### UNIVERSIDADE FEDERAL DE SÃO CARLOS CENTRO DE CIÊNCIAS BIOLÓGICAS E DA SAÚDE PROGRAMA DE PÓS-GRADUAÇÃO EM ECOLOGIA E RECURSOS **NATURAIS**

ALLINE BRAGA SILVA

**Influência de fatores históricos e da fragmentação do habitat sobre a diversidade genética de** *Pseudoplatystoma corruscans*  **(Siluriformes: Pimelodidae)**

> SÃO CARLOS, SP 2015

### UNIVERSIDADE FEDERAL DE SÃO CARLOS CENTRO DE CIÊNCIAS BIOLÓGICAS E DA SAÚDE PROGRAMA DE PÓS-GRADUAÇÃO EM ECOLOGIA E RECURSOS **NATURAIS**

**TESE DE DOUTORADO**

# **Influência de fatores históricos e da fragmentação do habitat sobre a diversidade genética de** *Pseudoplatystoma corruscans*  **(Siluriformes: Pimelodidae)**

### **Alline Braga Silva**

Tese de doutorado apresentada ao programa de Pós-graduação em Ecologia e Recursos Naturais do Centro de Ciências Biológicas e da Saúde da Universidade Federal de São Carlos, como parte dos requisitos para obtenção do título de doutor em Ciências, com área de concentração em Ecologia e Recursos Naturais.

### **Orientador: Pedro Manoel Galetti Junior**

SÃO CARLOS, SP 2015

#### Ficha catalográfica elaborada pelo DePT da Biblioteca Comunitária UFSCar Processamento Técnico com os dados fornecidos pelo(a) autor(a)

S586i Silva, Alline Braga Influência de fatores históricos e da fragmentação do habitat sobre a diversidade genética de Pseudoplatystoma corruscans (Siluriformes: Pimelodidae) / Alline Braga Silva. -- São Carlos : UFSCar, 2016. 84 p. Tese (Doutorado) -- Universidade Federal de São Carlos, 2015. 1. Peixes neotropicais migradores. 2. Eventos biogeográficos. 3. Impactos de usinas hidrelétricas. I. Título.

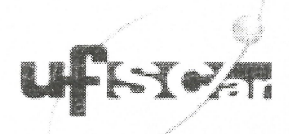

### UNIVERSIDADE FEDERAL DE SÃO CARLOS

Centro de Ciências Biológicas e da Saúde Programa de Pós-Graduação em Ecologia e Recursos Naturais

#### Folha de Aprovação

Assinaturas dos membros da comissão examinadora que avaliou e aprovou a Defesa de Tese de Doutorado da candidata Alline Braga Silva, realizada em 08/06/2015:

Prof. Dr. Pedro Manoel Galetti Junior UFSCar Prof. Dr. Luiz Antonio Carlos Bertollo **UFSCar** anielly Viloso Bluck Danie lly UFSCar Prof. Dr. Luis Fernando Carvalho Costa **UFMA** Prof. Marcos de Lucca Júnior nr **IFSP** 

Ao Esteban, pelo amor, companheirismo e cumplicidade.

#### <span id="page-5-0"></span>**AGRADECIMENTOS**

Agradeço à minha família por confiar em mim, por me apoiar em todos os momentos, mesmo sem compreender bem o porquê de tantos anos de estudo. Agradeçoos principalmente pelo amor incondicional.

Agradeço ao meu namorado, Esteban, pelo amor, pela cumplicidade, pela compreensão, pela amizade e, novamente, pelo amor.

Ao meu orientador, Pedro Manoel Galetti Jr, pela confiança, pela oportunidade de aprendizado e crescimento científico e pela orientação. À professora Patrícia, pela participação no desenvolvimento do trabalho, com sugestões e discussão dos dados.

Agradeço aos meus colegas e amigos de laboratório (Aline, Andiara, Andréia, Antônio, Ary, Bruno, Carol, Créu, Camilla, Carla, Carlos, Carmen, Dany, Eliana, Fernanda, Fernando, Gi, Jo, Jorge, Juan, Karen, Karla, Lelê, Leo, Lucas, Mari, Paola, Paulo, Rapha, Rosane, Ueslei) pela ajuda no campo, na bancada e nas análises estatísticas, pelas discussões político-sociais e ambientais, pelo companheirismo nas festas, nos momentos de alegria e de desespero, e por me ajudarem a me erguer de tombos (em alguns casos, literalmente). Com certeza me tornei mais forte e mais humana ao lado de pessoas tão especiais.

Ao Gallo, pelo apoio nas coletas, pelas brincadeiras e piadas que nos alegraram no laboratório, e por nos levar para coletar no show da Daniela Mercury. Foram dias inesquecíveis.

À Polícia Ambiental do estado de São Paulo, que me deu todo suporte em várias coletas. Ao Máximo, que me deu a oportunidade de pescar meu primeiro pintado.

Aos pescadores que se comprometeram com meu trabalho e me enviaram amostras de pontos distantes. Aos professores e pesquisadores Fábio Foresti e Evoy Zaniboni, que me forneceram amostras das bacias do Paraná-Paraguai e Uruguai, respectivamente.

Aos meus amigos Soneca, Carol, Fernanda, Sol, Monalisa e Letícia, que independentemente da proximidade geográfica, continuaram compartilhando comigo as alegrias, o companheirismo e a amizade, que me fortalecem a cada ano.

Aos meus amigos do vôlei (Adilson, Cibele, Kk, Rogério e Leo), que tornaram meus finais de semana mais divertidos, com jogos, almoços e churrascos. Com eles aprendi que um dia é do vencedor e o outro do "morrocô".

Aos alunos, coordenadores e professores dos cursinhos populares PROVEST e ONG FÊNIX, que auxiliaram na minha formação didática e humana.

Aos colegas de trabalho no IFSP e aos meus alunos, pela recepção carinhosa e acolhedora.

A todos cujas suas paixões e ideais me serviram de exemplo e inspiração. Àqueles que são apaixonados pela vida, pela diversidade da natureza, cultural e social, que almejam a igualdade e justiça social.

Às agências de fomento (FAPESP, CNPq e CAPES) que financiaram projetos de pesquisa no laboratório, em especial ao CNPq, que me concedeu a bolsa de doutorado por quatro anos.

*Na verdade tem muito peixe ainda. O peixe está é muito sabido. Tem amador demais, clube de pesca, barulho de motor. Aí o peixe vai mais é para aquelas pedreiras, debaixo daqueles matos. Então hoje o peixe tem mais sabedoria.*

(Pescador artesanal profissional, 70 anos, Colônia Z – 1, Ibiaí).

*À medida que vai chovendo, muita chuva, o rio enche, transborda e joga para as lagoas marginais. As lagoas repovoam o rio, porque o peixe vive no rio, mas a vida deles está nas lagoas marginais. Porque o peixe prepara para desovar. Em junho e julho você pega um, dois peixes só. Em setembro e outubro e novembro eles migram, sobem o rio acima, perdem gordura, adquire um liquido que chama hormônio, se prepara para desovar e concentram nas partes de córrego. Então, quando vem aquela água suja do córrego, dos rios, dos afluentes, a surubim fêmea (todos os peixes acima de 10 Kg geralmente são fêmeas) vem de barriga para cima. Ao redor dela ficam 20, 30 peixes de 3 Kg, 4 Kg. Isso às 3h da tarde, na hora que o sol está mais quente, que a água está preparada, na hora certa. Aí ela dá um estouro, parece uma bomba. Nesse estouro ela libera metade da ova. E, naquele estouro, o macho libera o esperma e faz a fecundação do ovo. O ovo depois de fecundado fica no formato de uma bola murcha. Ele não vem à tona e não vai ao chão, para não encostar nas pedras. E ele vai descendo na água, nas corredeiras. Aí a larva nasce e vai para as lagoas marginais, onde ela encontra refúgio, água parada, alimento e muito lugar para ele se esconder dos predadores. Ali ele cresce naquele ambiente. Aí no outro ano o rio enche, as águas vão para as lagoas, aquele peixe já é adulto vai para o rio e as larvas tornam a entrar para a lagoa. Então os peixes da lagoa repovoam o rio. O rio não cria peixe, ele mantém os peixes.*

(Pescador artesanal profissional, 58 anos, Colônia Z – 5, Beira Rio).

#### <span id="page-8-0"></span>**RESUMO**

As populações de peixes continentais neotropicais têm a distribuição de sua diversidade genética influenciada por fatores biogeográficos históricos e recentes. Barreiras naturais, como a formação de cachoeiras, podem interromper o fluxo gênico entre populações a montante e a jusante. Além disso, o barramento de rios por usinas hidrelétricas (UHE) também causam impacto sobre a conectividade gênica e ainda expõe as populações a forças evolutivas mais intensas, como a deriva genética. Os efeitos dessa fragmentação do habitat são mais pronunciados em espécies migradoras, que se deslocam grandes distâncias para se reproduzir. Entre essas espécies, encontra-se *Pseudoplatystoma corruscans*, um bagre piscívoro que exerce um importante papel ecológico como predador de topo, além de representar a principal fonte de renda para milhares de famílias ribeirinhas. Compreender como os fatores históricos determinam a estruturação populacional da espécie é importante para sua conservação, visto que auxiliam em tomadas de decisões, como determinação de unidades de manejo e orientações para a realização do repovoamento de rios. Já a análise de fatores recentes, como o barramento de rios, pode nos indicar o impacto da fragmentação de habitat sobre a viabilidade de populações, visto que quanto menor a população, maior o efeito da deriva genética e da endogamia. Nesse contexto, o objetivo neste estudo foi analisar a influência de eventos históricos e recentes sobre a distribuição da diversidade genética de *P. corruscans.* Para os eventos históricos, coletamos amostras de *P. corruscans* em todas as bacias de sua ocorrência (São Francisco, Paraná, Paraguai e Uruguai) e utilizamos marcadores com taxas mutacionais mais lentas (S7-íntron1, CitB e D-loop). Para os eventos recentes, coletamos amostras em quatro trechos de rios de tamanhos diferentes delimitados por UHE (Grande, Verde, Paraná e Paraguai). Neste caso, utilizamos marcadores microssatélites, com taxas mutacionais elevadas. Os marcadores mitocondriais indicaram a existência de dois grupos, um da bacia do São Francisco e outro da bacia do Prata (Paraná, Paraguai e Uruguai). Os três marcadores analisados apresentaram haplótipos exclusivos para populações da bacia do São Francisco, embora o marcador S7-íntron1 tenha indicado a existência de apenas um clado com indivíduos de todas as bacias. Esses resultados indicam que a separação geográfica entre a bacia do São Francisco e do Alto Paraná promoveu a diferenciação genética entre as populações das duas bacias. Por outro lado, a presença do Salto de Sete Quedas, que separou historicamente as bacias do Alto-Paraná e do Paraguai, não foi suficiente para promover

a estruturação populacional. Provavelmente as duas bacias foram conectadas por capturas de cabeceiras. Dessa forma, sugerimos que os esforços de conservação sejam destinados às duas grandes bacias (São Francisco e Prata), com um olhar especial à bacia do Prata, visto que a espécie encontra-se ameaçada de extinção na bacia do Uruguai, além da grande quantidade de usinas hidrelétricas presentes na bacia do Paraná. Em relação à fragmentação dos rios por UHE, trechos de rios menores apresentaram menor diversidade genética e maior parentesco entre seus indivíduos, o que pode acarretar em menor viabilidade populacional, visto que pode haver depressão endogâmica e perda de diversidade genética adaptativa. Sugerimos, portanto, que estudos com outras espécies sejam realizados para determinar o tamanho mínimo do trecho em que as populações de peixes migradores são viáveis, fornecendo diretrizes para a construção de novas barragens.

**Palavras-chave:** peixes neotropicais migradores; eventos biogeográficos, impactos de usinas hidrelétricas.

#### <span id="page-10-0"></span>**ABSTRACT**

The populations of Neotropical inland fishes have the distribution of their genetic diversity influenced by historical and recent biogeographic factors. Natural barriers such as the formation of waterfalls can disrupt gene flow between populations upstream and downstream. In addition, river fragmentation by hydroelectric dams also impacts on gene connectivity and, moreover, it exposes population to more intense evolutionary forces, such as genetic drift. The effects of habitat fragmentation are more pronounced in migratory species, which move large distances to reproduce. Among these species, *Pseudoplatystoma corruscans*, a piscivorous catfish, plays an important ecological role as top predator. In addition, this fish represents the main income for thousands of riverine families. Understanding the influence of historical factors on the population structuring is important for species conservation, because it helps in decision making, such as the determination of management units and guidelines for conducting restocking. On the other hand, analysis of recent factors such as river fragmentation can indicate the impact of habitat fragmentation on the population viability, since smaller populations show greater effects of genetic drift and inbreeding. Having said that, we have analyzed the influence of historical and recent events on the genetic diversity distribution of *P. corruscans*. For historical events, we collected samples of *P. corruscans* in all basins of its natural occurrence (São Francisco, Paraná, Paraguay and Uruguay) and used markers with slow mutational rates (S7-íntron1, CITB and D-loop). For recent events, we used microsatellite markers, with high mutational rates. We collected samples in four sections of different sizes of rivers bordered by dams (Grande, Verde, Paraná and Paraguay). The mitochondrial markers indicated the existence of two groups, one in the São Francisco basin and another in the Prata basin (Paraná, Paraguay and Uruguay). The three genes analyzed showed private haplotypes for populations in the São Francisco basin, although S7-íntron1 marker has indicated the existence of only one clade for all basins. These results indicate that the geographical separation between San Francisco and Upper Paraná promoted genetic differentiation between populations of the two basins. On the other hand, the "Sete Quedas" fall, which historically separated the Upper Paraná and Paraguay basins, was not enough to promote population structuring. Probably the two basins were connected by headwaters. Thus, we suggest

that conservation efforts are earmarked for two large basins (São Francisco and Prata), with a special look to Prata basin, since the species is threatened with extinction in the Uruguay basin, addition to the large number dams present in the Paraná basin. Regarding the river fragmentation caused by dams, smaller river stretches had lower genetic diversity and greater kinship between their individuals, which can result in lower population viability, since there is an increase of inbreeding depression and loss of adaptive genetic diversity. We therefore suggest that studies with other species are performed to determine the stretch minimum size in which the populations of migratory fish are viable, providing guidelines for the construction of new dams.

**Keywords:** Neotropical migratory fishes; biogeographic events, impacts of hydroelectric plants

### <span id="page-12-0"></span>**LISTA DE FIGURAS**

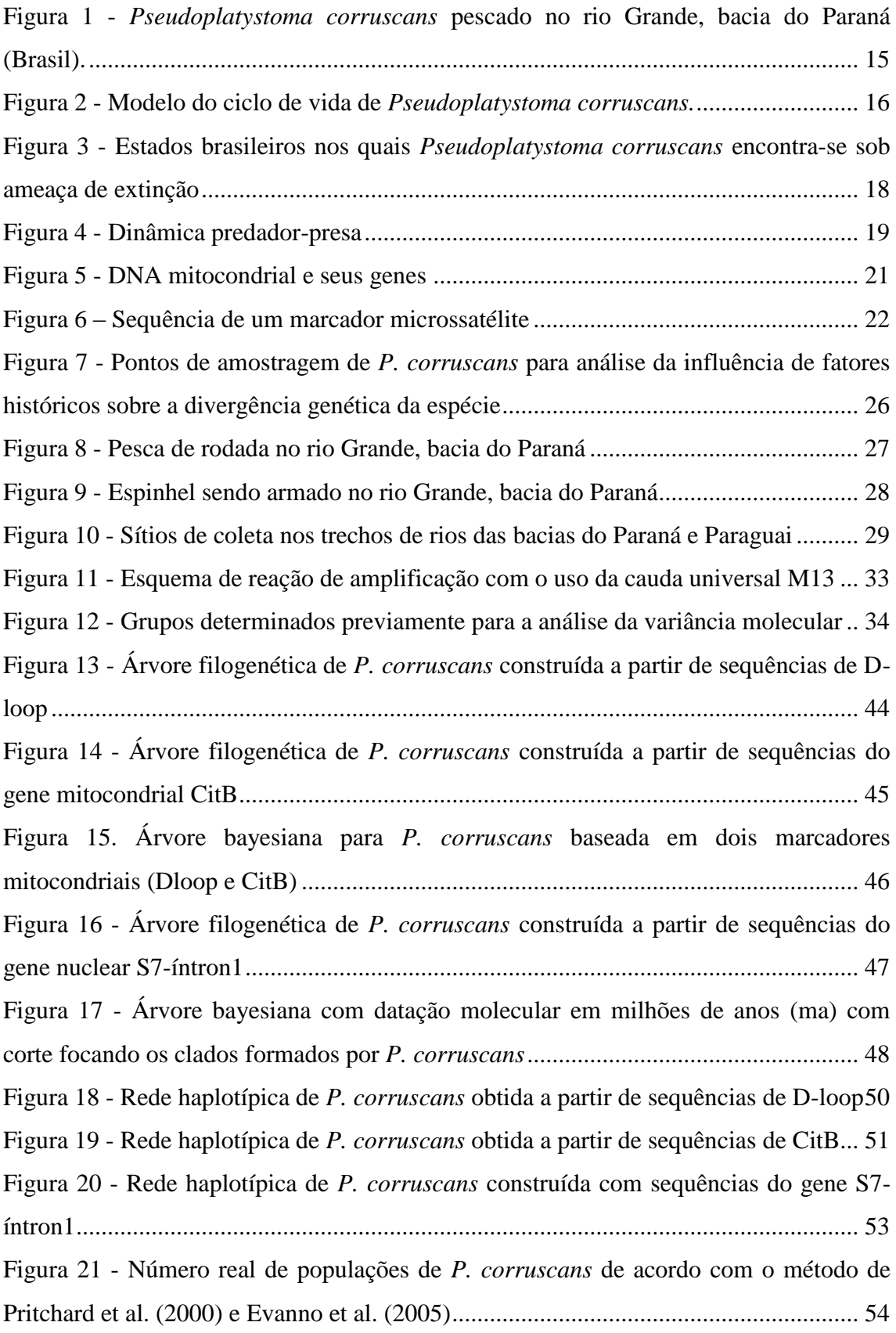

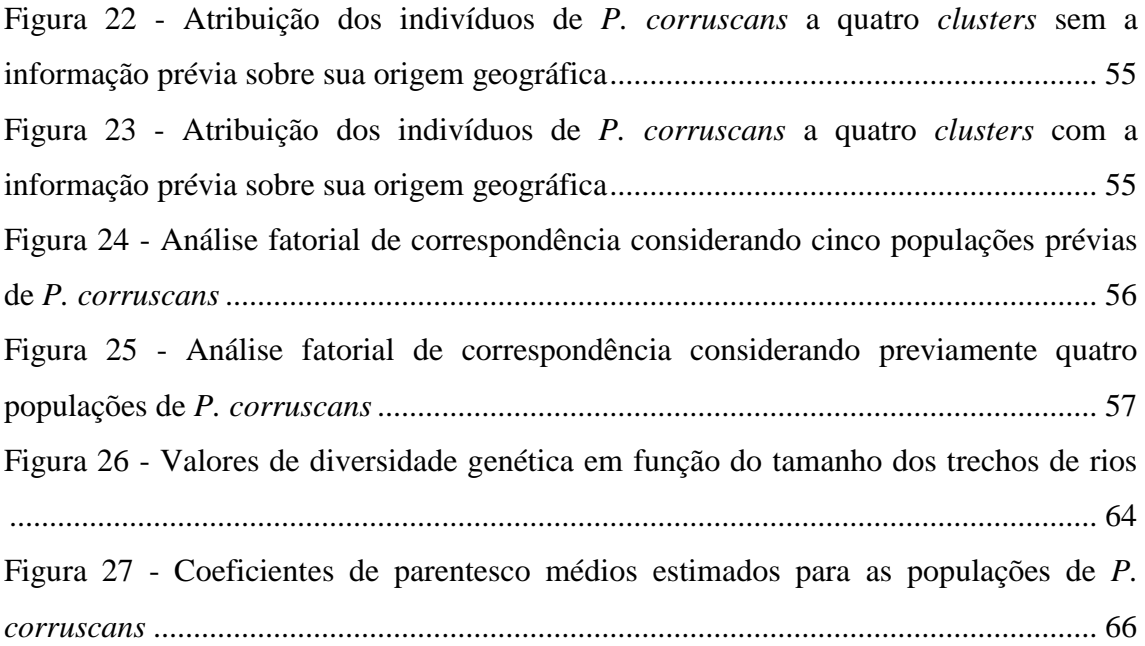

### <span id="page-14-0"></span>**LISTA DE TABELAS**

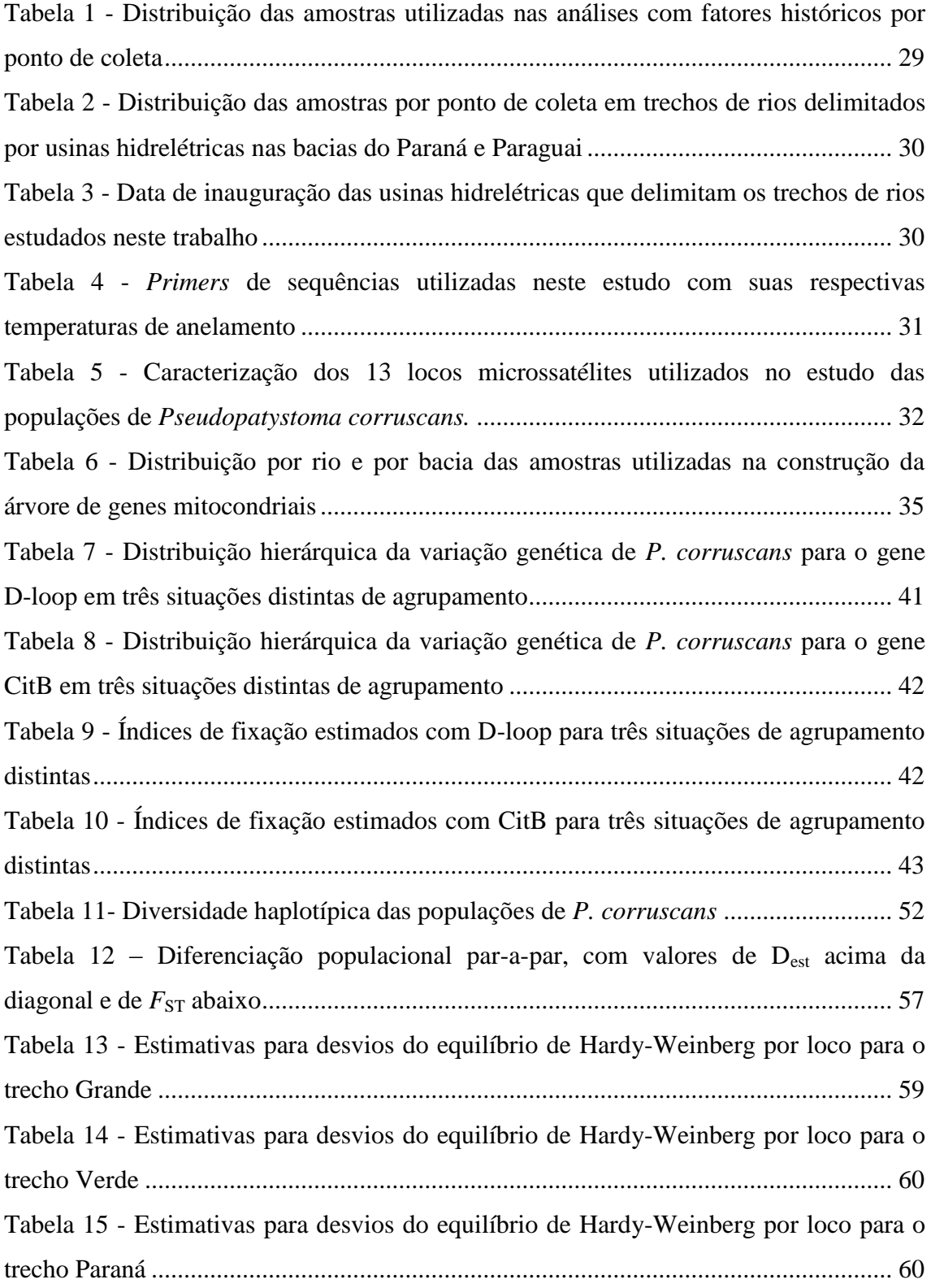

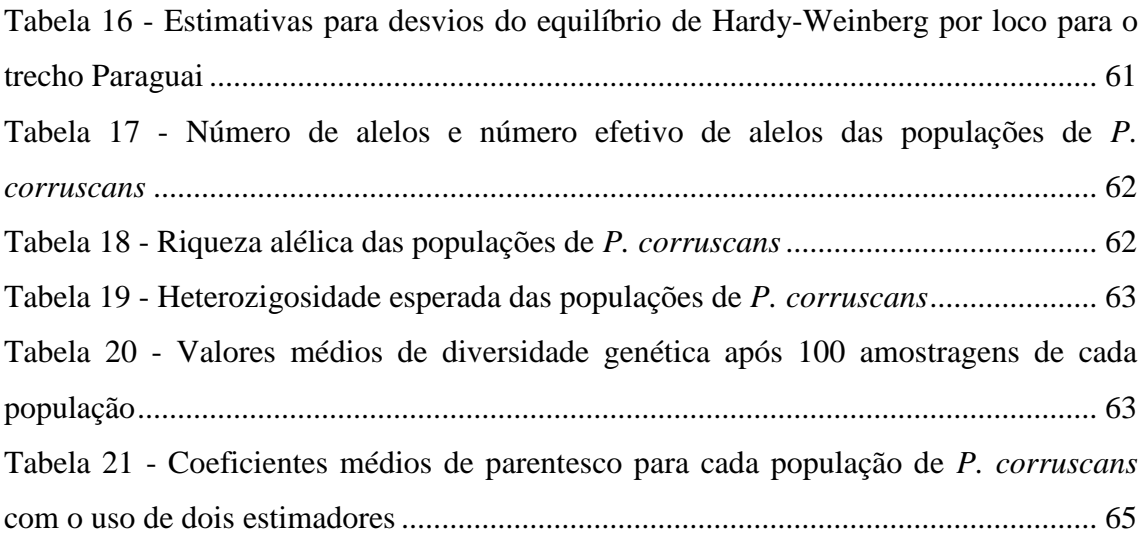

## <span id="page-16-0"></span>**SUMÁRIO**

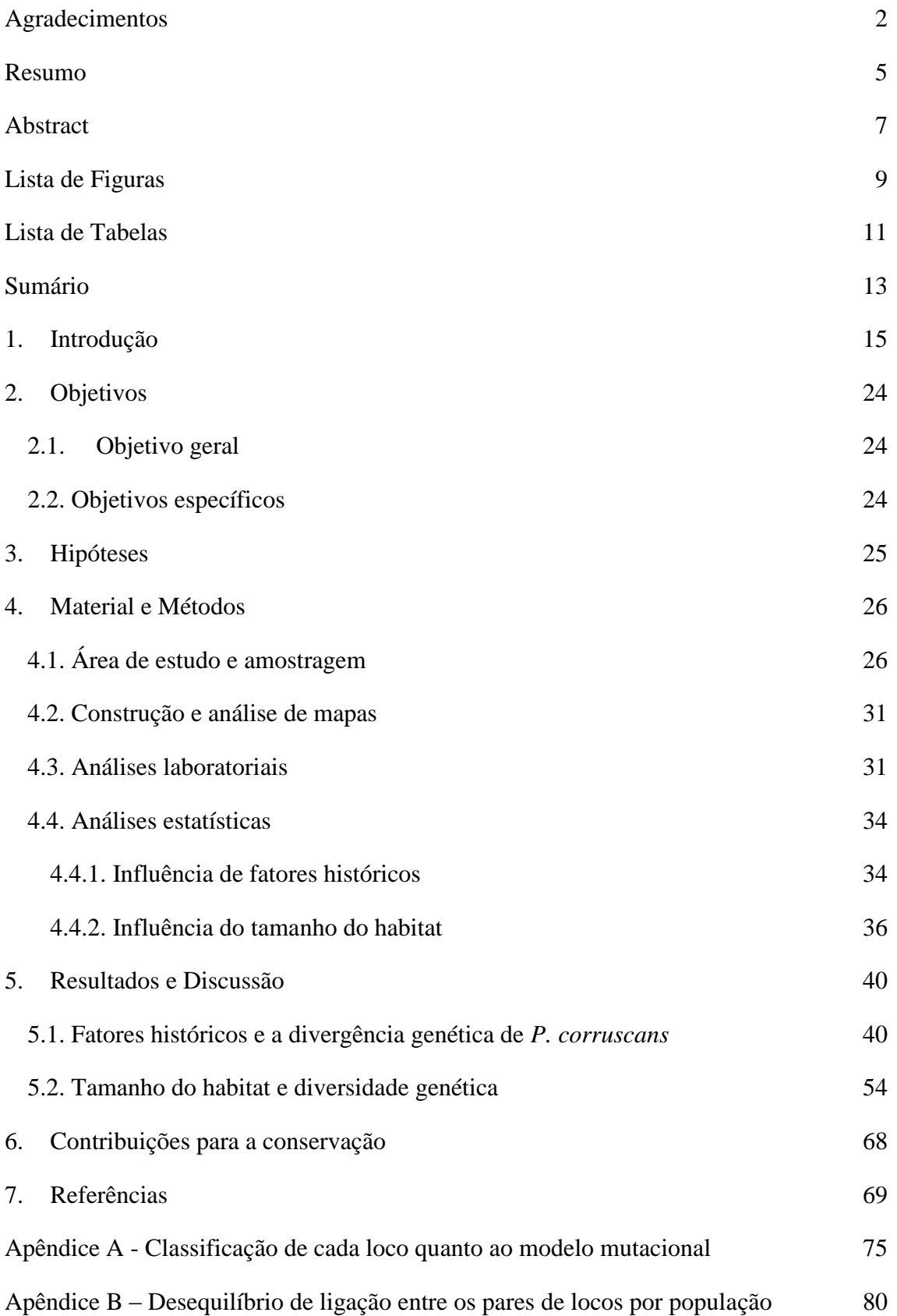

### <span id="page-17-1"></span>**1. INTRODUÇÃO**

*Pseudoplatystoma corruscans* (AGASSIZ, 1829) é um representante de grandes bagres piscívoros presentes nos rios neotropicais, popularmente conhecido como pintado ou surubim. É uma espécie de hábito noturno, que vive em águas turvas, não dependendo criticamente da visão para reconhecer seu ambiente, mas sim de outros sistemas sensoriais elaborados, tais como barbilhões táteis e quimiossensíveis [\(LUNDBERG; AGUILERA, 2003\)](#page-74-0) (Figura 1).

<span id="page-17-0"></span>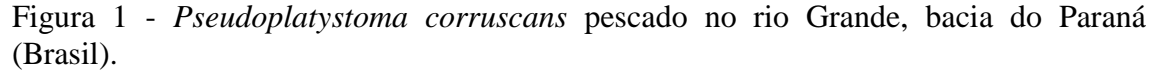

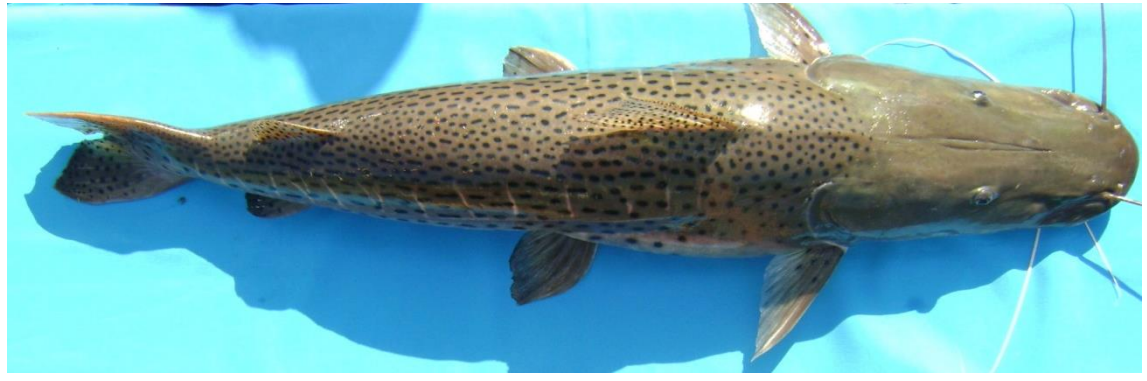

Fonte: foto tirada pela própria autora.

Em seu ciclo de vida, *P. corruscans* apresenta migração reprodutiva, podendo se deslocar vários quilômetros para desovar. Segundo Resende [\(2003\)](#page-75-0), geralmente esses peixes migram para a montante dos rios seguindo cardumes de *Prochilodus* sp., com machos migrando antes que as fêmeas. Em um estudo realizado por Godinho, A.L. et al. [\(2007\)](#page-73-0), fêmeas de *P. corruscans* deslocaram-se em média 87 km entre períodos reprodutivos e não reprodutivos, sendo que alguns indivíduos migraram apenas 1 km e outros 270 km. Dessa forma, a espécie apresenta um modelo de migração dualístico, com indivíduos residentes e migradores.

Godinho, A. L. et al. [\(2007\)](#page-73-0) propuseram um modelo conceitual de migração e desova para a espécie, considerando quatro sítios: pré-desova, desova, refúgio (ou berçário) e alimentação (Figura 2). Durante a estação chuvosa, os peixes se deslocam

em direção à montante do canal principal do rio ou até seus afluentes para desovar (C). Próximo ao sítio de desova encontra-se o sítio de pré-desova, para onde os indivíduos se dirigem durante a estação reprodutiva (D). Ao longo dessa estação, as fêmeas visitam diversas vezes, por períodos curtos, o sítio de desova, sugerindo a ocorrência de desovas parciais na espécie [\(GODINHO, A.L. et al., 2007\)](#page-73-0). Após a desova, os ovos e as larvas são carreados para a jusante. Transportados pelas inundações, chegam às lagoas marginais (berçários) (A), que oferecem bom habitat para os jovens, com abundante alimento vivo (fitoplâncton, zooplâncton e outros micro-organismos) e relativamente altas temperaturas [\(HARVEY; CAROLSFELD, 2003\)](#page-73-1). Ao fim da estação reprodutiva, a maioria dos peixes adultos migra em direção aos sítios de alimentação (B), entretanto, alguns indivíduos permanecem nos sítios de desova e pré-desova até a próxima estação [\(GODINHO, A.L. et al., 2007\)](#page-73-0).

<span id="page-18-0"></span>Figura 2 - Modelo do ciclo de vida de *Pseudoplatystoma corruscans.*

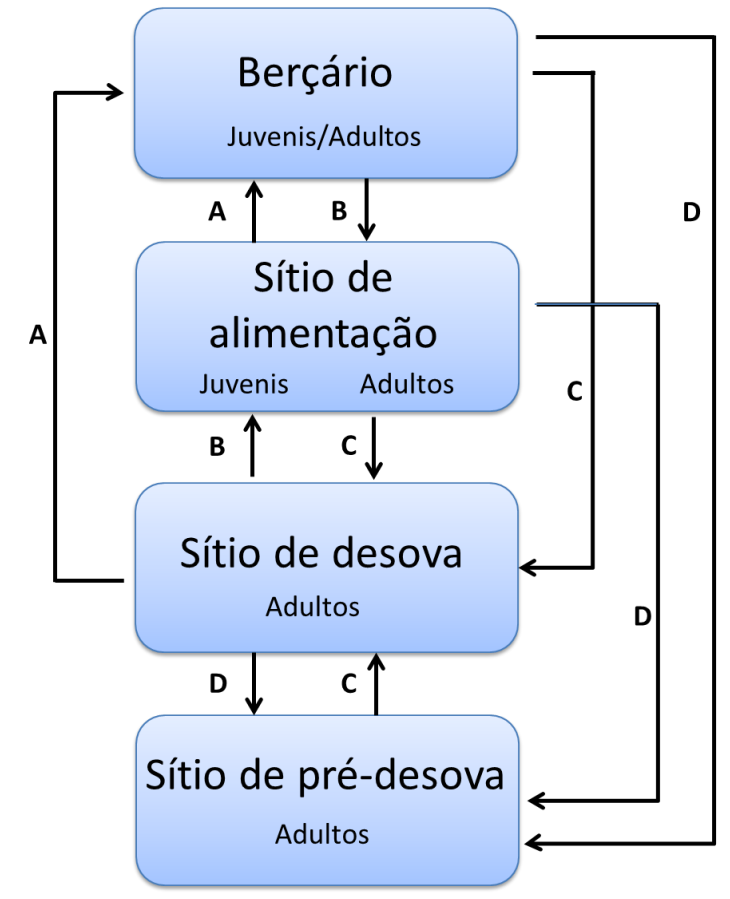

Migração de refúgio (A), migração alimentar (B); migração reprodutiva (C); migração pré-reprodutiva (D). Fonte: Adaptado de Godinho A. L. et al. [\(2009\)](#page-73-2).

Indivíduos de *P. corruscans* podem atingir 20 anos de idade [\(OLDANI;](#page-74-1)  [ECCLESIA; BAIGÚN, 2013\)](#page-74-1). Sua longevidade e baixa taxa de mortalidade, excluindo a sobrepesca como causa, podem levar o mesmo indivíduo a se reproduzir por diversos anos [\(OLDANI et al., 2013\)](#page-74-1). Visto que o tempo de geração para a espécie é de dois anos e que a espécie é iterópara [\(GODINHO, A.L. et al., 2007\)](#page-73-0), ao longo da vida de um indivíduo que atinge 20 anos, o mesmo é capaz de se reproduzir 19 vezes.

A capacidade migratória da espécie e suas características reprodutivas, aliadas a fatores biogeográficos históricos, possibilitaram uma ampla distribuição de *P. corruscans* em bacias sul-americanas. *P. corruscans* se distribui por quatro bacias hidrográficas, sendo elas a bacia do São Francisco, Paraná, Paraguai e Uruguai [\(SATO;](#page-75-1)  [GODINHO, 2004\)](#page-75-1) (Figura 3).

Uma das principais ameaças à sobrevivência e viabilidade da espécie é a fragmentação de habitat pela construção de usinas hidroelétricas (UHE) [\(ICMBIO,](#page-73-3)  [2008\)](#page-73-3). Em território brasileiro, a bacia do Paraná apresenta mais de 80 usinas hidrográficas [\(ANEEL, 2008\)](#page-71-1). O represamento dos rios interrompe movimento migratório necessário à reprodução desses peixes, além de alterar o ciclo de inundações do rio, ocasionando condições térmicas e hidrodinâmicas muito instáveis [\(AGOSTINHO; PELICICE; GOMES, 2008\)](#page-71-2). Apesar disso, *P. corruscans* não se encontra nacionalmente ameaçada devido à relativa integridade da bacia do Paraguai [\(ICMBIO, 2008\)](#page-73-3). Por outro lado, em nível local a espécie se enquadra em categorias de ameaças de extinção nos estados do Rio Grande do Sul [\(Decreto 51.797, 2014\)](#page-72-0) e de Santa Catarina [\(Resolução Consema 002, 2011\)](#page-75-2) (Figura 3). Como alguns estados ainda não fizeram o levantamento sobre a fauna ameaçada, a situação pode ser mais grave.

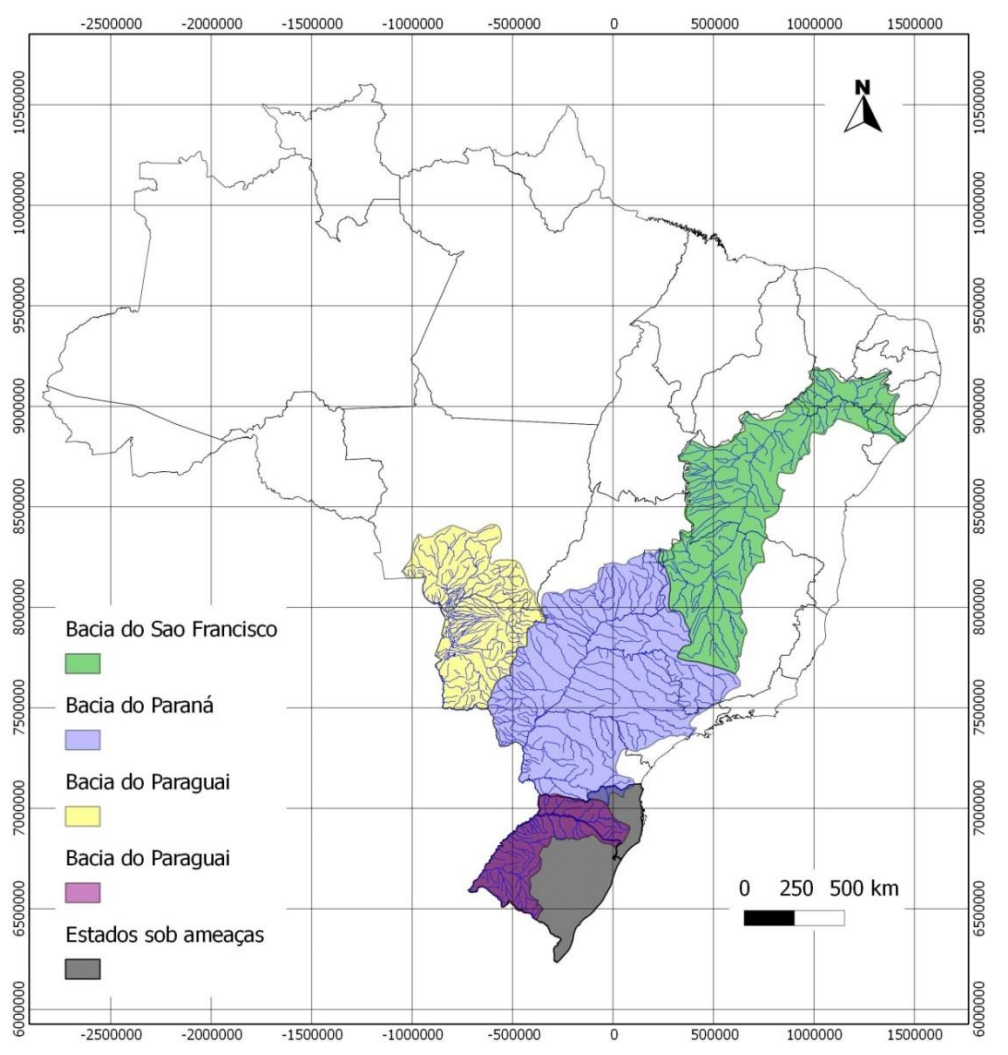

<span id="page-20-0"></span>Figura 3 - Estados brasileiros nos quais *Pseudoplatystoma corruscans* encontra-se sob ameaça de extinção

Fonte: elaborado pela autora.

Diante desse quadro, surge a seguinte pergunta: por que é importante conservar *P. corruscans*? Algumas respostas para essa questão podem ser encontradas na importância ecológica e econômica da espécie.

*P. corruscans* é um predador de topo [\(BOZZA; HAHN, 2010\)](#page-71-3), exercendo um influente papel sobre a comunidade em que se insere. De acordo com Begon et al. [\(2009\)](#page-71-4), os predadores são espécies-chave em uma comunidade, ou seja, sua retirada leva ao colapso da estrutura, determinando a extinção ou mudanças na abundância de várias espécies. Além disso, os predadores são capazes de controlar a densidade das populações de suas presas (Figura 4), diminuindo a competição intraespecífica quando a disponibilidade ou qualidade dos alimentos são baixas [\(BEGON et al., 2009\)](#page-71-4). Por fim, em situações em que o carnívoro preda preferencialmente a presa competitivamente dominante, a riqueza da comunidade pode aumentar, já que a sobreposição de nichos é evitada por meio do controle da competição entre as presas [\(BEGON et al., 2009\)](#page-71-4).

<span id="page-21-0"></span>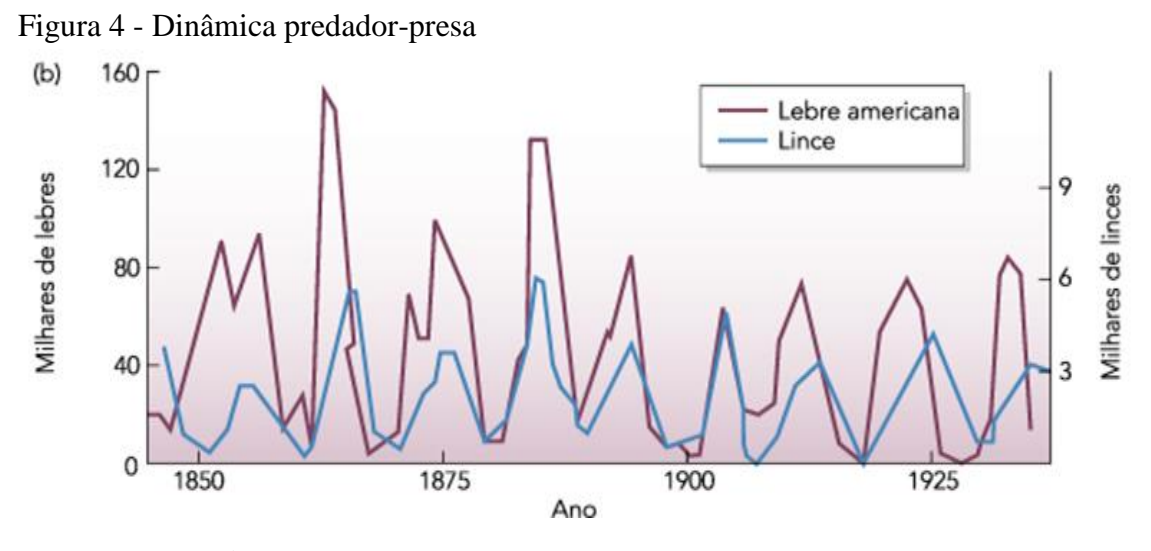

Fonte: [BEGON et al. \(2009\)](#page-71-4)

Outro motivo para a conservação de *P. corruscans* está relacionado a serviço ambiental prestado pela espécie. No Brasil, *P. corruscans* está entre as dez espécies mais pescadas [\(BRASIL, 2011\)](#page-71-5), sendo a principal fonte de sustento de muitas famílias ribeirinhas. No entanto, alterações no ambiente podem provocar a diminuição da abundância dessa espécie, causando um impacto econômico e social. Segundo Hoeinghgaus et al. [\(2009\)](#page-73-4), ao longo de 15 anos a composição de espécies dominantes alterou consideravelmente após o represamento ocasionado pela UHE Itaipu. Houve um aumento de espécies de menor porte, em contraste com o decréscimo de espécies de maior porte.

Diante dos impactos econômicos, sociais e ambientais causados pelo decréscimo populacional de *P. corruscans*, torna-se fundamental adotar medidas para conservação da espécie. Porém, para delinear ações mais adequadas para seu manejo, é importante compreender como suas populações se distribuem historicamente pelas bacias e qual a influência de fatores recentes, como a fragmentação do habitat, sobre a viabilidade

dessas populações. Nesse sentido, análises genéticas podem contribuir com informações fundamentais.

Diferentes medidas de manejo devem ser adotadas quando se considera populações panmíticas ou populações geneticamente estruturadas. Em casos de populações panmíticas, a conservação de toda a sua área de distribuição pode não ser necessária, já que a diversidade genética pode estar assegurada em uma área menor. Por outro lado, quando se analisam populações estruturadas, torna-se importante a conservação de todas as populações que se diferenciam entre si.

Possíveis causas de estruturação populacional são a presença de barreiras geográficas históricas ou recentes. Eventos relacionados à formação e constituição atual das bacias nas quais se distribui *P. corruscans* podem ser fundamentais para se compreender a estrutura genética de suas populações.

As bacias do São Francisco e do Alto Paraná compartilham uma extensa divisão de águas, que se estende desde Brasília, no Planalto Central, até Carandaí, entre as serras da Mantiqueira e da Moeda [\(ALBERT; REIS, 2011\)](#page-71-6). O fluxo das nascentes das bacias do Paraná e São Francisco possuem direções opostas, sendo separadas por barreiras geográficas que atingem cerca de 200 m de altura [\(ALBERT; REIS, 2011\)](#page-71-6). Essas barreiras podem justificar a presença de distintas linhagens genéticas de *P. corruscans* entre essas bacias já identificadas por Carvalho et al. [\(2012\)](#page-72-1).

Outra importante barreira histórica é o Salto de Sete Quedas, que separa o Alto-Paraná do Baixo-Paraná e da bacia do Paraguai [\(ALBERT; REIS, 2011\)](#page-71-6). Esse salto incluía uma série de 19 grupos de cachoeiras que variavam entre 10 e 60 m de altura e localizava-se no cruzamento entre o rio Paraná e as rochas basálticas da Serra de Maracaju, no limite entre Brasil e Paraguai [\(ALBERT; REIS, 2011\)](#page-71-6). Com a inauguração da UHE Itaipu em 1984, o Salto de Sete Quedas foi inundado.

Barreiras geográficas, como os exemplos anteriormente citados, podem promover a estruturação genética populacional e até a especiação. Porém, a população pode-se apresentar estruturada devido a fatores recentes, como a construção de represas hidrelétricas. Para diferenciar as causas dessa estruturação, diferentes marcadores moleculares podem ser utilizados. Marcadores mitocondriais (Figura 5) e íntrons de genes nucleares são boas ferramentas em análises populacionais, quando o objetivo é

elucidar respostas sobre a evolução histórica de populações, pois na abordagem populacional possuem taxas de evolução relativamente lentas.

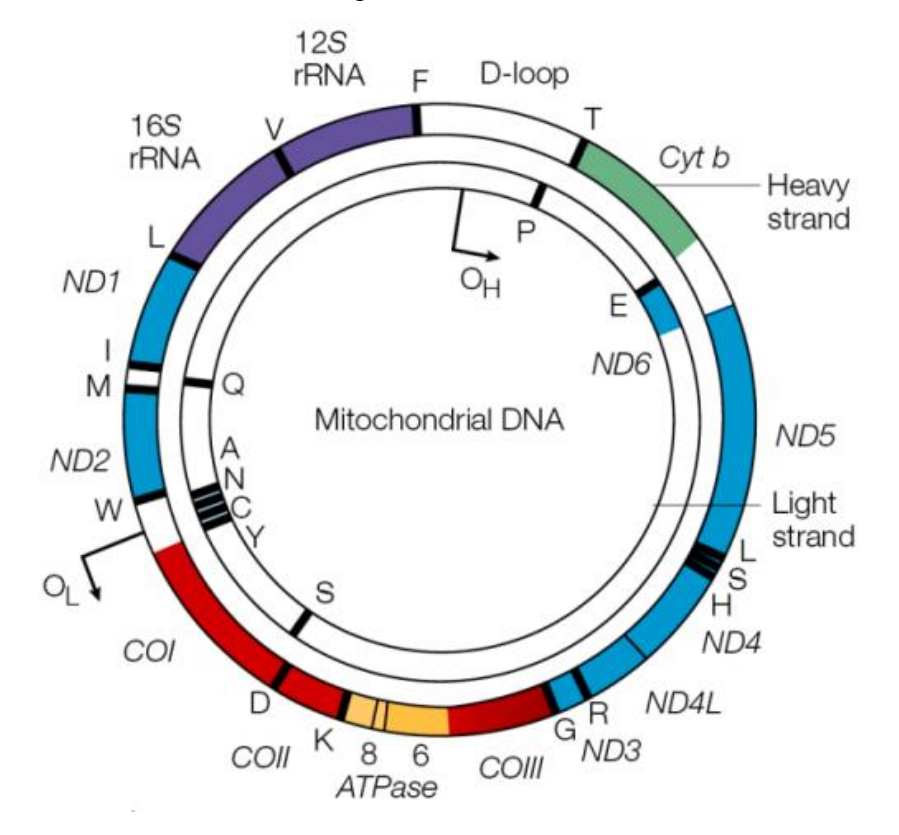

<span id="page-23-0"></span>Figura 5 - DNA mitocondrial e seus genes

Por outro lado, os marcadores microssatélites (Figura 6) apresentam elevadas taxas de mutação, sendo bastante utilizados em estudos populacionais em que as populações sofrem influência de fatores recentes, como a fragmentação de habitats e características comportamentais da espécie [\(BARR et al., 2015;](#page-71-7) [LLORENS et al.,](#page-74-2)  [2012\)](#page-74-2). Marcadores microssatélites, ou sequências simples repetidas em tandem (SSR), são sequências curtas (de 1 a 6 pb) repetidas em série encontradas em genomas procarióticos e eucarióticos, cuja variabilidade no número de repetições é responsável pelo alto polimorfismo observado nesses marcadores moleculares [\(ZANE;](#page-76-0)  [BARGELLONI; PATARNELLO, 2002\)](#page-76-0). Eles apresentam características que facilitam o estudo da variação genética em populações, tais como padrão codominante, facilidade

Fonte: [CHIAL; CRAIG \(2008\)](#page-72-2)

de serem amplificados por reação em cadeia da polimerase (PCR), altas taxas de mutação, com elevado polimorfismo.

<span id="page-24-0"></span>Figura 6 – Sequência de um marcador microssatélite Forward primer ...GCTCCAGGCTTAGA<mark>CTTCTTCTTCTTCTTCTTCTTCTTCGCACTTTAACGATACGG...</mark> ...CGAGGTCCGAATCTGAAGAAGAAGAAGAAGAAGAAGAAGCGTGAAATTGCTATGCC... Reverse primer

Além da estruturação populacional, os microssatélites nos permitem analisar alterações da diversidade genética dentro de cada população. Essa abordagem é importante, pois nos fornece uma ferramenta para avaliar o impacto da fragmentação do habitat sobre a diversidade genética da população.

 Em populações pequenas, espera-se que a intensidade da deriva gênica seja maior, causando a fixação de alelos [\(FRANKHAM, 2005a\)](#page-72-3). Além disso, em populações menores, a taxa de endocruzamento é maior, o que pode levar à depressão endogâmica [\(FRANKHAM, 2005b\)](#page-73-5). Como a diversidade genética está correlacionada com a adaptabilidade atual e com o potencial evolutivo da população, há um aumento do risco de extinção [\(FRANKHAM, 2005b\)](#page-73-5).

Em rios, a fragmentação do habitat ocorre principalmente com a construção de hidrelétricas. As UHE são capazes de romper o fluxo gênico entre populações à montante e à jusante da barragem e afetar a taxa de dispersão de peixes migradores [\(AVISE; FELLEY, 1979\)](#page-71-8). Outro impacto causado à jusante de uma represa, e talvez o mais drástico para o ecossistema, é a alteração do fluxo de água no rio. Os reservatórios redistribuem a descarga de água no espaço e no tempo, afetando vários atributos hidrológicos, como período de cheias, intensidade, amplitude, duração e frequência [\(AGOSTINHO et al., 2008;](#page-71-2) [GODINHO, A L; KYNARD; MARTINEZ, 2007\)](#page-73-6). Os pulsos de inundação, intrinsicamente associados ao ciclo de vida de peixes migradores dos rios brasileiros, desaparecem com o surgimento do reservatório, porque as represas geralmente diminuem a descarga máxima e aumentam a descarga mínima [\(AGOSTINHO et al., 2008\)](#page-71-2). Consequentemente, a dinâmica hidrológica é consideravelmente modificada no espaço e no tempo. Além de afetar o ciclo de vida das espécies, esse fenômeno pode acarretar a diminuição no fluxo gênico, já que, com inundações menos intensas há uma menor conectividade entre distintos sistemas ribeirinhos, causando, portanto, um isolamento geográfico de distintas populações.

Uma vez que fatores históricos e recentes podem influenciar na forma como as ações de manejo devem ser tomadas, neste trabalho nos propusemos a estudar ambas abordagens, utilizando marcadores moleculares com taxas de mutação adequadas para responder nossas questões.

#### <span id="page-26-0"></span>**2. OBJETIVOS**

#### <span id="page-26-1"></span>**2.1. Objetivo geral**

Diante do contexto apresentado, o objetivo neste estudo foi avaliar a influência de eventos recentes e históricos sobre a distribuição da diversidade genética de *P. corruscans.*

#### <span id="page-26-2"></span>**2.2. Objetivos específicos**

- 1) Testar se as barreiras geográficas existentes entre as bacias de ocorrência de *P. corruscans* causaram estruturação populacional;
- 2) Mensurar o impacto da fragmentação do habitat por usinas hidrelétricas sobre a diversidade genética das populações de *P. corruscans.*

### <span id="page-27-0"></span>**3. HIPÓTESES**

Em relação aos eventos históricos, visto que as bacias do Paraná e do São Francisco apresentam uma separação geológica antiga e que entre as bacias do Alto-Paraná e do Paraguai encontravam-se as cachoeiras de Sete Quedas, esperamos encontrar três populações de *P.corruscans* localizadas nas bacias do São Francisco, Alto-Paraná e Paraguai.

Em relação à fragmentação de habitat, dado que a deriva genética atua de forma mais intensa em populações pequenas, nas quais também há uma maior probabilidade de acasalamentos entre parentes e de depressão endogâmica, esperamos que a diversidade genética seja menor em populações situadas em trechos menores.

### <span id="page-28-1"></span>**4. MATERIAL E MÉTODOS**

### <span id="page-28-2"></span>**4.1. Área de estudo e amostragem**

Para avaliar a influência de fatores históricos da paisagem, coletamos, ao longo dos anos de 2012 e 2013, amostras de todas as bacias de ocorrência de *P. corruscans,*  sendo elas as bacias do São Francisco, Paraná, Paraguai e Uruguai (Figura 7).

<span id="page-28-0"></span>Figura 7 - Pontos de amostragem de *P. corruscans* para análise da influência de fatores históricos sobre a divergência genética da espécie

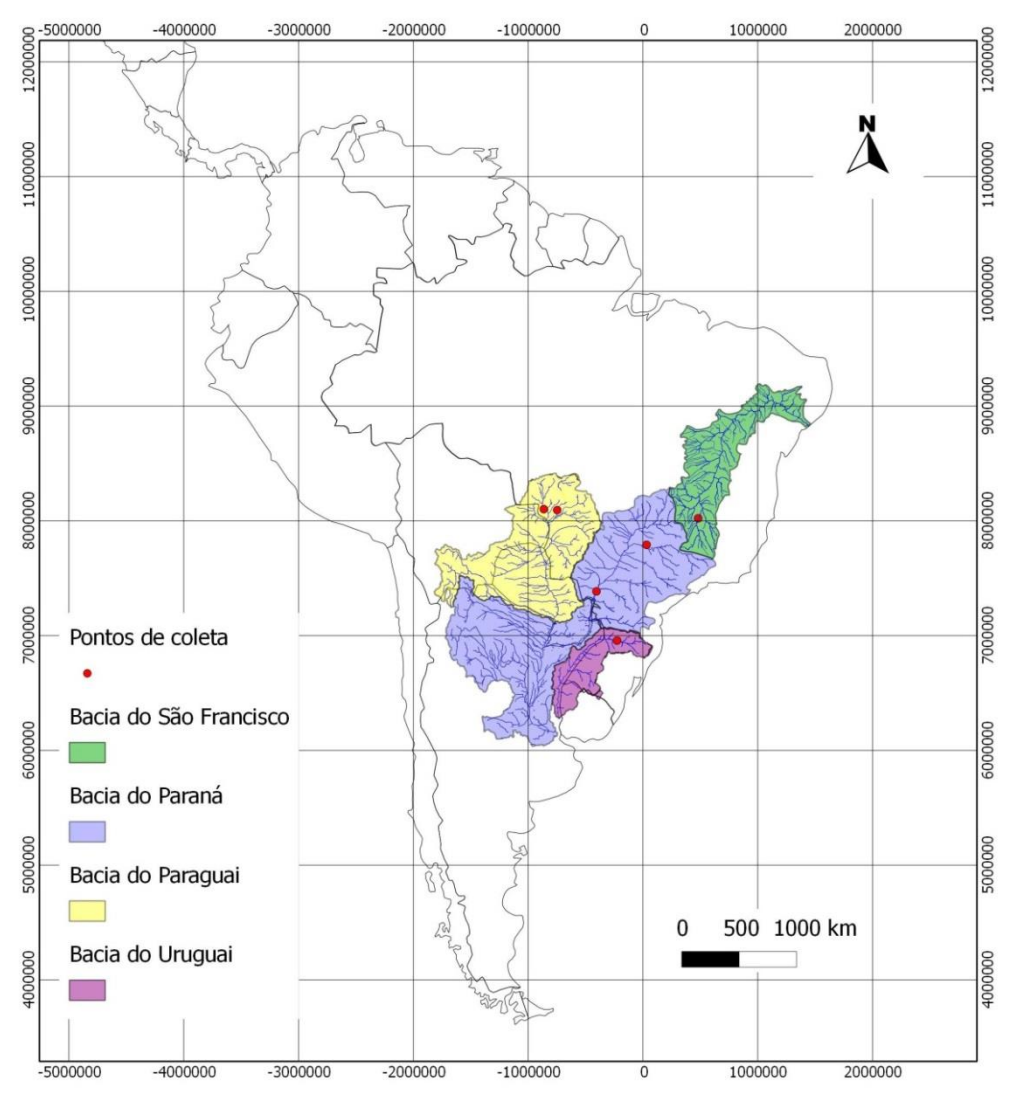

Fonte: Elaborado pela autora.

Utilizamos diversas estratégias para a obtenção das amostras. Em determinados pontos de coleta, realizamos, juntamente com o apoio da Polícia Militar Ambiental, a pesca de rodada e por espinhel. A pesca de rodada se caracteriza pela subida ao rio em um barco com motor ligado. Posteriormente o motor é desligado e, ao se descer a favor da correnteza, os ocupantes do barco utilizam varas de pesca para capturar os indivíduos. Esse ciclo se repete diversas vezes (Figura 8).

<span id="page-29-0"></span>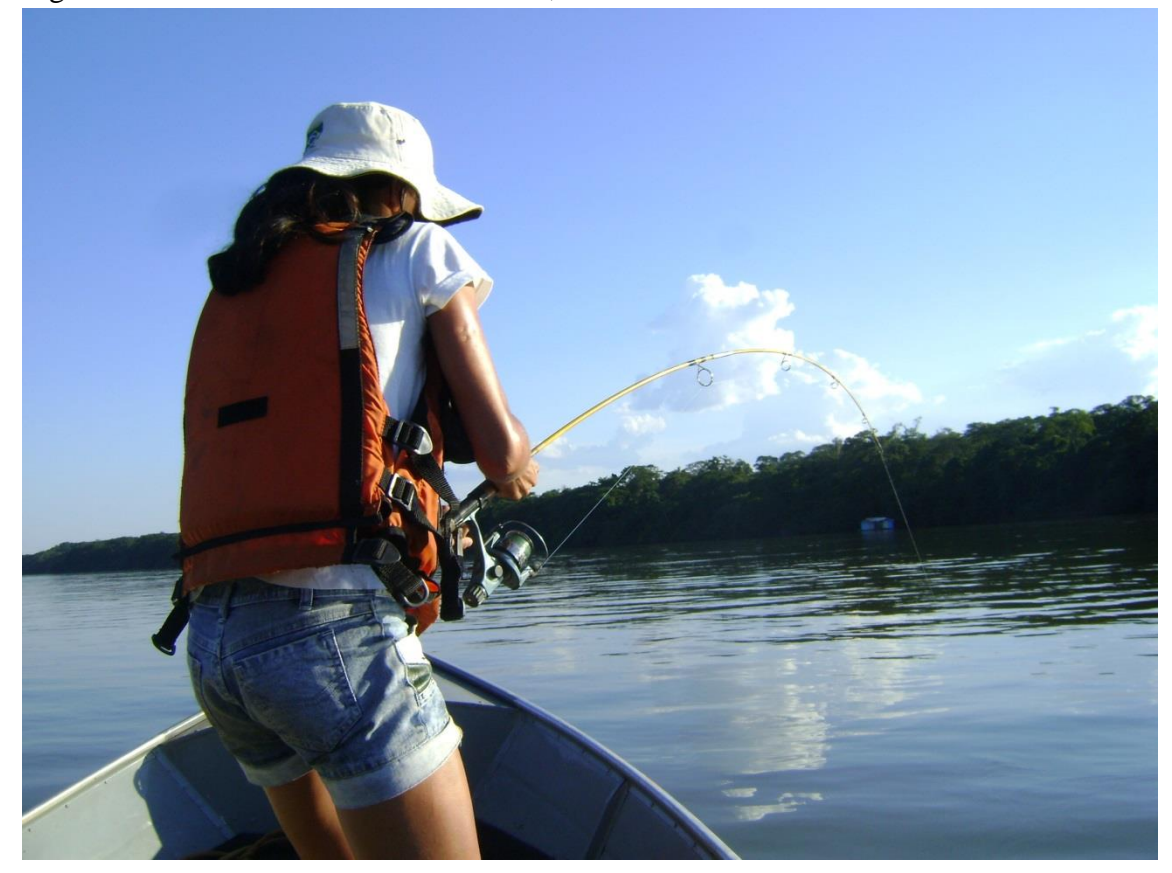

Figura 8 - Pesca de rodada no rio Grande, bacia do Paraná

Fonte: Foto tirada por Raphael de Oliveira.

Embora a pesca de rodada tenha sido bem sucedida em alguns trechos, foi inviável em outros devido à intensa presença de pedras e galhos no leito do rio. Por isso, também utilizamos a pesca por espinhel, na qual se amarra uma corda atravessando parte do rio. Nessa corda são atadas diversas linhas de anzol, que são iscados à noite

devido ao habito noturno da espécie. Na manhã do dia seguinte verifica-se se algum indivíduo foi capturado (Figura 9). Uma vez que os indivíduos eram capturados, coletávamos fragmentos da nadadeira caudal que, posteriormente, eram armazenados em álcool 100% a -20ºC.

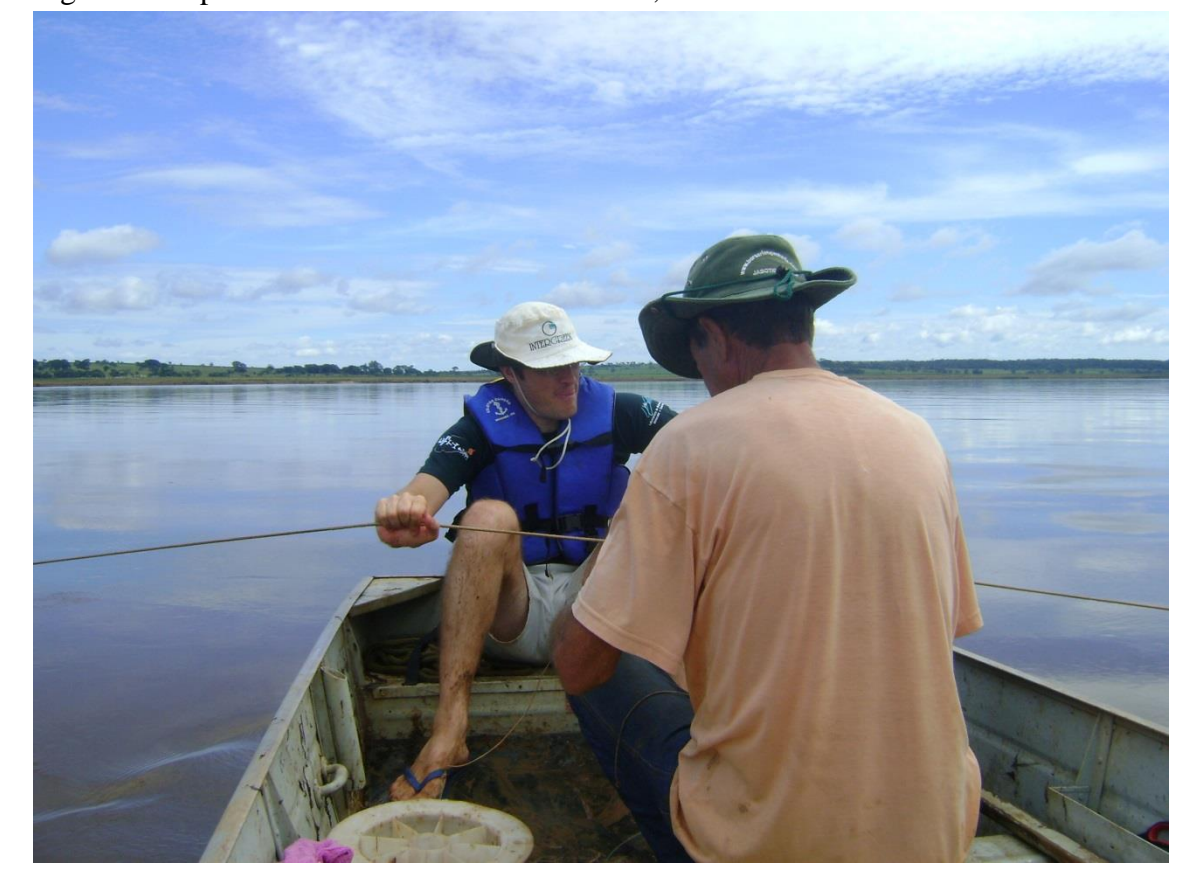

<span id="page-30-0"></span>Figura 9 - Espinhel sendo armado no rio Grande, bacia do Paraná

Fonte: Foto tirada pela própria autora.

Além das técnicas de pesca utilizadas diretamente por nossa equipe, também obtivemos amostras por meio de acordos com pescadores e pela doação de outros pesquisadores.

Para as análises de fatores históricos, obtivemos 72 amostras, sendo 12 na bacia do São Francisco, à jusante da represa de Três Marias; 28 no rio Grande e seis no rio Paraná, ambos na bacia do Paraná; seis no rio Cuiabá e oito no rio Taquari, rios pertencentes à bacia do Paraguai e 12 no rio Uruguai (Tabela 1).

| <b>Bacia</b>  | Rio           | Coordenadas em graus decimais |              | <b>Total de</b> |
|---------------|---------------|-------------------------------|--------------|-----------------|
|               |               | Latitude                      | Longitude    | amostras        |
| São Francisco | São Francisco | $-16.187710$                  | $-55.964292$ | 12              |
| Paraná        | Grande        | $-20.170278$                  | -49.295556   | 28              |
|               | Paraná        | $-23.369075$                  | -53.760944   | 6               |
| Paraguai      | Taquari       | $-18.050497$                  | -54.086597   | 8               |
|               | Cuiabá        | $-16.187710$                  | -55.964292   | 6               |
| Uruguai       | Uruguai       |                               |              | 12              |

<span id="page-31-1"></span>Tabela 1 - Distribuição das amostras utilizadas nas análises com fatores históricos por ponto de coleta

Para as análises da influência de fatores recentes, coletamos 168 amostras em trechos de rios das bacias do Paraná e Paraguai (Figura 10). Foram cinco pontos de coletas contidos em quatro trechos diferentes. Os trechos foram determinados de acordo com a sua delimitação por usinas hidroelétricas.

<span id="page-31-0"></span>Figura 10 - Sítios de coleta nos trechos de rios das bacias do Paraná e Paraguai

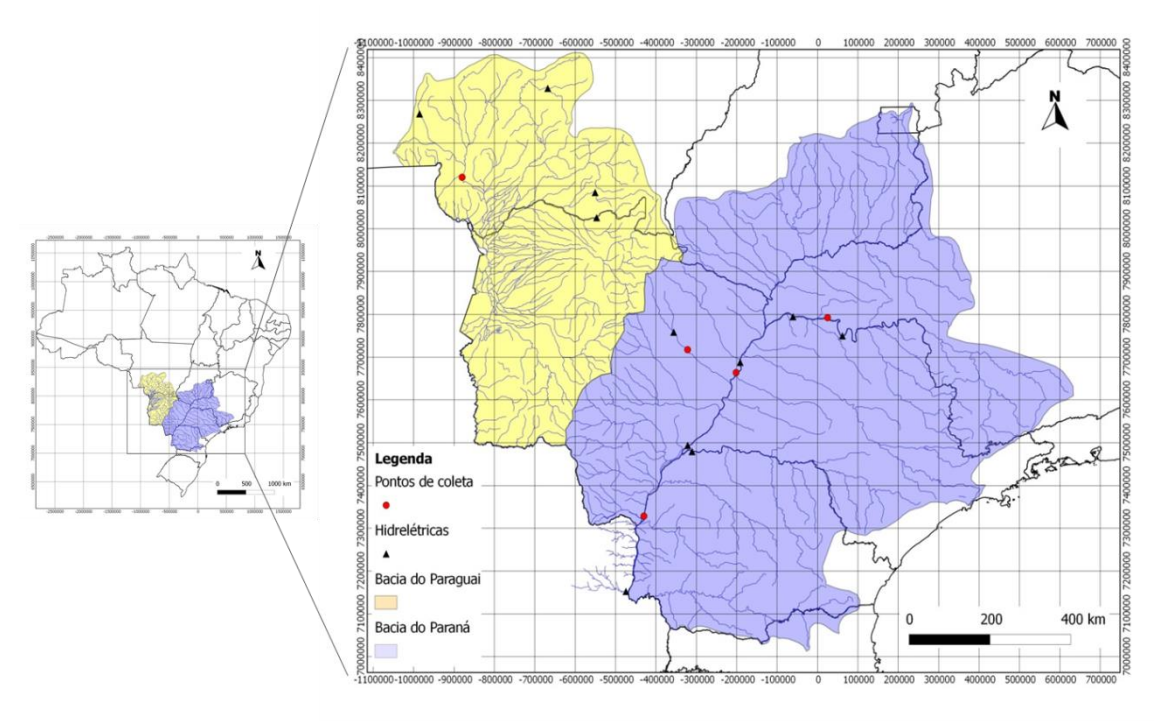

Fonte: Elaborado pela autora.

O trecho do rio Grande está contido entre as usinas de Marimbondo e Água Vermelha. Além de ser o menor trecho investigado, está inserido em um rio onde existem atualmente 11 usinas hidrelétricas de grande porte.

No rio Paraná temos dois trechos. O primeiro se localiza entre as represas de Jupiá e Porto Primavera. Nesse trecho foram amostrados dois pontos de coletas: um a jusante da represa de Jupiá e o outro no rio Verde, afluente do Paraná. Denominamos esse trecho de "Verde", para evitar confusão com o segundo trecho do rio Paraná. Este, por sua vez, é delimitado pelas represas de Porto Primavera e Itaipu.

Por fim, também obtivemos amostras do rio Paraguai. Como a bacia do Paraguai possui poucas usinas hidrelétricas quando comparada com a bacia do Paraná, esse é o maior trecho entre os quatro. Dessa forma, em ordem crescente de tamanho, os trechos se ordenam da seguinte forma: Grande, Verde, Paraná e Paraguai.

O número de amostras por localidade pode ser visto na Tabela 2.

<span id="page-32-0"></span>Tabela 2 - Distribuição das amostras por ponto de coleta em trechos de rios delimitados por usinas hidrelétricas nas bacias do Paraná e Paraguai

| <b>Trecho</b> | <b>Rio</b> | <b>Bacia</b> | Coordenadas em graus<br>decimais |              | <b>Total de</b><br>amostras |  |
|---------------|------------|--------------|----------------------------------|--------------|-----------------------------|--|
|               |            |              | Latitude                         | Longitude    |                             |  |
| Grande        | Grande     | Paraná       | $-20.170278$                     | -49.295556   | 44                          |  |
| Verde         | Paraná     | Paraná       | $-21.163116$                     | $-51.973028$ | 28                          |  |
|               | Verde      | Paraná       | $-21.163116$                     | $-51.973028$ | 31                          |  |
| Paraná        | Paraná     | Paraná       | $-23.369075$                     | $-53.760944$ | 33                          |  |
| Paraguai      | Paraguai   | Paraguai     | $-16.085386$                     | $-57.708108$ | 32                          |  |

A data de construção das usinas hidrelétricas mencionadas anteriormente pode ser vista na Tabela 3.

<span id="page-32-1"></span>Tabela 3 - Data de inauguração das usinas hidrelétricas que delimitam os trechos de rios estudados neste trabalho

| Usina hidrelétrica | Ano de construção |
|--------------------|-------------------|
| Marimbondo         | 1975              |
| Água Vermelha      | 1978              |
| Jupiá              | 1974              |
| Porto Primavera    | 1998              |
| Itaipu             | 1984              |

#### <span id="page-33-1"></span>**4.2. Construção e análise de mapas**

Os mapas foram construídos utilizando o programa Quantum Gis 1.8.0. Utilizamos camadas vetoriais disponibilizadas pela Agência Nacional das Águas (ANA) e pelo Instituto Brasileiro de Geografia e Estatística (IBGE). O comprimento dos trechos dos rios foi calculado utilizando as operações disponíveis na tabela de atributos das camadas vetoriais.

#### <span id="page-33-2"></span>**4.3. Análises laboratoriais**

Para extrair o DNA das amostras, utilizamos o protocolo de tampão salino descrito por Aljanabi e Martinez [\(1997\)](#page-71-9). Quantificamos o DNA em biofotômetro e verificamos sua qualidade em gel de agarose 1%.

Para investigar o efeito de eventos históricos, utilizamos dois marcadores mitocondriais (Citocromo B e D-loop) e um fragmento do gene ribossomal S7 que contém o primeiro íntron (Tabela 4). Todos os marcadores moleculares foram amplificados via PCR (reação em cadeia da polimerase) em um volume final de 20 µL, contendo 50ng de DNA, 0,1 µM de cada primer e 10 µL de *GoTaq® Colorless Master Mix 2X (*Promega). As reações ocorreram de acordo com o seguinte programa de amplificação: 94°C por 5 min, 30 ciclos iniciando com 94°C por 30 s, temperatura de anelamento (Tabela 4) por 35 s e 72ºC por 40 s e um passo final de extensão (72ºC por 5 min). Os produtos de PCR foram purificados com Polietilenoglicol (PEG8000) [\(LIS;](#page-74-3)  [SCHLEIF, 1975\)](#page-74-3) e sequenciados em sequenciador automático ABI3730XL Applied Biosystems, (Macrogen Inc, Seoul, Korea).

<span id="page-33-0"></span>Tabela 4 - *Primers* de sequências utilizadas neste estudo com suas respectivas temperaturas de anelamento

| Gene    | <b>Primers</b>     | Sequência $(5' \rightarrow 3')$ | Referência T <sup>o</sup> C        |    |
|---------|--------------------|---------------------------------|------------------------------------|----|
| $Cit-R$ | <b>GLUDG</b>       | <b>TGACTTGAARAACCAYCGTTG</b>    | (IRWIN:<br>KOCHER:                 | 49 |
|         |                    |                                 | WILSON, 1991)                      |    |
|         | H <sub>15915</sub> | AACTGCAGTCATCTCCGGTTTACAAG      |                                    |    |
|         |                    | AC                              |                                    |    |
| D-loop  | F-TTF              | <b>GCCTAAGAGCATCGGTCTTGTAA</b>  | (SIVASUNDAR;<br><b>BERMINGHAM:</b> | 55 |
|         | $F-12R$            | <b>GTCAGGACCATGCCTTTGTG</b>     | ORTI, 2001)                        |    |

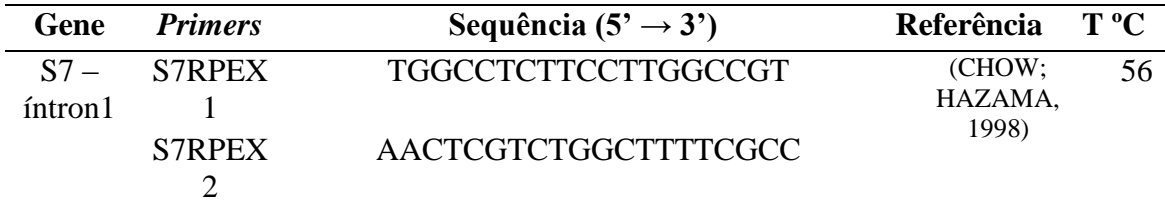

Para analisar o impacto do tamanho do trecho do rio sobre a diversidade genética da população, utilizamos 13 locos microssatélites, sendo que desses sete são específicos [\(PEREIRA; FORESTI; OLIVEIRA, 2009;](#page-75-3) [REVALDAVES et al., 2005\)](#page-75-4) e seis heterólogos [\(SAULO-MACHADO et al., 2011\)](#page-76-2) (Tabela 5).

<span id="page-34-0"></span>Tabela 5 - Caracterização dos 13 locos microssatélites utilizados no estudo das populações de *Pseudopatystoma corruscans.*

| Locus              | <b>Motif</b>                           | Primers $(5' - 3')$         | Referência       |
|--------------------|----------------------------------------|-----------------------------|------------------|
| Pcor1              | $(TC)_{9}$ GC $(TC)_{9}$               | F: AAACCCGAGGATAACCAGTC     | (REVALDAVES      |
|                    |                                        | R: CAGCGTGCTACTAACACAAAC    | et al., 2005)    |
| Pcor2              | $(AG)_{19}$                            | F: GATATGCAAATAAGAAGGTC     |                  |
|                    |                                        | R: TCTTCTGGCTTTTCCTCCTCT    |                  |
| Pcor <sub>5</sub>  | (TC) <sub>8</sub> CC(TC) <sub>15</sub> | F: GACTAAGATTACACAGAGATTC   |                  |
|                    |                                        | R: CTTGGTGGGGAAACAGGC       |                  |
| Pcor10             | $(GTCG)_{15}(GT)_9CC$                  | F: TTTAAGACAGCACAGCCTGTGGGG |                  |
|                    |                                        | R: AAGACAGCGCCATAGAGTTCTGCC |                  |
| Pcor21             | $(GT)_{13}$                            | F: TCACCGAGAGGTCTGACCATGA   |                  |
|                    |                                        | R: CTGTGGTTAACCAGCTAGCAC    |                  |
| Pcor23             | $(AC)_{13}$                            | F: TCCACTCACTAGGAAATGTTCTG  | (PEREIRA et al., |
|                    |                                        | R: CCAGCTCACAATATGCAACC     | 2009)            |
| Pcor <sub>28</sub> | $(TC)_{9}$                             | F: TGATAGTACTGATCTCTCGCTGTC |                  |
|                    |                                        | R: AAAGCTGCCTGCAGTCTCG      |                  |
| Ppu1               | $(AG)_9AA(AG)_{13}AA(AG)_6$            | F: CAGCATCAGCGGAAAAGTTG     | (SAULO-          |
|                    |                                        | R: CAGTGGCGCATTCTGTAATC     | MACHADO et       |
| Ppu <sub>2</sub>   | $(GT)_{14}$                            | F: CAGAACCAGATCCAACGTCA     | al., 2011)       |
|                    |                                        | R: CTCCCTAGACTTCCCATTTCC    |                  |
| Ppu7               | $(GT)_{10}$                            | F: ACGACTCCTCTCCAACTCCAT    |                  |
|                    |                                        | R: AATAGACTTCTGGGCTCCGAC    |                  |
| Ppu <sub>9</sub>   | $(CTAT)_{6}$                           | F: CAGTGAGCCATACCTTCAGAG    |                  |
|                    |                                        | R: TGGATGGACAGATAGACAGG     |                  |
| Ppu <sub>10</sub>  | $(CA)_{20}$                            | F: GTTACCATGACCACTCGTTGC    |                  |
|                    |                                        | R: AGTATTCTTGTGCGTAGCCC     |                  |
| Ppu11              | $(GT)_7$                               | F: GGTCACTTATTGTCTCGTGTCC   |                  |
|                    |                                        | R: GGAGCGAAGGAATTGTTGTG     |                  |

As reações de amplificação ocorreram de acordo com o protocolo de Schuelke [\(2000\)](#page-76-3), no qual um dos *primers* específicos é acrescido de uma cauda de 18 pb (M13) e um terceiro *primer* é utilizado na reação (a cauda M13 acrescida de um fluoróforo) (Figura 11).

<span id="page-35-0"></span>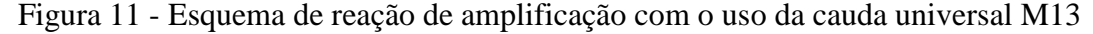

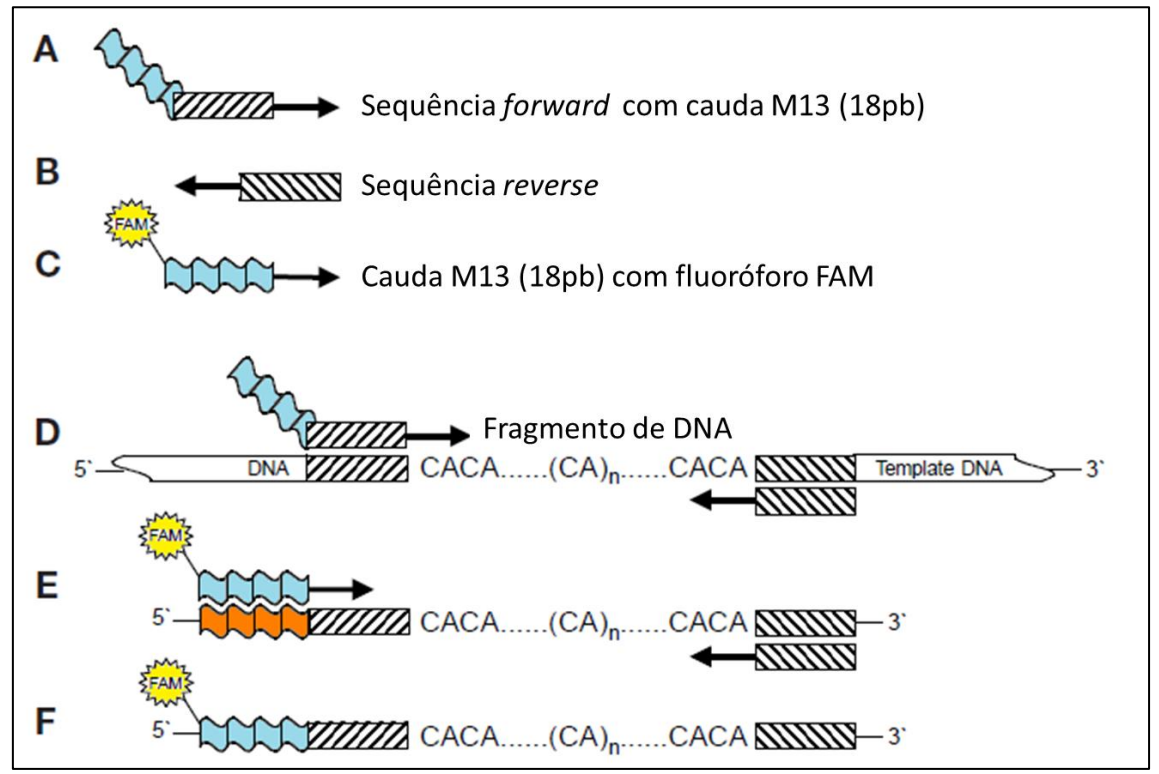

A. Primer forward acrescido da cauda M13. B. Primer reverse. C. Cauda M13 marcada com fluoróforo. D. Anelamento dos primers específicos às regiões flanqueadoras do microssatélite, com posterior amplificação. E. Anelamento da cauda M13 à sequencia complementar. F. DNA microssatélite amplificado adicionado da cauda M13 marcada com fluoróforo. Fonte: Adaptado de Schuelke (2000).

O volume final da reação foi de 10 µL, contendo 50ng de DNA, 5 µL de *GoTaq®,* 0,1 µM do primer acrescido da cauda M13, 0,4 µM do *primer* sem cauda M13, e 0,4 µL da cauda M13. As reações seguiram o seguinte programa de amplificação: 94°C por 7 min; 30 ciclos iniciando com 94°C por 30 s, temperatura de anelamento dos *primers* específicos por 35 s e 72ºC por 40 s; seguidos de 8 ciclos com 94ºC por 30 s, 53ºC (temperatura de anelamento da M13) por 35s e 72ºC por 40 s; e um passo final de extensão (72ºC por 5 min). Todos os pares de *primers* específicos apresentaram temperatura de anelamento de 57ºC. Após a amplificação, o produto das reações foi genotipado pela Macrogen e o tamanho dos alelos identificado no software GENEIOUS 7.1.7 (Biomatters Ltd., Auckland, NZ).
### **4.4. Análises estatísticas**

#### 4.4.1. Influência de fatores históricos

Para analisar a influência de fatores históricos sobre a diversidade genética de *P. corruscans,* utilizamos o gene nuclear S7-íntron1 e os genes mitocondriais D-loop e CitB. As sequências obtidas foram alinhadas e editadas no programa GENEIOUS.

Agrupamos as populações por bacias hidrográficas e conduzimos a análise da variância molecular (AMOVA) no software ARLEQUIN [\(EXCOFFIER; LISCHER,](#page-72-0)  [2010\)](#page-72-0). Ao realizar essa análise tivemos como intuito verificar se a variação entre grupos é maior que a variação entre as populações dentro de um mesmo grupo. Agrupamos as populações em uma segunda situação, na qual foram formados dois grupos, sendo um a bacia do São Francisco e outro a bacia do Prata. Por fim, excluímos a população do São Francisco, analisando três grupos correspondentes às demais bacias (Figura 12). Para as três situações, calculamos os índices de fixação que indicam a diferenciação genética entre grupos ( $F_{CT}$ ), entre populações dentro de um mesmo grupo ( $F_{SC}$ ) e entre populações independente do grupo que pertença  $(F_{ST})$ .

Figura 12 - Grupos determinados previamente para a análise da variância molecular

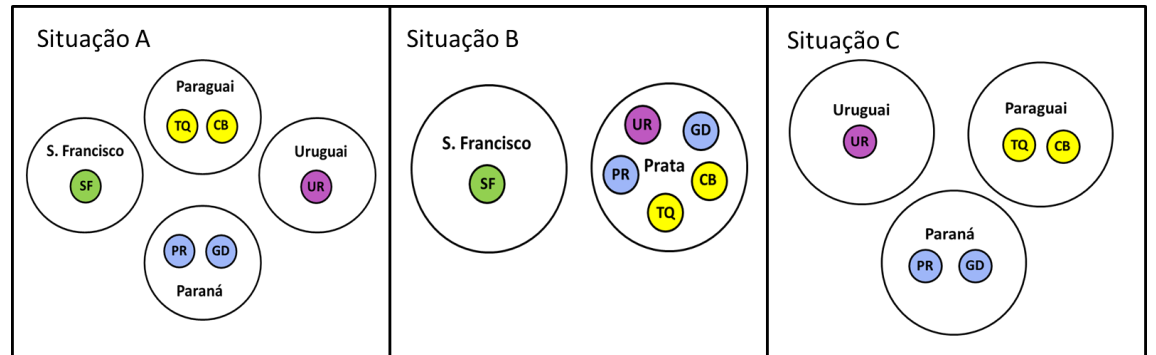

Rio São Francisco (SF), rio Grande (GD), rio Paraná (PR), rio Cuiabá (CB), rio Taquari (TQ) e rio Uruguai (UR). Fonte: Imagem produzida pela própria autora.

O modelo mutacional que explica de forma mais adequada substituições encontradas em cada região sequenciada foi determinado pelo programa J-ModelTest 2.1.3 [\(DARRIBA et al., 2012\)](#page-72-1). Os modelos mutacionais foram definidos utilizando o critério de AKAIKE (AIC) e o critério bayesiano (BIC).

Para cada marcador analisado, empregamos quatro métodos de construção de árvores filogenéticas: método de distâncias Neighbor-Joining, máxima parcimônia, método bayesiano e máxima verossimilhança. Os dois primeiros métodos foram desenvolvidos no software MEGA 6 [\(KUMAR et al., 2008\)](#page-73-0), o terceiro no MrBayes [\(RONQUIST; HUELSENBECK, 2003\)](#page-75-0) e o quarto no *server* online Phyml 3.0 [\(GUINDON et al., 2010\)](#page-73-1). As análises para o gene nuclear incluíram como grupos externos *Zungaro* sp. e *Pseudoplatystoma magdaleniatum.* Já para os genes mitocondriais, adotamos como grupos externos *Brachyplatystoma* sp. e *P. magdaleniatum.* As árvores estimadas foram visualizadas e editadas no programa FIGTREE v.1.4 [\(RAMBAUT; DRUMMOND, 2012\)](#page-75-1).

Também construímos uma árvore utilizando os genes mitocondriais simultaneamente no programa BEAST 1.7.5 [\(DRUMMOND; RAMBAUT, 2007\)](#page-72-2). As análises foram realizadas com 500mil gerações de MCMC e 100mil de burn-in. Para realizar essa análise, utilizamos apenas os indivíduos que foram amplificados com os dois genes, totalizando 20 indivíduos. O número de indivíduos em comum por rio e por bacia pode ser visto na Tabela 6.

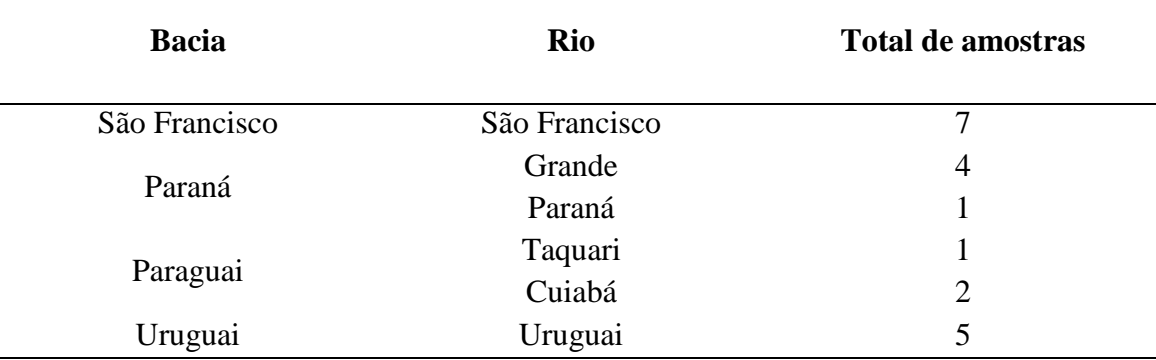

Tabela 6 - Distribuição por rio e por bacia das amostras utilizadas na construção da árvore de genes mitocondriais

A diversidade haplotípica foi calculada no DnaSP v.5 [\(LIBRADO; ROZAS,](#page-74-0)  [2009\)](#page-74-0). Por fim, construímos redes haplotípicas para cada gene utilizando o software NETWORK 4.6.1 [\(BANDELT; FORSTER; RÖHL, 1999\)](#page-71-0).

### 4.4.2. Influência do tamanho do habitat

Primeiramente analisamos a presença de estruturação populacional entre os grupos amostrais coletados. Essa medida teve como intuito verificar se, em um mesmo trecho, havia mais de uma população. Para isso, utilizamos três métodos: (1) análise de atribuição bayesiana, realizada no programa STRUCTURE 2.3.4 [\(PRITCHARD;](#page-75-2)  [STEPHENS; DONNELLY, 2000\)](#page-75-2), (2) análise fatorial de correspondência (AFC), com o auxílio do programa GENETIX 4.0.5 [\(BELKHIR et al., 2004\)](#page-71-1) e (3) cálculo do índice de fixação de Wright ( $F_{ST}$ ) e do índice de diferenciação Jost (D<sub>est</sub>).

A análise de atribuição bayesiana nos permite, sem informação prévia sobre a distribuição das amostras, estimar o número de populações (K) existentes no nosso conjunto de dados. Ela tem como premissas o equilíbrio de Hardy-Weinberg e a ausência de desequilíbrio de ligação dentro das populações. Realizamos as análises no STRUCTURE com 6 corridas independentes de 800mil gerações de MCMC e 200 mil gerações de burn-in, variando K de 1 a 7. Adotamos o modelo *admixture*, que é apropriado para populações que apresentaram ou ainda apresentam fluxo gênico em taxas suficientes para que os indivíduos possam ter ancestrais de mais de uma população. Também utilizamos o modelo de alelos correlacionados, que pressupõe que as populações divergiram de um ancestral comum e que as diferenças em suas frequências alélicas são o resultado de deriva que ocorreu desde sua divergência [\(PRITCHARD et al., 2000\)](#page-75-2). O número real de populações foi obtido de acordo com o método de Pritchard et al. [\(2000\)](#page-75-2), segundo o qual devemos escolher o valor de K que maximize a probabilidade de os dados pertencerem ao número estimado de populações. A seguir, realizamos a correção de Evanno et al. [\(2005\)](#page-72-3), que se baseia na taxa de mudança da probabilidade *a posteriori* dos dados entre sucessivos valores de K. Após obtermos o número de populações, utilizamos a informação prévia sobre a origem das mesmas para atribuirmos os indivíduos aos seus clusters, conforme sugerido por Pritchard et al. [\(2000\)](#page-75-2).

A AFC nos permite visualizar, de forma gráfica, a distribuição dos indivíduos em um espaço fatorial definido pela similaridade de seus estados alélicos. Para realizar essa análise, definimos previamente os grupos de duas formas. Na primeira consideramos cada ponto de amostragem como uma população e na segunda consideramos apenas três populações, pois agrupamos os pontos do rio Verde, de Jupiá e do rio Paraná em uma única população. O agrupamento desses três pontos se deveu aos resultados obtidos após as análises sem informação *a priori* realizadas no **STRUCTURE.** 

Também calculamos índices de diferenciação par-a-par. O  $F_{ST}$  é definido como a correlação entre gametas tirados ao acaso da mesma subpopulação em relação ao total [\(WRIGHT, 1965;](#page-76-0)[1978\)](#page-76-1). Ele foi calculado no software FSTAT 2.9.3 [\(GOUDET, 2001\)](#page-73-2), juntamente com os valores de significância (*P*). Embora ainda seja um bom indicador de estruturação populacional [\(NEIGEL, 2002\)](#page-74-1), Jost [\(2008\)](#page-73-3) argumenta que quando se usa locos muito polimórficos ocorre uma saturação nesse índice, o que o impede de representar a real diferenciação. Essa saturação ocorre porque os três componentes da *F*-estatística estão interligados (variação local, variação entre populações e variação total). Dessa forma, se a variação local aumenta devido ao polimorfismo dos locos utilizados, consequentemente a variação entre populações diminui. Nesse sentido, Jost [\(2008\)](#page-73-3) propôs o cálculo de um novo índice, o  $D_{est}$ , que neste trabalho foi estimado utilizando o software online SMOGD [\(CRAWFORD, 2010\)](#page-72-4). Ambos os índices necessitam da informação prévia sobre a delimitação de populações.

Após verificarmos a estruturação populacional, realizamos as análises de diversidade genética para o conjunto de dados de cada um dos trechos amostrados. Os desvios do equilíbrio de Hardy-Weinberg foram estimados no FSTAT por meio do coeficiente de endocruzamento  $(F_{\text{IS}})$  e seus respectivos valores de P para déficit (P<sub>L</sub>) e excesso de heterozigotos  $(P<sub>S</sub>)$ . Analisamos também o desequilíbrio de ligação entre os pares de locos no programa GENEPOP [\(RAYMOND; ROUSSET, 1995;](#page-75-3) [ROUSSET,](#page-75-4)  [2008\)](#page-75-4). Para verificar a presença de alelos nulos, utilizamos o software MICRO-CHECKER [\(VAN OOSTERHOUT et al., 2004\)](#page-76-2). Para todas as comparações múltiplas, realizamos a correção de Bonferroni [\(RICE, 1989\)](#page-75-5).

Para caracterizar a diversidade genética de cada população, calculamos a riqueza alélica (R<sub>A</sub>), o número de alelos (N<sub>A</sub>), o número efetivo de alelos (A<sub>E</sub>) e a heterozigosidade esperada ( $H_E$ ). O primeiro parâmetro foi obtido no programa FSTAT e os dois últimos no GENALEX 6.5 [\(PEAKALL; SMOUSE, 2012\)](#page-74-2).

A riqueza alélica foi proposta para se calcular o número de alelos independentemente do tamanho da amostra. Para isso, utiliza-se o método estatístico da rarefação [\(GOUDET, 2001\)](#page-73-2). Dessa forma, temos uma medida que pode ser comparável mesmo em amostras de tamanhos distintos.

O número efetivo de alelos é uma medida que atribui um maior peso a alelos mais frequentes. Seu cálculo é dado pela seguinte fórmula:  $1/\sum pi^2$ , onde pi é a frequência do alelo i. Dessa forma podemos inferir que quanto maior o número de alelos raros, menor o número efetivo de alelos, quando comparado com o número absoluto de alelos.

Já a heterozigosidade esperada é dada pela frequência esperada de heterozigotos de acordo com as frequências alélicas da população. Após eventos de gargalos populacionais, essa medida sofre alterações a taxas mais lentas quando comparada com o número de alelos, visto que geralmente são os alelos raros os que são excluídos da população.

A fim de evitar elevados desvios padrões causados pela heterogeneidade de polimorfismos entre os loci, simulamos réplicas de cada população, utilizando o programa R. Em cada população analisada, amostramos 20 indivíduos aleatoriamente por 100 vezes. Para cada réplica foram calculados os índices de diversidade genética ( $N_A$ ,  $H_E$  e  $A_E$ ). Como o tamanho amostral das réplicas foi sempre o mesmo ( $N=20$ ), consideramos desnecessário calcular RA. Posteriormente, calculamos a média e o desvio padrão de cada parâmetro analisado para todas as réplicas de uma mesma população.

Visto que em populações com tamanhos menores espera-se encontrar um maior grau de parentesco, também estimamos coeficientes de parentesco baseados em dois estimadores, um de máxima verossimilhança (TrioML) [\(WANG, 2007\)](#page-76-3) e o outro de momento (LynchLi) [\(LYNCH, 1988\)](#page-74-3). Para escolher quais os melhores estimadores para aplicarmos aos nossos dados, utilizamos o software COANCESTRY [\(WANG,](#page-76-4)  [2011\)](#page-76-4). Por meio de simulações baseadas nas frequências alélicas dos dados reais, esse software permite inferir qual o estimador possui uma melhor correlação com as relações de parentesco pré-determinadas nos dados simulados. Uma vez escolhidos os melhores estimadores, calculamos os coeficientes de parentesco populacionais, utilizando o mesmo software.

Os valores de N<sub>A</sub>, A<sub>E</sub>, H<sub>E</sub> e dos coeficientes de parentesco foram plotados em gráficos em função do tamanho dos trechos dos rios.

Por fim, utilizamos o software BOTTLENECK [\(PIRY; LUIKART; CORNUET,](#page-75-6)  [1999\)](#page-75-6) para verificar a ocorrência de eventos demográficos recentes. O teste de Wilcoxon, de alto poder estatístico, que pode ser utilizado para menos de 20 locos, foi aplicado para o modelo *two phase mutation* (TPM), estabelecido com 30% para o modelo *infinit alleles* (IA) e 70% para o *stepwise mutation* (SM). Para determinar a frequência de SM no modelo TPM, analisamos a distribuição alélica de cada loco. O loco que apresentou a distribuição em forma de sino, ou seja, de forma gradativa, foi classificado sob o modelo SM. Já o loco que apresentou um alelo muito frequente em oposição aos demais alelos pouco frequentes foi classificado sob o modelo IA. A distribuição das frequências alélicas por loco pode ser vista no Apêndice A.

## **5. RESULTADOS E DISCUSSÃO**

### **5.1. Fatores históricos e a divergência genética de** *P. corruscans*

Tivemos sucesso na amplificação de 29 sequências de CitB, com 935 pb cada. *Gaps* e *stop códons* não foram observados. Foram observadas 21 substituições, das quais duas foram não sinônimas e 17 parcimoniosamente informativas. Todas as mutações sinônimas ocorreram na base de terceira posição. No total, foram identificados nove haplótipos distintos.

Amplificamos sequências de D-loop para 62 indivíduos, sendo que cada sequência totalizou 915pb, com a presença de quatro *gaps*. Observamos 57 substituições, das quais 49 foram parcimoniosamente informativas. Identificamos 29 haplótipos distintos. Para o marcador S7-íntron1, amplificamos 62 sequências de 31 indivíduos e obtivemos nove haplótipos distintos de 633 pb. Seis substituições foram observadas, sendo duas transições e quatro transversões. Quatro foram parcimoniosamente informativas.

Para verificar a validade do nosso agrupamento prévio de populações, conduzimos a AMOVA em três situações para os dois genes mitocondriais:

- A) Bacias do São Francisco x Paraná x Uruguai x Paraguai;
- B) Bacia do São Francisco x bacia do Prata.
- C) Paraná x Paraguai x Uruguai

Essas análises tiveram como intuito identificar se a variabilidade genética era maior entre grupos do que dentro de grupos, visto que sendo maior dentro de grupos significaria que a diferenciação entre populações de uma mesma bacia é maior do que entre as populações de distintas bacias. Sob essas condições, estaríamos fazendo um agrupamento indevido.

Quando analisamos o D-loop, na situação A, a porcentagem da variação entre os grupos foi maior do que a variação entre populações de um mesmo grupo. Isso nos indica que o limite entre as bacias é responsável por uma maior diferenciação genética quando comparado com os limites entre rios de uma mesma bacia. Já na situação B, o cenário foi o oposto, nos indicando que o agrupamento das populações das três bacias (Paraná, Paraguai e Uruguai) em uma só (Prata) foi arbitrário, não refletindo a real distribuição da diversidade genética. Por fim, a situação C também apresentou a porcentagem da variação maior entre grupos do que dentro de grupos, indicando que mesmo sem a influência da bacia do São Francisco há uma diferenciação genética entre os grupos analisados (Tabela 7).

| D-loop ein tres situações distintas de agrupamento |                            |                            |                            |  |  |  |
|----------------------------------------------------|----------------------------|----------------------------|----------------------------|--|--|--|
|                                                    | Situação A                 | Situação B                 | Situação C                 |  |  |  |
| Fonte da variação                                  | Porcentagem da<br>variação | Porcentagem da<br>variação | Porcentagem da<br>variação |  |  |  |
|                                                    |                            |                            |                            |  |  |  |
| Entre grupos                                       | 13,16                      | 3,49                       | 12,95                      |  |  |  |
| Entre populações dentro<br>de grupos               | $-0.49$                    | 9,64                       | $-0.43$                    |  |  |  |
| Dentro de populações                               | 87, 34                     | 86,87                      | 87,48                      |  |  |  |

Tabela 7 - Distribuição hierárquica da variação genética de *P. corruscans* para o gene D-loop em três situações distintas de agrupamento

Situação A: os grupos populacionais são correspondentes às bacias do Paraná, Paraguai, São Francisco e Uruguai. Situação B: os grupos populacionais são correspondentes às bacias do São Francisco e do Prata. Situação C: os grupos populacionais são correspondentes às bacias do Paraná, Paraguai e Uruguai.

Ao analisarmos o CitB nas situações A e B, a porcentagem da variação entre os grupos foi maior do que variação entre as populações de um mesmo grupo. (Tabela 8). A divergência de resultados na situação B entre os diferentes marcadores mitocondriais pode ser explicada pelo fato de o D-loop possuir elevadas taxas de mutação quando comparadas às taxas de mutação do CitB. Dessa forma, ao utilizarmos o D-loop, estamos identificando eventos mais recentes do que quando utilizamos o CitB. Já na situação C a porcentagem da variação foi menor entre grupos do que dentro de grupos, porém, os índices de fixação  $F_{CT}$  e  $F_{SC}$  não foram significativos (Tabela 10).

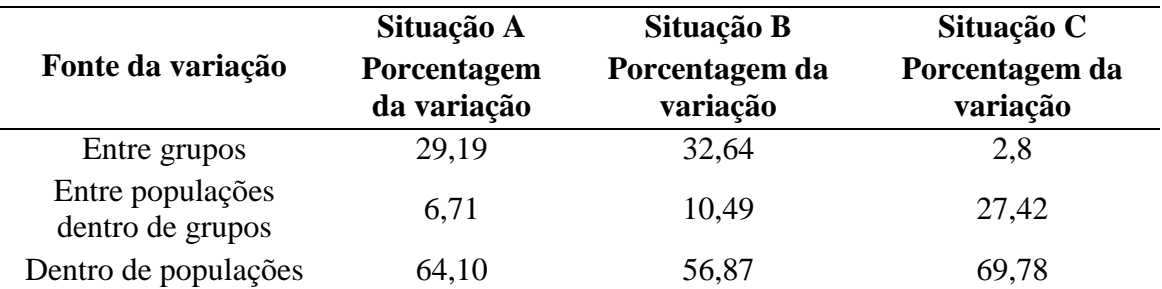

Tabela 8 - Distribuição hierárquica da variação genética de *P. corruscans* para o gene CitB em três situações distintas de agrupamento

Situação A: os grupos populacionais são correspondentes às bacias do Paraná, Paraguai, São Francisco e Uruguai. Situação B: os grupos populacionais são correspondentes às bacias do São Francisco e do Prata. Situação C: os grupos populacionais são correspondentes às bacias do Paraná, Paraguai e Uruguai.

Analisando as porcentagens de distribuição da variação genética, os índices de fixação  $F_{CT}$ ,  $F_{SC}$  e  $F_{ST}$  para os dois marcadores mitocondriais (Tabelas 9 e 10), concluímos que o agrupamento de populações por bacias hidrográficas reflete a real distribuição da variabilidade genética.

Tabela 9 - Índices de fixação estimados com D-loop para três situações de agrupamento distintas

|                   | Situação A         |          | Situação B         |          | Situação C                |          |
|-------------------|--------------------|----------|--------------------|----------|---------------------------|----------|
| Índice            | Valor do<br>Índice | Valor de | Valor do<br>Índice | Valor de | Valor do<br><b>Índice</b> | Valor de |
| $F_{\mathrm{CT}}$ | 0,1315             | 0,0225   | 0,0349             | 0,1730   | 0.1295                    | 0,0674   |
| $F_{SC}$          | $-0,0056$          | 0.5415   | 0,0998             | 0,0000   | $-0.0049$                 | 0,5496   |
| $F_{ST}$          | 0,1266             | 0,0000   | 0,1313             | 0,0000   | 0.1251                    | 0,0010   |

Situação A: os grupos populacionais são correspondentes às bacias do Paraná, Paraguai, São Francisco e Uruguai. Situação B: os grupos populacionais são correspondentes às bacias do São Francisco e do Prata. Situação C: os grupos populacionais são correspondentes às bacias do Paraná, Paraguai e Uruguai. *F*<sub>CT</sub>: diferenciação entre grupos; *F*<sub>SC</sub>: diferenciação entre populações de um mesmo grupo; *F*<sub>ST</sub>: diferenciação entre populações de quaisquer grupos.

|               | Situação A         |          | Situação B         |          | Situação C         |          |
|---------------|--------------------|----------|--------------------|----------|--------------------|----------|
| <b>Índice</b> | Valor do<br>Índice | Valor de | Valor do<br>Índice | Valor de | Valor do<br>Índice | Valor de |
| $F_{\rm CT}$  | 0,2919             | 0.2170   | 0,3264             | 0,1662   | 0,0280             | 0,3754   |
| $F_{SC}$      | $-0.0949$          | 0.1984   | 0.1557             | 0,0430   | 0.2821             | 0,2014   |
| $F_{\rm ST}$  | 0,3590             | 0,0000   | 0,4313             | 0,0000   | 0,3022             | 0,0342   |

Tabela 10 - Índices de fixação estimados com CitB para três situações de agrupamento distintas

Situação A: os grupos populacionais são correspondentes às bacias do Paraná, Paraguai, São Francisco e Uruguai. Situação B: os grupos populacionais são correspondentes às bacias do São Francisco e do Prata. Situação C: os grupos populacionais são correspondentes às bacias do Paraná, Paraguai e Uruguai. *F*<sub>CT</sub>: diferenciação entre grupos; *F*<sub>SC</sub>: diferenciação entre populações de um mesmo grupo; *F*<sub>ST</sub>: diferenciação entre populações de quaisquer grupos.

Para a construção de árvores filogenéticas, determinamos o modelo de substituição mais adequado para os nossos dados no software JModelTest. Para as árvores bayesianas e de máxima verossimilhança, utilizamos o critério bayesiano, e para as demais árvores, o critério de Akaike. De acordo com o critério bayesiano, os melhores modelos de substituição para os genes D-loop, CitB e S7-íntron1 foram HKY+G, TPM2uf+G e F81 respectivamente. Já sob o critério de Akaike, os melhores modelos de substituição foram HKY+I+G, TPM2uf+G e HKY+I, respectivamente.

As árvores construídas com os marcadores mitocondriais indicaram dois clados bem definidos, um composto pelos haplótipos da bacia do São Francisco e outro pelos haplótipos das demais bacias, que juntas compõem a bacia do Prata. Os valores de *bootstrap* e de probabilidade *a posteriori* podem ser vistos na Figura 13 para D-loop e na Figura 14 para CitB.

Figura 13 - Árvore filogenética de *P. corruscans* construída a partir de sequências de Dloop

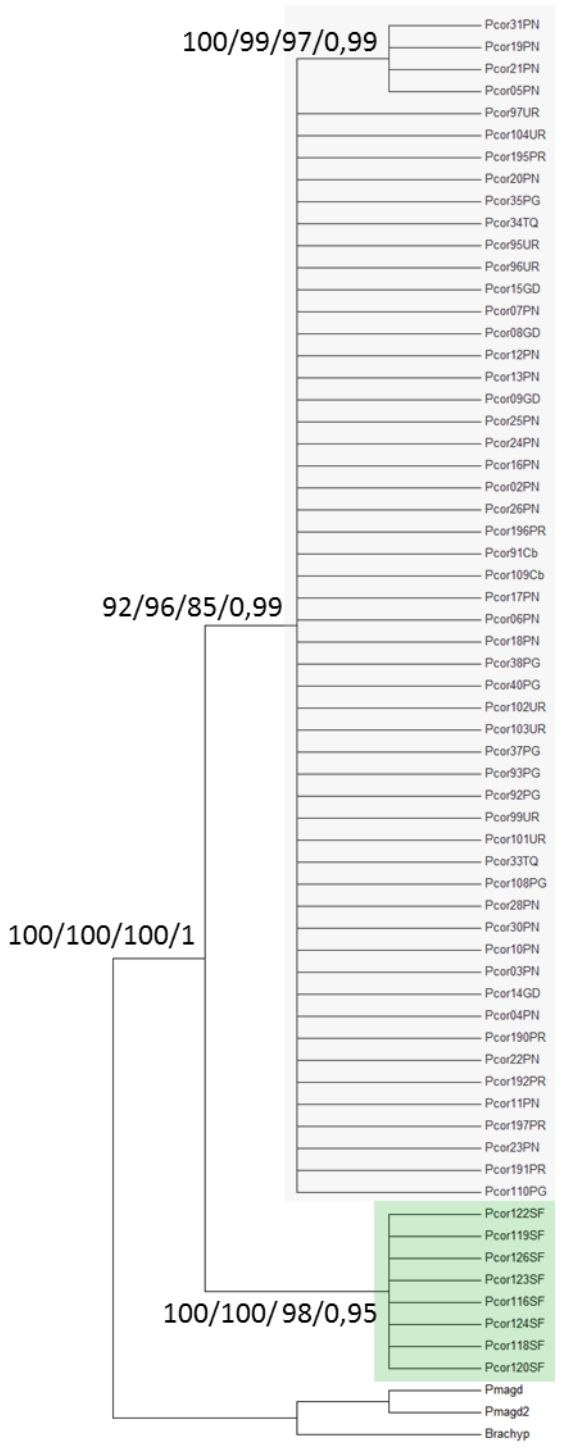

Nos nós estão os valores de *bootstrap* correspondentes aos métodos de distâncias Neigbhor-Joining, máxima parcimônia, máxima verossimilhança e os valores de probabilidade *a posteriori* do método bayesiano. O clado cinza contém haplótipos de indivíduos das bacias do Paraná, Paraguai e Uruguai e o clado verde haplótipos de indivíduos da bacia do São Francisco. Fonte: elaborado pela autora.

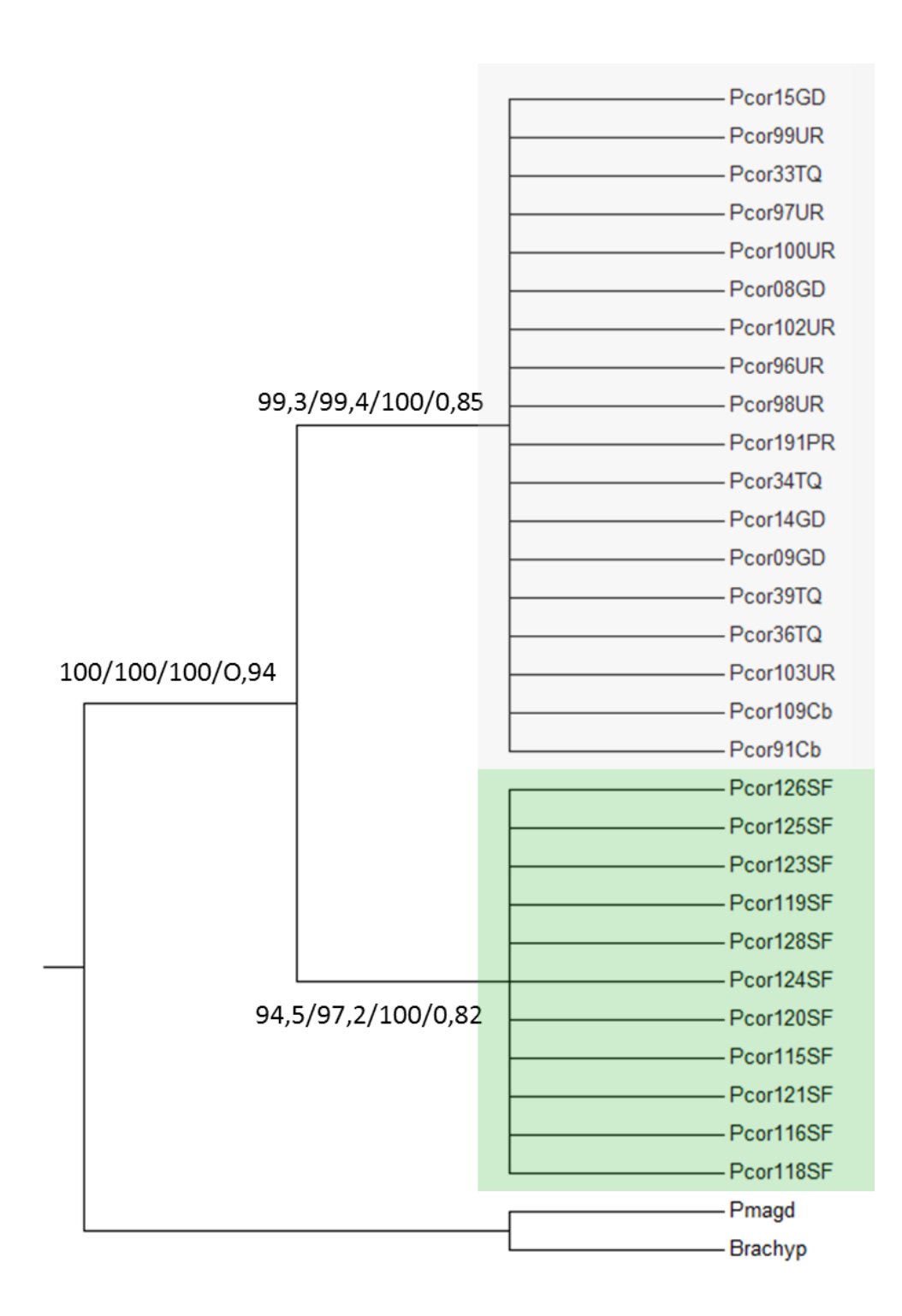

Figura 14 - Árvore filogenética de *P. corruscans* construída a partir de sequências do gene mitocondrial CitB

Nos nós estão os valores de *bootstrap* correspondentes aos métodos de distâncias Neigbhor-Joining, máxima parcimônia, máxima verossimilhança e os valores de probabilidade *a posteriori* do método bayesiano. O clado cinza contém haplótipos de indivíduos das bacias do Paraná, Paraguai e Uruguai e o clado verde haplótipos de indivíduos da bacia do São Francisco. Fonte: elaborado pela autora.

A árvore bayesiana construída com os dois marcadores mitocondriais simultaneamente também apresentou o mesmo perfil topográfico (Figura 15).

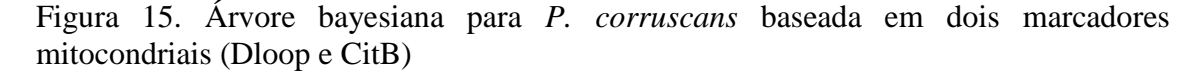

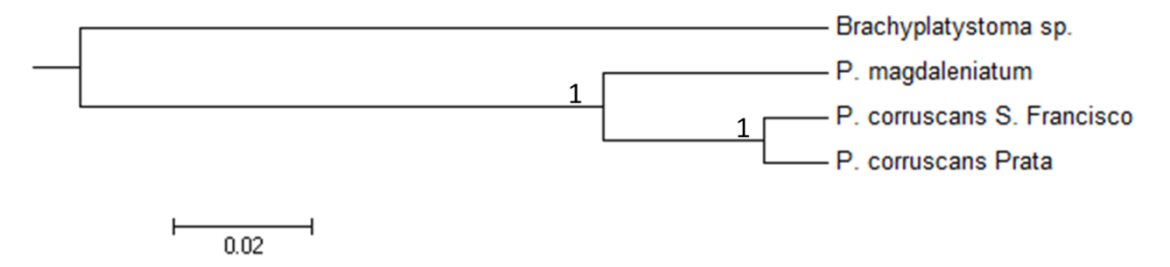

Os valores nos nós representam a probabilidade *a posteriori*. Fonte: Elaborado pela autora.

Embora a AMOVA tenha indicado a diferenciação entre populações das quatro bacias hidrográficas, as árvores construídas com os marcadores mitocondriais indicaram a formação de apenas dois clados. Isso pode ocorrer devido à forma como as análises são conduzidas. Na AMOVA, analisam-se as diferenças nucleotídicas par a par, apenas com o intuito de se verificar a quantidade de variação existente entre os grupos previamente definidos. Já na construção de árvores filogenéticas, considera-se o enraizamento da árvore em um ancestral comum aos clados. Portanto, as árvores nos dão uma abordagem mais evolutiva.

Essa diferença não invalida a AMOVA. Neste trabalho, essa análise foi fundamental para nos indicar que a variação dentro das bacias era menor do que entre as bacias, evitando um erro de agrupamento e, mais do que isso, evidenciando que o agrupamento das três sub-bacias do Prata ocorreu devido às similaridades entre as mesmas e não ao alto polimorfismo dentro de cada bacia.

Já as árvores construídas com o marcador nuclear S7-íntron1 apresentaram um único clado agrupando os indivíduos de *P. corruscans* de todas as bacias analisadas (Figura 16). Como o gene nuclear possui uma taxa de mutação mais lenta, isso sugere que os eventos que possibilitaram a diferenciação genética em nível de marcadores mitocondriais não foram antigos o suficiente para promover a estruturação em nível do

marcador nuclear. Dessa forma, embora a barreira geográfica tenha sido capaz de separar linhagens populacionais, o tempo evolutivo não foi suficiente para que a especiação ocorresse.

Figura 16 - Árvore filogenética de *P. corruscans* construída a partir de sequências do gene nuclear S7-íntron1

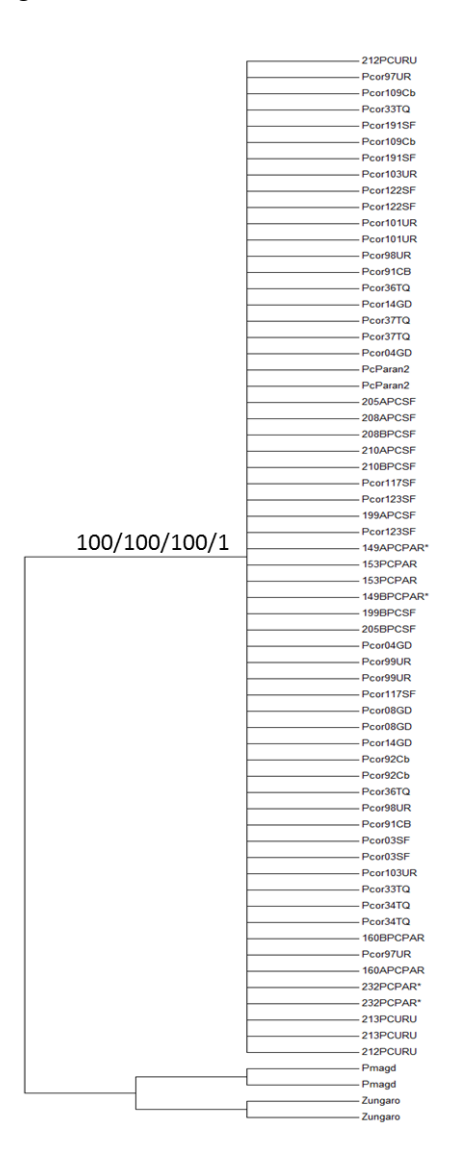

Nos nós estão os valores de *bootstrap* correspondentes aos métodos de distâncias Neigbhor-Joining, máxima parcimônia, máxima verossimilhança e os valores de probabilidade *a posteriori* obtidos pelo método bayesiano. Fonte: elaborado pela autora.

De acordo com a datação molecular realizada por Carvalho-Costa [\(2010\)](#page-72-5), o tempo de separação estimado entre as populações de *P. corruscans* do São Francisco e Paraná-Paraguai foi de 5,9 milhões de anos (IC: 4,9-6,8) (Figura 17). A datação molecular realizada com espécies do gênero *Hypostomus* sugere que entre as bacias do Alto-Paraná e do São Francisco houve captura de cabeceiras há cerca de 6 milhões de anos, e que após essa conectividade as populações de ambas bacias se mantiveram isoladas entre si, possibilitando a especiação (MONTOYA‐[BURGOS, 2003\)](#page-74-4).

Além de espécies do gênero *Hypostomus,* o São Francisco apresenta outras espécies endêmicas migradoras, como *Prochilodus costatus* e *P. argenteus* [\(CASTRO;](#page-72-6)  [VARI, 2004\)](#page-72-6) e *Salminus franciscanus* [\(LIMA; BRITSKI, 2007\)](#page-74-5). Esses dados nos induzem a pensar que 6 milhões de anos seriam suficientes para que houvesse especiação também no gênero *Pseudoplatystoma.* Entretanto, como nos indica o marcador nuclear, as populações de *P. corruscans* da bacia do Paraná e do São Francisco pertencem a uma única espécie.

Figura 17 - Árvore bayesiana com datação molecular em milhões de anos (ma) com corte focando os clados formados por *P. corruscans*

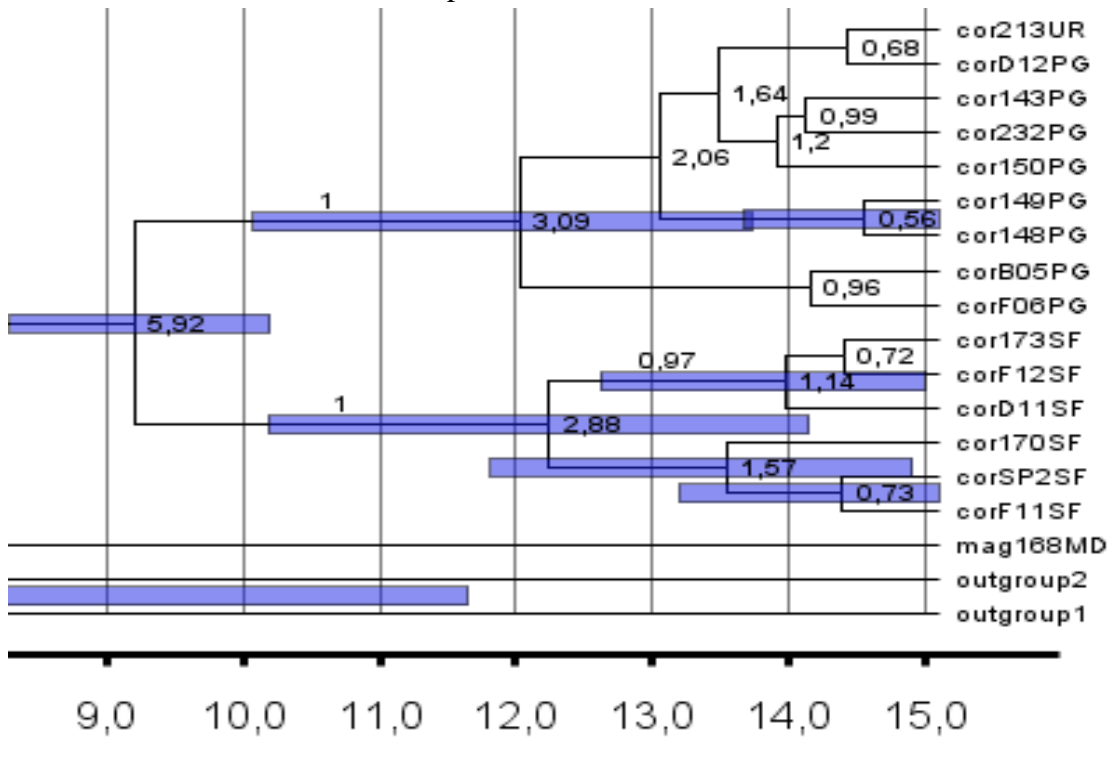

As barras azuis representam o intervalo de confiança para as idades (em milhões de anos) dos nós. mag: *P. magdaleniatum*, cor= *P. corruscans*. MD= Magdalena; PG= Paraguai; UR= Uruguai; SF= São

Francisco. Outgroup 1: *Brachyplatystoma*, Outgroup 2: *Zungaro*. Fonte: adaptado de Carvalho-Costa (2010).

Ao analisarmos as redes haplotípicas obtidas com o uso das sequências mitocondriais, obtivemos dois grupos haplotípicos separados entre si por inúmeros passos mutacionais. Esses dois grupos são formados por haplótipos da bacia do São Francisco e da bacia do Prata (Figuras 18 e 19), corroborando os resultados encontrados na construção de árvores filogenéticas.

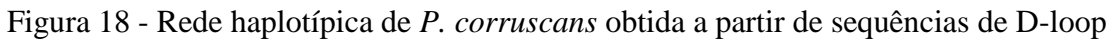

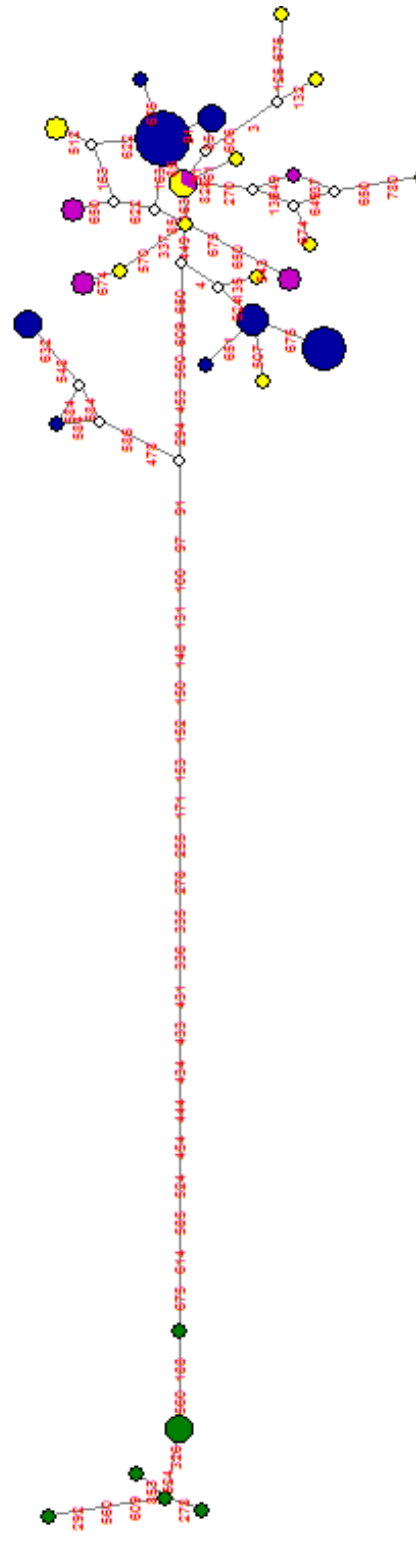

Haplótipos das bacias do São Francisco (verde), Paraná (azul), Paraguai (amarelo) e Uruguai (lilás). O tamanho dos círculos é proporcional ao número de haplótipos compartilhados e os números em vermelho representam substituições nucleotídicas. Fonte: elaborado pela autora.

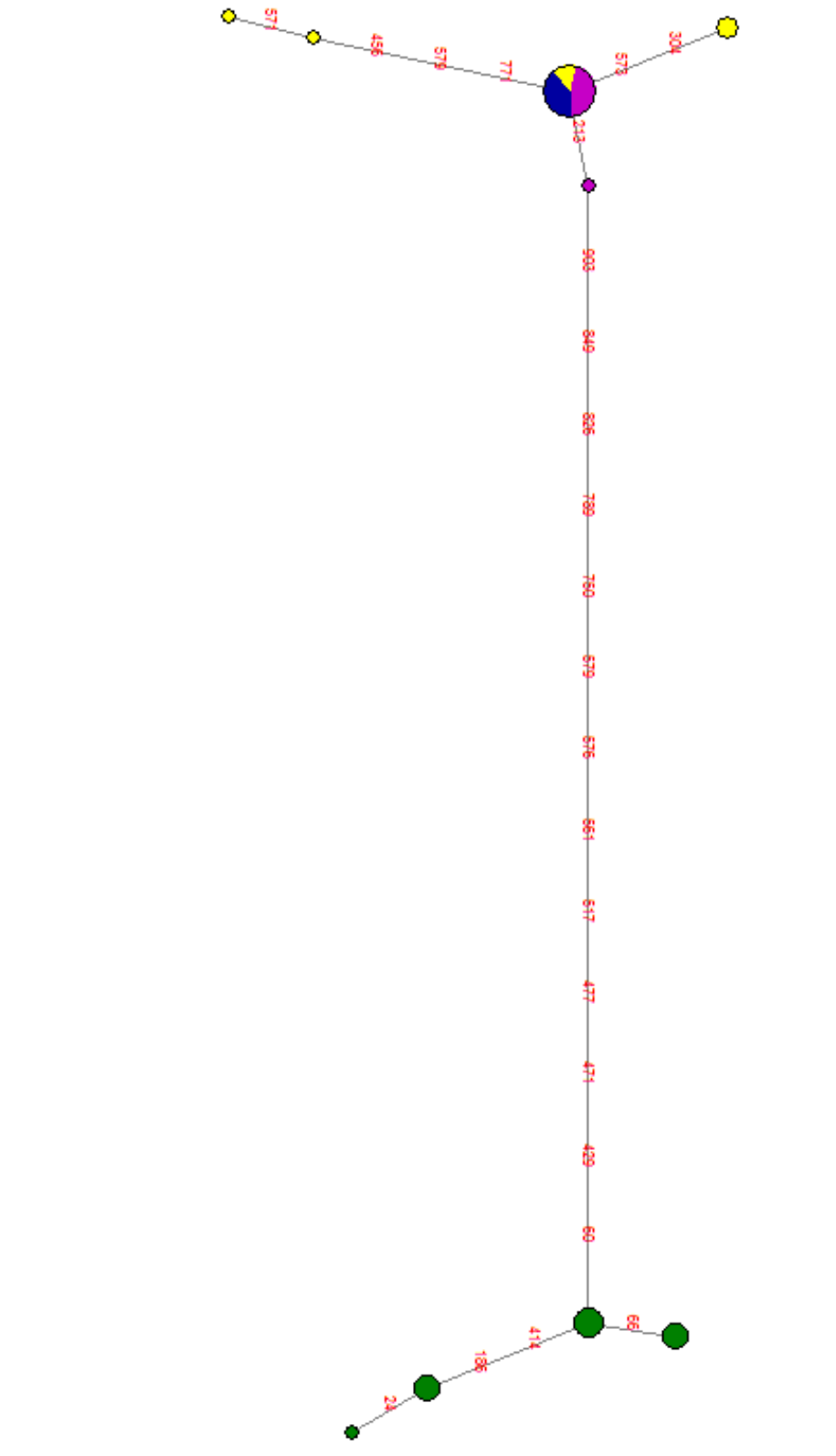

Figura 19 - Rede haplotípica de *P. corruscans* obtida a partir de sequências de CitB

Haplótipos das bacias do São Francisco (verde), Paraná (azul), Paraguai (amarelo) e Uruguai (lilás). O tamanho dos círculos é proporcional ao número de haplótipos compartilhados e os números em vermelho representam substituições nucleotídicas. Fonte: elaborado pela autora.

É interessante observar que a bacia do Prata apresenta uma diversidade haplotípica superior quando analisamos o marcador D-loop. Além disso, seus haplótipos estão separados entre si por diversos passos mutacionais, indicando uma diversidade maior na bacia do Prata. Essa última observação também é válida para o marcador CitB, embora analisando apenas o número relativo de haplótipos, a bacia do São Francisco tenha apresentado uma diversidade haplotípica maior (Tabela 11).

|                            | D-loop             |       | <b>CitB</b>        |       | S7-íntron1        |       |  |
|----------------------------|--------------------|-------|--------------------|-------|-------------------|-------|--|
|                            | <b>S.Francisco</b> | Prata | <b>S.Francisco</b> |       | Prata S.Francisco | Prata |  |
| $No$ de sequências         | 8                  | 54    |                    | 18    | 18                | 44    |  |
| Sítios polimórficos        | 8                  | 36    |                    |       |                   | 3     |  |
| $No$ de haplótipos         | 6                  | 23    |                    |       | h                 |       |  |
| Diversidade<br>Haplotípica | 0,893              | 0.918 | 0.782              | 0.484 | 0.732             | 0,584 |  |

Tabela 11- Diversidade haplotípica das populações de *P. corruscans*

Quando observamos a rede haplotípica desenhada com sequências do gene S7 íntron1, percebemos que as populações das quatro bacias estudadas compartilham haplótipos (Figura 20). Por outro lado, a população da bacia do São Francisco possui uma frequência elevada de haplótipos exclusivos. Esse padrão sugere que houve uma diversificação inicial da espécie nas bacias do Paraná, Paraguai e Uruguai, que posteriormente colonizou a bacia do São Francisco. Eventos de vicariância subsequentes isolaram essa bacia, de forma que os haplótipos que atualmente são encontrados nessa região sejam resultados de um efeito fundador com posterior diversificação.

Em análises realizadas para o gênero *Pseudoplatystoma* com marcadores nucleares*,* Carvalho-Costa [\(2010\)](#page-72-5) identificou que *P. tigrinum* e *P. corruscans* são grupos irmãos, sendo *P. trigrinum* o mais basal. Essa relação filogenética nos sugere que *P. corruscans* tenha se originado de espécies amazônicas, colonizando a bacia do Prata. Essa, por sua vez, foi o centro de dispersão da espécie, que posteriormente colonizou a bacia do São Francisco.

Figura 20 - Rede haplotípica de *P. corruscans* construída com sequências do gene S7 íntron1

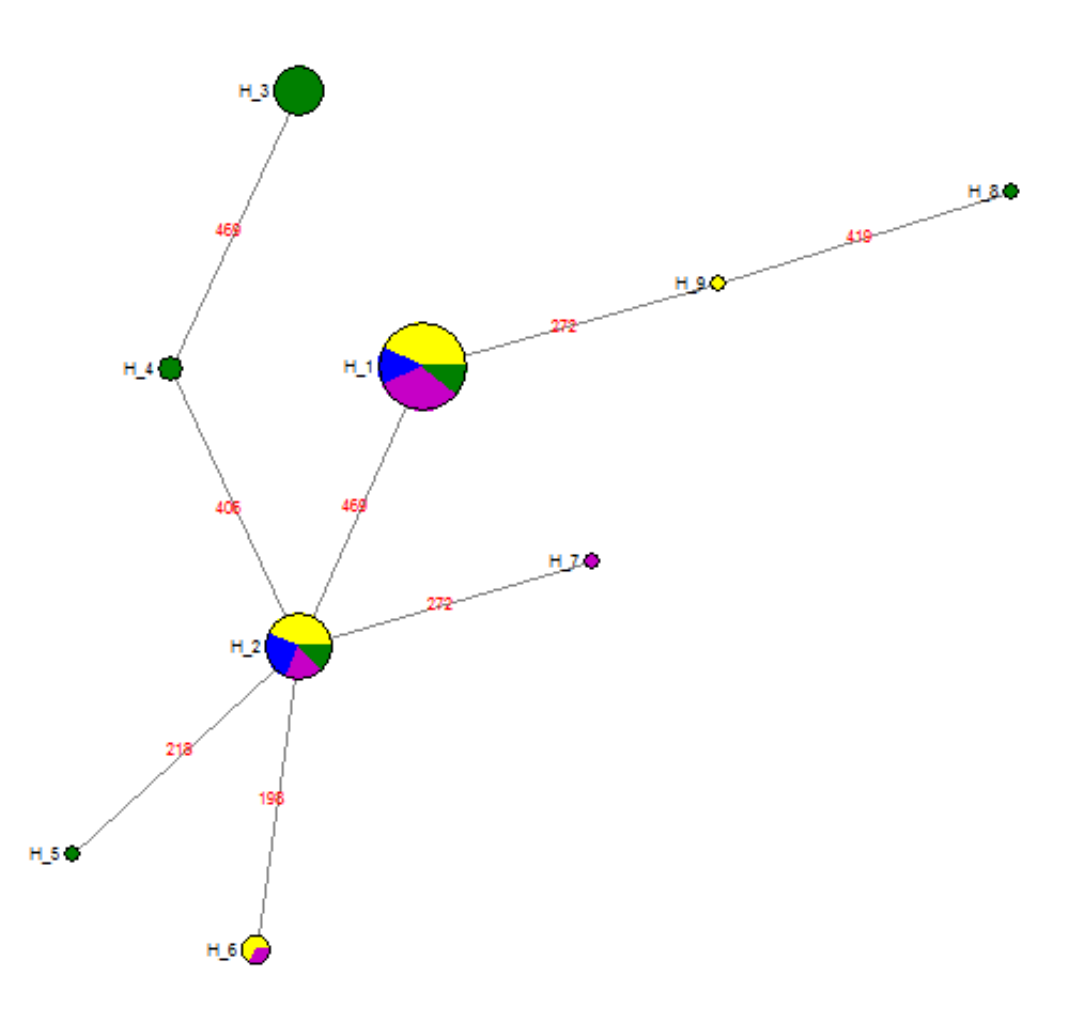

Haplótipos das bacias do São Francisco (verde), Paraná (azul), Paraguai (amarelo) e Uruguai (lilás). O tamanho dos círculos é proporcional ao número de haplótipos compartilhados e os números em vermelho representam substituições nucleotídicas. Fonte: elaborado pela autora.

E como se explica o agrupamento das populações da bacia do Alto-Paraná, Paraguai e Uruguai em um único clado?

Embora essas bacias fossem historicamente separadas pelo Salto de Sete Quedas, é provável que tenha surgido capturas de cabeceiras entre a margem sudoeste do Alto-Paraná para o Baixo Paraguai [\(MENEZES et al., 2008\)](#page-74-6), o que explicaria a homogeneidade encontrada entre tais bacias.

### **5.2. Tamanho do habitat e diversidade genética**

Analisamos inicialmente a estruturação populacional com o intuito de verificar se em um mesmo trecho encontraríamos mais de uma população. Nesse caso, os valores de heterozigosidade esperada podem ser subestimados devido ao efeito Wahlund.

Para identificar o número de populações presentes no nosso conjunto de dados, fizemos inicialmente uma análise de atribuição bayesiana, sem informação *a priori*, no software STRUCTURE. O valor de *K* que representa o número mais provável de populações foi 4 (quatro), tanto pelo método de Pritchard et al. [\(2000\)](#page-75-2) tanto pelo método de Evanno et al. [\(2005\)](#page-72-3) (Figura 21).

Figura 21 - Número real de populações de *P. corruscans* de acordo com o método de Pritchard et al. (2000) e Evanno et al. (2005)

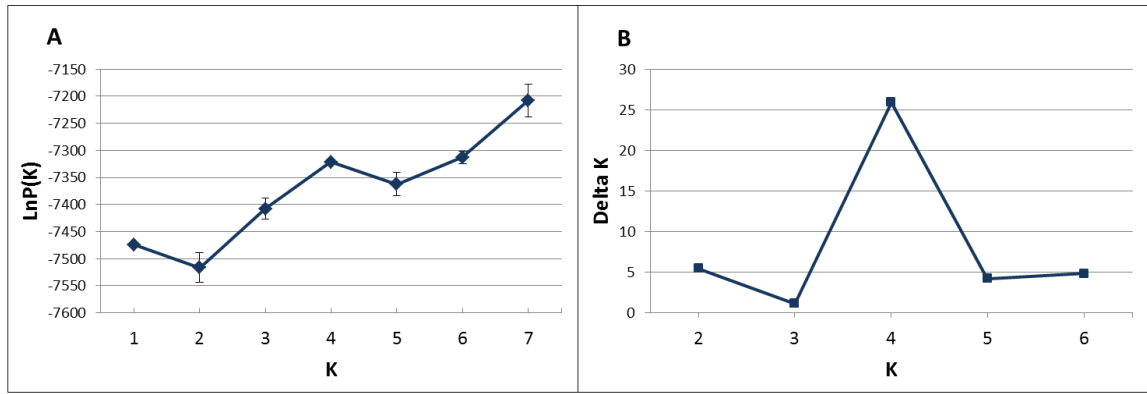

O gráfico A representa o método de Pritchard et al. (2000), segundo o qual escolhe-se o *K* que maximiza o valor de LnP(K) e que possua a menor variância. O gráfico B representa o método de Evanno et al. (2005), que propõem a escolha do valor de K que maximize as diferenças de sucessivos valores de  $LnP(K)$  (delta K).

A observação do gráfico de barras com os indivíduos ordenados de acordo com sua população de origem nos permite identificar claramente que a maioria dos indivíduos do rio Grande compõe uma população, assim como os indivíduos do rio Paraguai. Já os indivíduos que foram amostrados no rio Verde, a jusante da UHE de Jupiá e no rio Paraná parecem compor duas populações não definidas pela sua origem geográfica (Figura 22).

Figura 22 - Atribuição dos indivíduos de *P. corruscans* a quatro *clusters* sem a informação prévia sobre sua origem geográfica

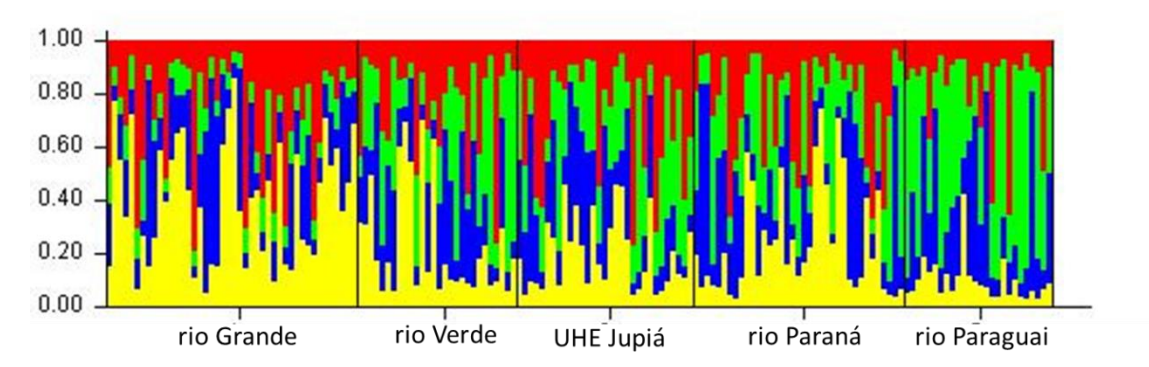

Cada linha na vertical representa um indivíduo, que possui probabilidades diferentes de ser atribuído a cada um dos *clusters,* indicados pelas distintas cores.

Quando utilizamos a informação sobre a origem geográfica dos indivíduos, a definição dos *clusters* fica mais clara (Figura 23). Dessa forma, pudemos identificar que há uma diferenciação genética entre as populações do trecho do rio Paraná e do trecho que contém os pontos de coleta do rio Verde e UHE Jupiá.

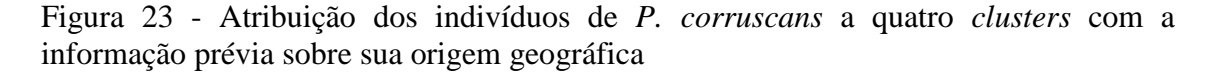

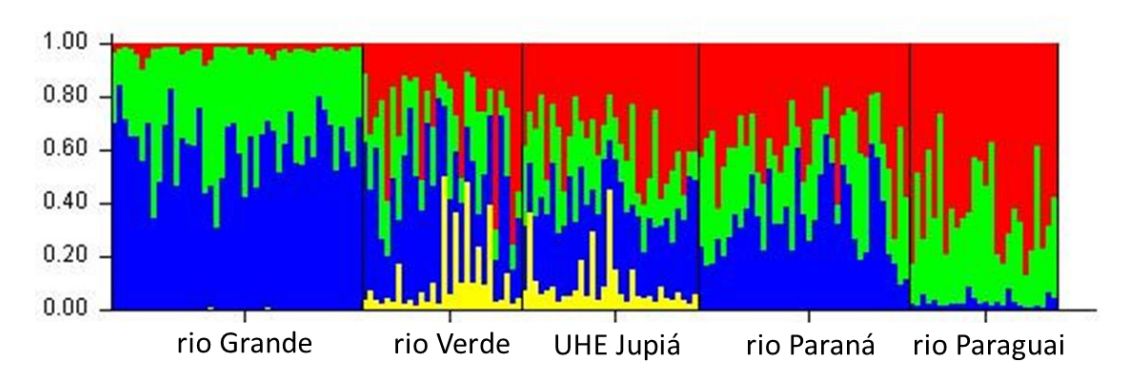

Cada linha na vertical representa um indivíduo, que possui probabilidades diferentes de ser atribuído a cada um dos *clusters,* indicados pelas distintas cores.

Realizamos a análise de correspondência fatorial agrupando os indivíduos em cinco populações, de acordo com sua origem geográfica (Figura 24). Nessa situação, a soma dos três primeiros fatores representou 81,57% da variação do espaço multifatorial.

Analisando o gráfico, podemos observar uma faixa de sobreposição de indivíduos originários do rio Paraná, do rio Verde e da UHE Jupiá.

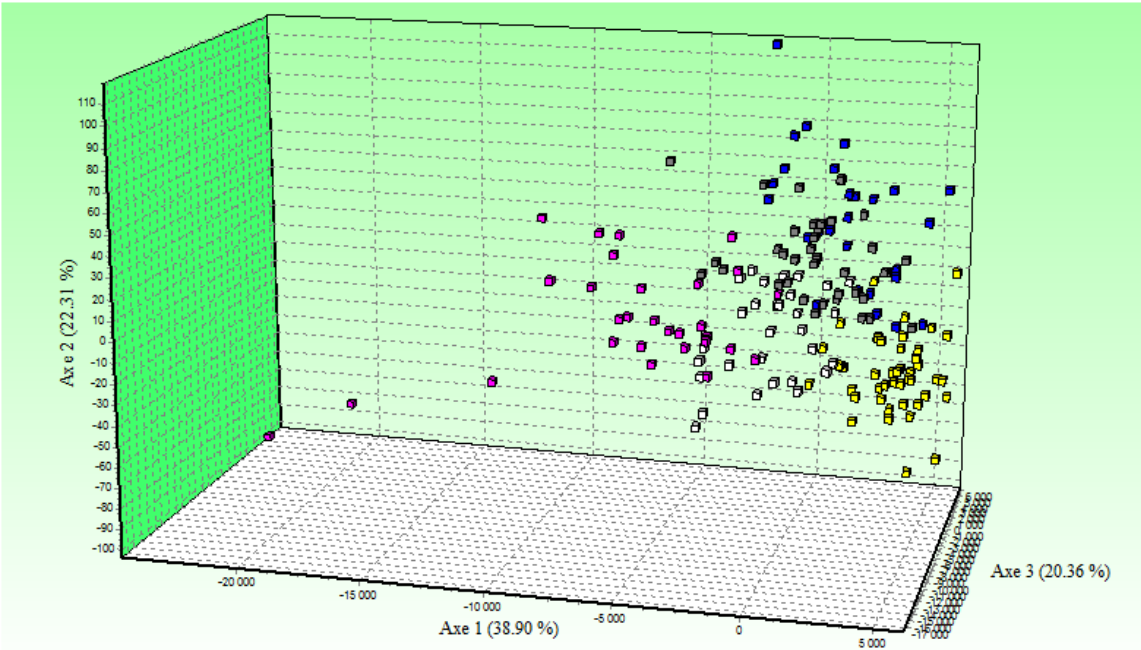

Figura 24 - Análise fatorial de correspondência considerando cinco populações prévias de *P. corruscans*

Rio Grande (amarelo), rio Paraná (azul), UHE Jupiá (branco), rio Verde (cinza), rio Paraguai (lilás)

Considerando os resultados obtidos no Structure, agrupamos os indivíduos em quatro populações, que correspondem aos quatro trechos de coleta: rio Grande, rio Verde (UHE Jupiá + rio Verde), rio Paraná e rio Paraguai. A soma dos três primeiros fatores foi capaz de explicar 100% da variação do espaço multifatorial (Figura 25). Podemos observar o maior isolamento do trecho do Paraguai, quando comparado com os demais trechos. Isso se explica pelo pertencimento a bacias hidrográficas distintas.

Figura 25 - Análise fatorial de correspondência considerando previamente quatro populações de *P. corruscans*

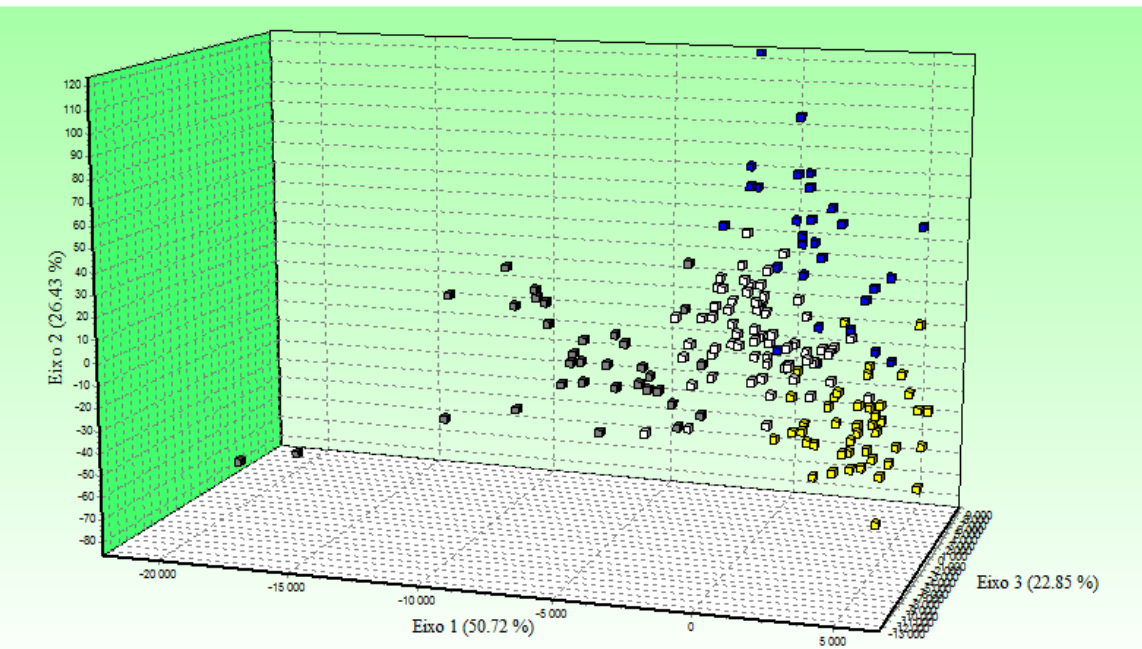

Trecho do rio Grande (amarelo), trecho do rio Verde (branco); trecho do rio Paraná (azul); trecho do rio Paraguai (cinza)

O índice de diferenciação de Jost (Dest) apresentou elevados valores quando uma das populações do par era representada pelo grupo do rio Grande ou do rio Paraguai. Por outro lado, quando comparamos os grupos rio Verde, UHE Jupiá e rio Paraná entre si, os valores de Dest foram baixos (inferiores a 0,0056) (Tabela 12). Os resultados contrastantes entre o cálculo do Dest e da análise de atribuição bayesiana e da AFC podem ser explicados pelo fato de a barragem que separa os trechos do rio Verde e do rio Paraná ser a mais recente (a UHE Porto Primavera foi inaugurada em 1998).

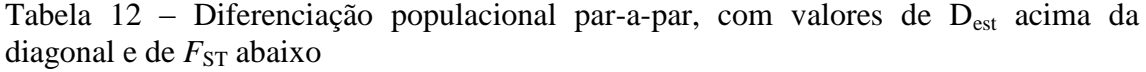

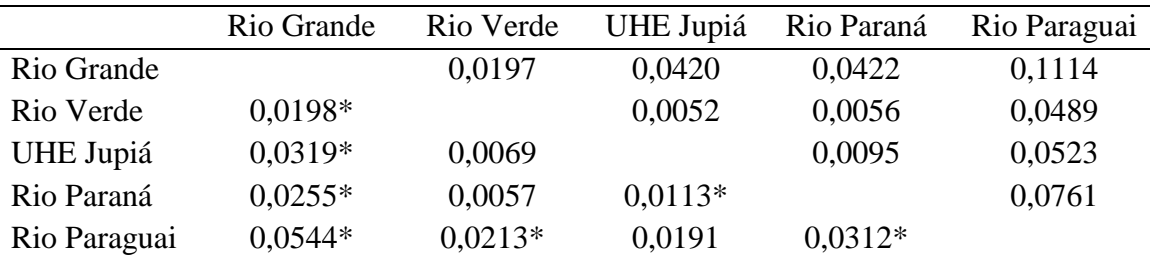

<sup>\*</sup> Valores significativo de *F*<sub>ST.</sub> Valores de α=0,005, após correção de Bonferroni.

O índice  $F_{ST}$  apresentou resultados controversos quando comparados com as demais análises (Tabela 12). De acordo com os valores desse índice, apenas os pares Paraná x Verde, Jupiá x Verde e Jupiá x Paraguai não foram significativos. Isso significa que não foi possível identificar diferenciação genética entre as populações desses pares. Entretanto, ao observarmos as demais análises, podemos constatar que o grupo de indivíduos do Paraguai apresenta uma diferenciação genética significativa ao ser comparado com os demais grupos. Dessa forma, concluímos que o  $F_{ST}$  não foi um bom índice para se utilizar na análise de nossos dados.

Diante dos resultados aqui apresentados, identificamos que no nosso conjunto de dados existem três populações bem definidas: Grande, Paraguai e Paraná (Paraná + Verde + Jupiá). Dentro da população do Paraná encontramos indícios de uma diferenciação genética recente, indicando que a presença da barragem tem influenciado nos processos evolutivos, como deriva genética, nos dois trechos.

Uma vez identificadas as populações, agrupamos nossos dados em quatro grupos correspondentes aos trechos de rios delimitados por barragens hidrelétricas. Utilizamos a seguinte nomenclatura para os trechos: Paraguai (contém o ponto amostrado no rio Paraguai), Grande (contém o ponto amostrado no rio Grande), Paraná (contém o ponto amostrado no rio Paraná entre as bacias de Porto Primavera e Itaipu) e Verde (contém os pontos amostrados no rio Verde e no rio Paraná, a jusante da barragem de Jupiá).

O tamanho dos trechos (incluindo rio principal e seus tributários de primeira e segunda ordem) foi de aproximadamente 650 km para o Grande, 2500 km para o Verde, 6000 km para o Paraná e 14500 km para o Paraguai.

Utilizando o software FSTAT, calculamos o  $F_{\text{IS}}$  para identificar possíveis desvios no equilíbrio de Hardy-Weinberg (EHW). Em todos os trechos encontramos locos que apresentaram desvios no EHW, sendo que o trecho do Grande apresentou apenas um loco em desequilíbrio e o trecho do Paraguai quatro locos (Tabelas 13, 14, 15 e 16). O loco Pcor28 apresentou desvios no EHW em todos os trechos. Uma vez que as forças evolutivas que causam desvios do EHW atuam de forma diferente em cada população, acredita-se que a causa mais provável dos desvios para esse loco seja a presença de alelos nulos. As análises no software MICRO-CHECKER indicaram que esse loco apresentou elevadas frequências de alelos nulos nas quatro populações.

Os demais locos com desvios do EHW podem estar sofrendo influências de forças evolutivas, como seleção natural e deriva genética, ou de fenômenos que provocam o déficit de heterozigotos, como o endocruzamento e o efeito Wahlund. Uma vez que nossos marcadores são potencialmente neutros, desconsideramos a seleção natural como uma possível causa. Também excluímos o efeito Wahlund, visto que realizamos análises de estruturação populacional e identificamos apenas uma população por trecho. Dessa forma, nossos locos podem estar sob o efeito de deriva genética e/ou do endocruzamento. Também não podemos descartar a possibilidade de uma amostragem insuficiente.

| Locus              | <b>Na</b>      | Ho    | He    | $F_{\rm IS}$ | $P_{L}$  | $P_{S}$ |
|--------------------|----------------|-------|-------|--------------|----------|---------|
| Pcor <sub>01</sub> | 6              | 0,614 | 0,642 | 0,055        | 0,364    | 0,765   |
| Pcor <sub>02</sub> | 8              | 0,591 | 0,624 | 0,065        | 0,274    | 0,870   |
| Pcor <sub>05</sub> | 11             | 0,841 | 0,780 | $-0,066$     | 0,862    | 0,250   |
| Pcor10             | 11             | 0,636 | 0,630 | 0,002        | 0,553    | 0,634   |
| Pcor21             | 6              | 0,535 | 0,659 | 0,200        | 0,033    | 0,987   |
| Pcor <sub>23</sub> | 7              | 0,614 | 0,706 | 0,143        | 0,063    | 0,967   |
| Pcor <sub>28</sub> | 7              | 0,455 | 0,752 | 0,405        | $0,001*$ | 1,000   |
| Ppu1               | 3              | 0,477 | 0,471 | $-0,001$     | 0,571    | 0,573   |
| Ppu <sub>2</sub>   | 15             | 0,952 | 0,875 | $-0,076$     | 0,962    | 0,114   |
| Ppu7               | 5              | 0,455 | 0,629 | 0,288        | 0,007    | 0,999   |
| Ppu9               | 12             | 0,767 | 0,836 | 0,094        | 0,095    | 0,959   |
| Ppu <sub>10</sub>  | 12             | 0,727 | 0,842 | 0,148        | 0,017    | 0,996   |
| Ppu11              | $\overline{2}$ | 0,205 | 0,219 | 0,076        | 0,503    | 0,884   |

Tabela 13 - Estimativas para desvios do equilíbrio de Hardy-Weinberg por loco para o trecho Grande

Número de alelos (Na), heterozigosidade observada (Ho), heterozigosidade esperada (He), índice de endocruzamento ( $F_{\text{IS}}$ ), valores de *P* para déficit de heterozigotos, valores de *P* para excesso de heterozigotos. \*valores significativos. Após a correção sequencial de Bonferroni, 0,0038<α<0,05.

| Locus              | <b>Na</b> | H <sub>0</sub> | He    | $F_{\rm IS}$ | $P_L$    | $P_{S}$ |
|--------------------|-----------|----------------|-------|--------------|----------|---------|
| Pcor <sub>01</sub> | 5         | 0,679          | 0,696 | 0,044        | 0,449    | 0,712   |
| Pcor <sub>02</sub> | 11        | 0,786          | 0,831 | 0,073        | 0,238    | 0,903   |
| Pcor <sub>05</sub> | 8         | 0,778          | 0,760 | $-0,005$     | 0,595    | 0,589   |
| Pcor <sub>10</sub> | 18        | 0,679          | 0,813 | 0,183        | 0,014    | 0,996   |
| Pcor21             | 9         | 0,643          | 0,768 | 0,181        | 0,048    | 0,980   |
| Pcor23             | 10        | 0,750          | 0,816 | 0,099        | 0.182    | 0,914   |
| Pcor <sub>28</sub> | 8         | 0,429          | 0,644 | 0,351        | $0,003*$ | 0,999   |
| Ppu1               | 5         | 0,357          | 0,448 | 0,221        | 0,099    | 0,970   |
| Ppu <sub>2</sub>   | 15        | 0,893          | 0,808 | $-0,087$     | 0,943    | 0,210   |
| Ppu7               | 5         | 0,500          | 0,622 | 0,213        | 0,087    | 0,964   |
| Ppu9               | 13        | 0,571          | 0,860 | 0,352        | $0,001*$ | 1,000   |
| Ppu <sub>10</sub>  | 15        | 0,750          | 0,869 | 0,154        | 0,030    | 0,990   |
| Ppu11              | 3         | 0,321          | 0,443 | 0,292        | 0,050    | 0,975   |

Tabela 14 - Estimativas para desvios do equilíbrio de Hardy-Weinberg por loco para o trecho Verde

Número de alelos (Na), heterozigosidade observada (Ho), heterozigosidade esperada (He), índice de endocruzamento ( $F$ <sub>IS</sub>), valores de *P* para déficit de heterozigotos, valores de *P* para excesso de heterozigotos. \*valores significativos. Após a correção sequencial de Bonferroni, 0,0038<α<0,05.

| Locus              | <b>Na</b>      | H <sub>0</sub> | He    | $F_{\rm IS}$ | $P_{L}$  | $P_{S}$ |
|--------------------|----------------|----------------|-------|--------------|----------|---------|
| Pcor <sub>01</sub> | 6              | 0,563          | 0,617 | 0,096        | 0,171    | 0,891   |
| Pcor <sub>02</sub> | 16             | 0,849          | 0,859 | 0,022        | 0,411    | 0,747   |
| Pcor <sub>05</sub> | 16             | 0,581          | 0,801 | 0,282        | $0,001*$ | 1,000   |
| Pcor10             | 26             | 0,532          | 0,880 | 0,402        | $0,001*$ | 1,000   |
| Pcor21             | 9              | 0,667          | 0,748 | 0,117        | 0,053    | 0,975   |
| Pcor <sub>23</sub> | 11             | 0,667          | 0,770 | 0,143        | 0,022    | 0,990   |
| Pcor <sub>28</sub> | 8              | 0,548          | 0,712 | 0,237        | $0,002*$ | 1,000   |
| Ppu1               | $\overline{4}$ | 0,339          | 0,498 | 0,327        | 0,004    | 0,999   |
| Ppu <sub>2</sub>   | 17             | 0,963          | 0,874 | $-0,093$     | 0,997    | 0,019   |
| Ppu7               | 6              | 0,574          | 0,731 | 0,224        | 0,007    | 0,996   |
| Ppu9               | 18             | 0,825          | 0,794 | $-0,031$     | 0,779    | 0,353   |
| Ppu <sub>10</sub>  | 17             | 0,759          | 0,853 | 0,119        | 0,017    | 0,999   |
| Ppu11              | $\overline{4}$ | 0,433          | 0.398 | $-0,080$     | 0,844    | 0,290   |
|                    |                |                |       |              |          |         |

Tabela 15 - Estimativas para desvios do equilíbrio de Hardy-Weinberg por loco para o trecho Paraná

Número de alelos (Na), heterozigosidade observada (Ho), heterozigosidade esperada (He), índice de endocruzamento ( $F$ <sub>IS</sub>), valores de *P* para déficit de heterozigotos, valores de *P* para excesso de heterozigotos. \*valores significativos. Após a correção sequencial de Bonferroni, 0,0038<α<0,05.

| Locus              | <b>Na</b> | Ho    | He    | $\boldsymbol{F}_{\text{IS}}$ | $P_L$    | $P_{S}$ |
|--------------------|-----------|-------|-------|------------------------------|----------|---------|
| Pcor <sub>01</sub> | 5         | 0,387 | 0,572 | 0,338                        | 0,011    | 0,998   |
| Pcor <sub>02</sub> | 12        | 0,714 | 0,863 | 0,196                        | 0,014    | 0,997   |
| Pcor <sub>05</sub> | 10        | 0,656 | 0,691 | 0,066                        | 0,273    | 0,851   |
| Pcor10             | 16        | 0,563 | 0,835 | 0,341                        | $0,001*$ | 1,000   |
| Pcor21             | 12        | 0,719 | 0,850 | 0,169                        | 0,010    | 0,999   |
| Pcor23             | 11        | 0,806 | 0,856 | 0,075                        | 0,198    | 0,912   |
| Pcor <sub>28</sub> | 8         | 0,517 | 0,785 | 0,356                        | $0,001*$ | 1,000   |
| Ppu1               | 7         | 0,613 | 0,703 | 0,144                        | 0,108    | 0,951   |
| Ppu <sub>2</sub>   | 15        | 0,680 | 0,903 | 0,266                        | $0,002*$ | 1,000   |
| Ppu7               | 6         | 0,526 | 0,693 | 0,265                        | 0,047    | 0,985   |
| Ppu9               | 13        | 0,935 | 0,803 | $-0,149$                     | 0,994    | 0,039   |
| Ppu10              | 16        | 0,519 | 0,905 | 0,443                        | $0,001*$ | 1,000   |
| Ppu11              | 5         | 0,625 | 0,554 | $-0,113$                     | 0.836    | 0,280   |

Tabela 16 - Estimativas para desvios do equilíbrio de Hardy-Weinberg por loco para o trecho Paraguai

Número de alelos (Na), heterozigosidade observada (Ho), heterozigosidade esperada (He), índice de endocruzamento ( $F_{\text{IS}}$ ), valores de *P* para déficit de heterozigotos, valores de *P* para excesso de heterozigotos. \*valores significativos. Após a correção sequencial de Bonferroni, 0,0038<α<0,05.

Verificamos também o desequilíbrio de ligação entre os pares de locos dentro de cada população. Em 390 combinações, encontramos 24 pares em desequilíbrio, mas após a correção de Bonferroni apenas cinco pares de locos permaneceram em desequilíbrio de ligação (Apêndice B).

Para caracterizar a diversidade genética, estimamos o número efetivo de alelos  $(A<sub>E</sub>)$ , a riqueza alélica  $(R<sub>A</sub>)$  e a heterozigosidade esperada  $(H<sub>E</sub>)$ . Também estimamos o número de alelos  $(N_A)$  para efeitos de comparação com o  $N_E$ .

A média de N<sup>A</sup> variou de 8,08 (Grande) para 12,15 (Paraná), enquanto que a média de  $A_E$  variou de 3,799 (Grande) para 5,541 (Tabela 17). Observa-se uma diferença significativa entre  $N_A$  e  $A_E$ , que pode ser explicada pela presença de alelos raros nas populações. Entre esses alelos raros também foi possível identificar alguns alelos exclusivos de cada população. Embora a frequência de alelos exclusivos, em sua grande maioria, tenha sido inferior a 4%, a população do Paraguai apresentou a maior incidência de alelos exclusivos, nos quais seis alelos tiveram frequência superior a 4,8%. Os gráficos presentes no Apêndice A permitem a observação dos alelos exclusivos por população.

|                    |                | <b>Grande</b> |       | <b>Verde</b> | Paraná         |             | Paraguai |             |
|--------------------|----------------|---------------|-------|--------------|----------------|-------------|----------|-------------|
| Locus              | $N_A$          | $A_{E}$       | $N_A$ | ${\bf A_E}$  | $N_A$          | ${\bf A_E}$ | $N_A$    | ${\bf A_E}$ |
| Pcor <sub>01</sub> | 6              | 2,792         | 5     | 3,294        | 6              | 2,610       | 5        | 2,338       |
| Pcor <sub>02</sub> | 8              | 2,663         | 11    | 5,917        | 16             | 7,111       | 12       | 7,289       |
| Pcor <sub>05</sub> | 11             | 4,550         | 8     | 4,166        | 16             | 5,015       | 10       | 3,235       |
| Pcor10             | 11             | 2,706         | 18    | 5,352        | 26             | 8,320       | 16       | 6,077       |
| Pcor21             | 6              | 2,935         | 9     | 4,320        | 9              | 3,967       | 12       | 6,649       |
| Pcor23             | 7              | 3,405         | 10    | 5,444        | 11             | 4,350       | 11       | 6,964       |
| Pcor28             | 7              | 4,025         | 8     | 2,810        | 8              | 3,471       | 8        | 4,646       |
| Ppu1               | 3              | 1,892         | 5     | 1,813        | $\overline{4}$ | 1,993       | 7        | 3,366       |
| Ppu <sub>2</sub>   | 15             | 8,000         | 15    | 5,209        | 17             | 7,913       | 15       | 10,331      |
| Ppu7               | 5              | 2,696         | 5     | 2,644        | 6              | 3,719       | 6        | 3,252       |
| Ppu9               | 12             | 6,102         | 13    | 7,160        | 18             | 4,858       | 13       | 5,085       |
| Ppu10              | 12             | 6,337         | 15    | 7,612        | 17             | 6,803       | 16       | 10,565      |
| Ppu11              | $\overline{2}$ | 1,280         | 3     | 1,796        | $\overline{4}$ | 1,662       | 5        | 2,241       |
| Média              | 8,08           | 3,799         | 9,615 | 4,426        | 12,154         | 4,753       | 10,462   | 5,541       |

Tabela 17 - Número de alelos e número efetivo de alelos das populações de *P. corruscans*

Na: número de alelos; Ae: número efetivo de alelos.

A média dos valores de R<sup>A</sup> variou de 6,60 (Grande) a 9,33 (Paraguai) (Tabela 18) e a média dos valores de  $H_E$  de 0,67 (Grande) a 0,77 (Paraguai) (Tabela 19).

| Locus              | <b>Grande</b> | <b>Verde</b> | Paraná | Paraguai |
|--------------------|---------------|--------------|--------|----------|
| Pcor <sub>01</sub> | 5,205         | 4,676        | 4,635  | 4,689    |
| Pcor <sub>02</sub> | 6,669         | 9,605        | 11,081 | 11,788   |
| Pcor <sub>05</sub> | 8,076         | 7,508        | 9,995  | 8,418    |
| Pcor10             | 7,781         | 14,663       | 15,668 | 12,952   |
| Pcor21             | 5,224         | 7,905        | 6,965  | 10,498   |
| Pcor <sub>23</sub> | 6,207         | 8,904        | 7,433  | 9,783    |
| Pcor <sub>28</sub> | 5,932         | 7,128        | 6,405  | 7,498    |
| Ppu1               | 2,680         | 4,480        | 3,771  | 6,392    |
| Ppu <sub>2</sub>   | 11,708        | 12,455       | 12,476 | 13,811   |
| Ppu7               | 4,111         | 4,641        | 5,312  | 6,000    |
| Ppu9               | 9,920         | 11,522       | 11,066 | 10,902   |
| Ppu10              | 10,271        | 12,830       | 12,436 | 14,371   |
| Ppu11              | 1,999         | 2,998        | 3,221  | 4,164    |
| Média              | 6,599         | 8,409        | 8,497  | 9,328    |

Tabela 18 - Riqueza alélica das populações de *P. corruscans*

| Locus              | <b>Grande</b> | <b>Verde</b> | Paraná | Paraguai |
|--------------------|---------------|--------------|--------|----------|
| Pcor <sub>01</sub> | 0,642         | 0,696        | 0,617  | 0,572    |
| Pcor <sub>02</sub> | 0,624         | 0,831        | 0,859  | 0,863    |
| Pcor <sub>05</sub> | 0,780         | 0,760        | 0,801  | 0,691    |
| Pcor10             | 0,630         | 0,813        | 0,880  | 0,835    |
| Pcor21             | 0,659         | 0,768        | 0,748  | 0,850    |
| Pcor <sub>23</sub> | 0,706         | 0,816        | 0,770  | 0,856    |
| Pcor28             | 0,752         | 0,644        | 0,712  | 0,785    |
| Ppu1               | 0,471         | 0,448        | 0,498  | 0,703    |
| Ppu <sub>2</sub>   | 0,875         | 0,808        | 0,874  | 0,903    |
| Ppu7               | 0,629         | 0,622        | 0,731  | 0,693    |
| Ppu9               | 0,836         | 0,860        | 0,794  | 0,803    |
| Ppu <sub>10</sub>  | 0,842         | 0,869        | 0,853  | 0,905    |
| Ppu11              | 0,219         | 0,443        | 0,398  | 0,554    |
| Média              | 0,667         | 0,722        | 0,733  | 0,770    |

Tabela 19 - Heterozigosidade esperada das populações de *P. corruscans*

Após realizarmos as 100 amostragens de 20 indivíduos em cada população, obtivemos as médias populacionais de N<sub>A</sub>, A<sub>E</sub> e H<sub>E</sub> (Tabela 20). Essas três medidas analisadas apresentaram valores menores para o menor trecho e valores maiores para o maior trecho de rio. Os valores de N<sub>A</sub> e A<sub>E</sub> foram estatisticamente similares para as populações do trecho Verde e do trecho Paraná, provavelmente devido à recente separação entre esses trechos. Apesar disso, os valores de  $H<sub>E</sub>$  já se mostraram diferentes, indicando uma menor diversidade no trecho Verde (Figura 26).

Tabela 20 - Valores médios de diversidade genética após 100 amostragens de cada população

| Indice de   | <b>Grande</b>   | Verde           | Paraná          |                 |
|-------------|-----------------|-----------------|-----------------|-----------------|
| diversidade |                 |                 |                 | Paraguai        |
| $N_A$       | $6,53\pm0,19$   | $8,61 \pm 0,26$ | $8,47 \pm 0.25$ | $9,61 \pm 0.23$ |
| $A_{E}$     | $3,64 \pm 0,13$ | $4,19\pm0,11$   | $4,37 \pm 0,15$ | $5,15 \pm 0,22$ |
| $H_{E}$     | $0,66 \pm 0,01$ | $0,72 \pm 0,01$ | $0,74 \pm 0,01$ | $0,76 \pm 0,01$ |

Número de alelos ( $N_A$ ), número efetivo de alelos ( $A_E$ ) e heterozigosidade esperada ( $H_E$ ).

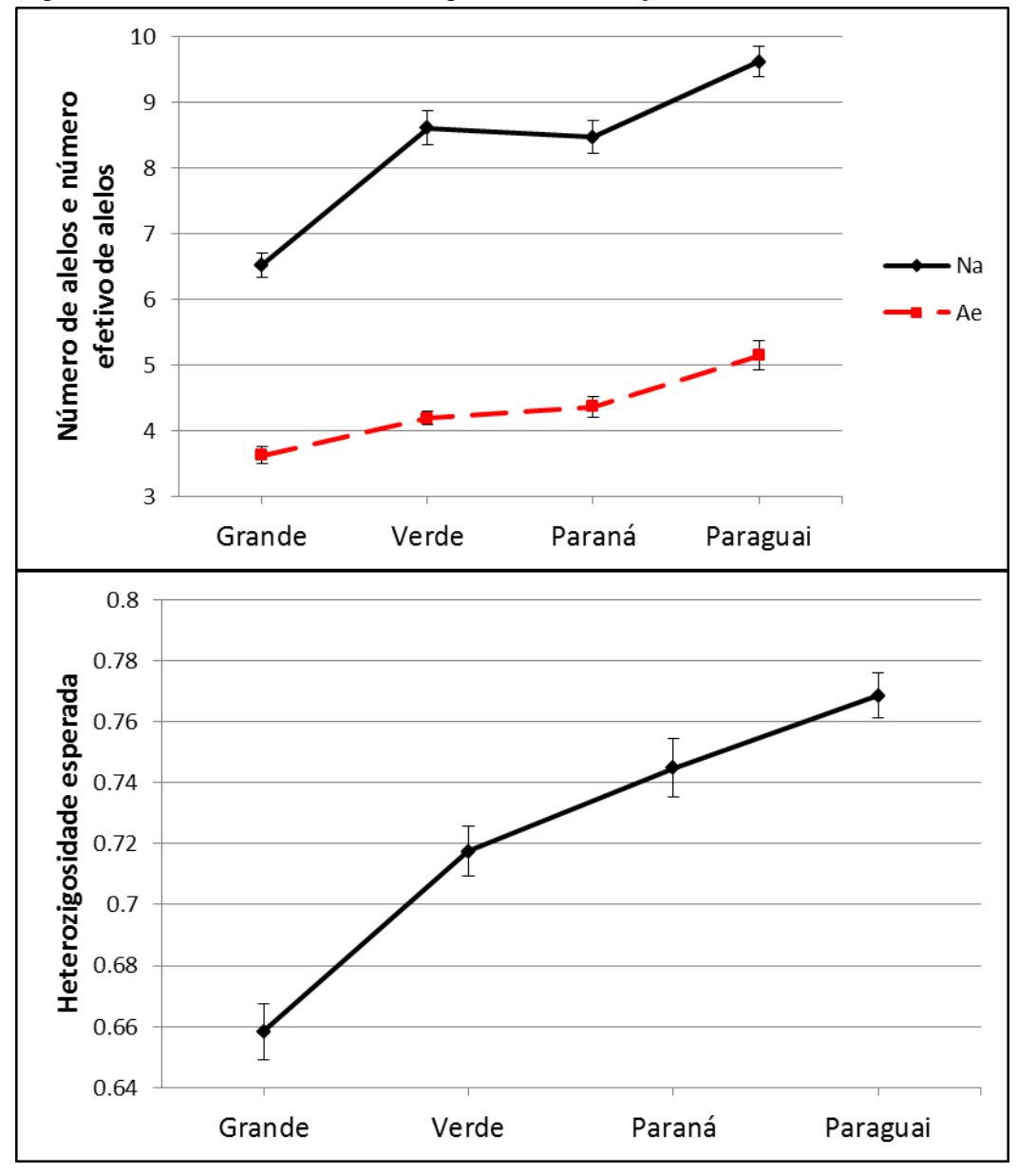

Figura 26 - Valores de diversidade genética em função do tamanho dos trechos de rios

64 Existem algumas hipóteses para explicar esses resultados. A primeira delas refere-se à deriva genética. Com a fragmentação do habitat, o tamanho populacional foi reduzido. Em populações menores, a deriva atua de forma mais intensa, tendendo à fixação de determinados alelos. Com isso, a diversidade genética tende a diminuir. A segunda hipótese está relacionada com a maior probabilidade de acasalamentos entre indivíduos aparentados. Em populações menores a taxa de encontro de parentes é maior, o que acarreta o aumento da endogamia. Essa por si só não diminui a diversidade genética, porém pode estar relacionada à depressão endogâmica, já que aumenta a probabilidade de encontro entre alelos deletérios recessivos. A terceira hipótese relaciona-se com o gargalo populacional sofrido pela população durante a fragmentação do habita. Nos gargalos populacionais, os alelos mais frequentes na população são selecionados, em detrimento dos menos frequentes. Com isso, a riqueza alélica e o número efetivo de alelos diminuem. Já os valores de He, a princípio, não se alteram significativamente, visto que o número de heterozigotos é influenciado principalmente pelos alelos mais frequentes. Porém, com o passar do tempo, observa-se um decréscimo gradativo de heterozigotos. Essas hipóteses não são excludentes e todas podem estar contribuindo para a diminuição da diversidade genética.

Para testar a hipótese sobre o aumento da endogamia, estimamos o parentesco médio entre os indivíduos de cada trecho utilizando dois estimadores (TrioML e LynchLi). Esses foram selecionados como os melhores estimadores para as frequências alélicas presentes nas nossas populações, visto que apresentaram as maiores correlações com os valores simulados no programa COANCESTRY e as menores variâncias. Para o estimador LynchLi encontramos o mesmo perfil que o encontrado para os demais parâmetros analisados – os trechos de menores tamanhos possuem os maiores coeficientes de parentesco e os trechos maiores os menores coeficientes (Tabela 21 e Figura 27). Já as análises realizadas com o estimador TrioML apresentaram variações, entretanto, o menor trecho continuou apresentando o maior coeficiente de parentesco (Tabela 21 e Figura 27).

|           | <b>TrioML</b> |           | LynchLi    |           |
|-----------|---------------|-----------|------------|-----------|
| População | Média         | Variância | Média      | Variância |
| Grande    | 0,08433       | 0,01003   | 0,10702    | 0,03268   |
| Verde     | 0,05119       | 0,007     | $-0,03609$ | 0,03872   |
| Paraná    | 0,04606       | 0,00521   | $-0,04126$ | 0,04073   |
| Paraguai  | 0,05411       | 0,00672   | $-0,11248$ | 0,04472   |

Tabela 21 - Coeficientes médios de parentesco para cada população de *P. corruscans* com o uso de dois estimadores

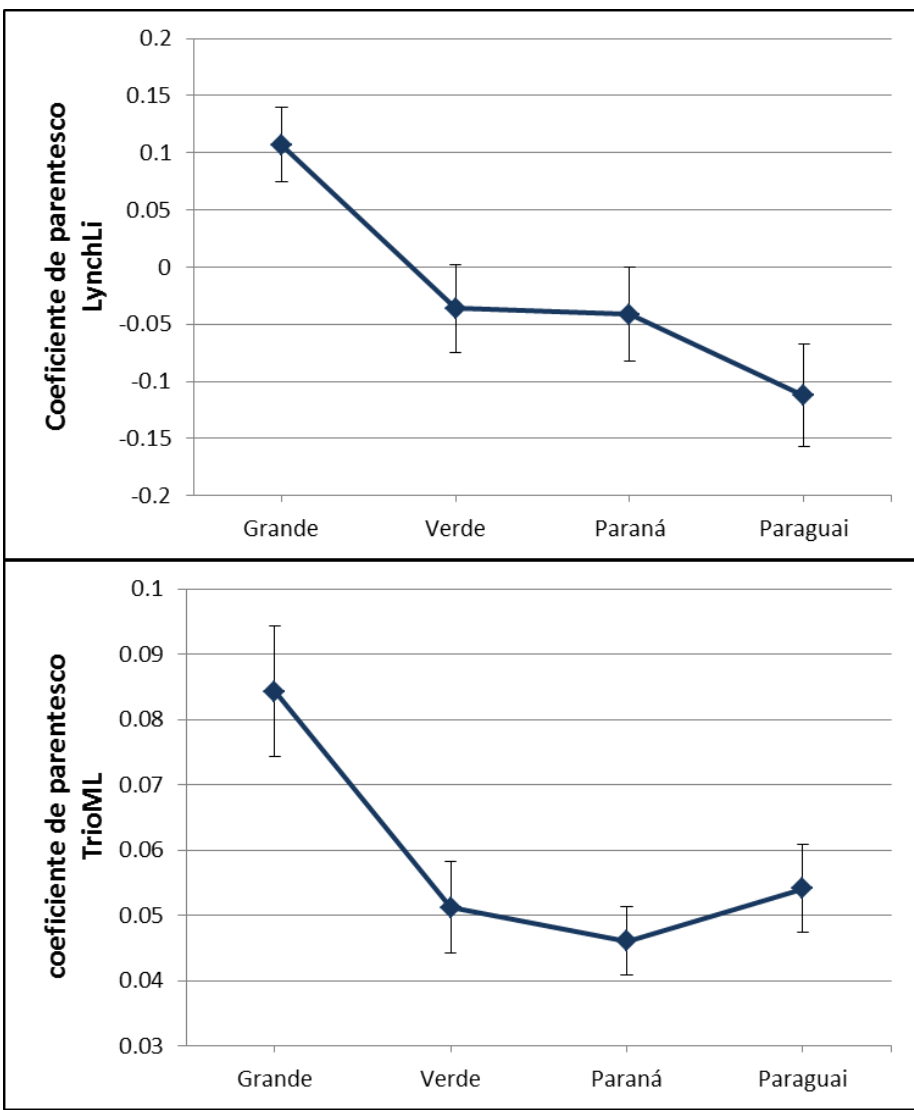

Figura 27 - Coeficientes de parentesco médios estimados para as populações de *P. corruscans*

LynchLi: estimador de momento, TrioML: estimador de máxima verossimilhança

66 Para testar a hipótese de gargalo populacional, realizamos análises no software BOTTLENECK, que identifica esses eventos que ocorreram recentemente. Nesse tipo de análise, a heterozigosidade do equilíbrio de Wright–Fisher (Heq) é estimada por meio da coalescência e comparada com a heterozigosidade esperada de Hardy-Weinberg (H<sub>E</sub>). Como Heq está relacionada com a riqueza alélica, espera-se que após um evento de gargalo populacional recente Heq seja menor que  $H<sub>E</sub>$  [\(PIRY et al., 1999\)](#page-75-6). Encontramos evidências de gargalo populacional apenas no trecho Verde (*P=*0.00525). Isso pode ter ocorrido devido à diminuição do habitat com a construção da UHE Porto Primavera. Como o trecho a jusante dessa barragem é maior que o trecho a montante, o gargalo populacional pode não ter sido tão intenso para o trecho Paraná. Porém, se o trecho Grande é menor que o trecho Verde, por que não foi identificado gargalo populacional nessa região? Isso pode ser explicado pelo tempo de fragmentação. As barragens que delimitam o trecho Grande são de 1975 (Marimbondo) e 1978 (Água Vermelha). Nesses 40 anos aproximadamente, houve tempo para que os valores de He diminuíssem gradativamente, como o esperado após um evento de gargalo. Ao se compara esse  $H<sub>E</sub>$  com o Heq, provavelmente serão semelhantes. Por isso, apesar de a população ter se reduzido com a fragmentação do habitat, esse software que utilizamos é capaz de identificar apenas gargalos recentes.

Os resultados da diversidade genética, do parentesco e do gargalo populacional nos indicam que as populações menores estão mais susceptíveis às forças evolutivas. Porém, não só o tamanho do trecho pode ser utilizado para explicar esses resultados. Juntamente com a fragmentação do rio, vêm as alterações da qualidade do habitat. Trechos menores, como o Grande, geralmente apresentam águas mais lênticas e mais claras [\(HOEINGHAUS et al., 2009\)](#page-73-4), o que interfere tanto na reprodução quanto no forrageio da espécie. Além disso, trechos menores apresentam um menor número de tributários de grande porte, que seriam utilizados como rota de migração durante a estação reprodutiva. Por fim, a posição da barragem hidrelétrica pode separar os sítios de reprodução dos sítios de alimentação [\(AGOSTINHO et al., 2008\)](#page-71-2). Uma vez que o tamanho do habitat tem sido indissociável de sua qualidade, ao medirmos o tamanho dos trechos e correlacioná-los com sua diversidade genética, estamos analisando não só a fragmentação do habitat, mas também a perda de sua qualidade sobre a viabilidade de *P. corruscans.* 

### **6. CONTRIBUIÇÕES PARA A CONSERVAÇÃO**

Neste estudo identificamos que ao longo de toda a distribuição de *P. corruscans* há apenas dois clados que estão determinados pelas bacias do Prata e do São Francisco. Apesar de barreiras biogeográficas, como o salto de Sete Quedas, as sub-bacias do Prata mantiveram sua conectividade genética, possivelmente por meio de capturas de cabeceiras. Dessa forma, sugerimos que os esforços de conservação sejam destinados às duas grandes bacias (São Francisco e Prata), com um olhar especial à bacia do Prata, visto que a espécie encontra-se como vulnerável [\(Resolução Consema 002, 2011\)](#page-75-7) e em perigo [\(Decreto 51.797, 2014\)](#page-72-7) na bacia do Uruguai, além da grande quantidade de usinas hidrelétricas presentes na bacia do Paraná [\(ANEEL, 2008\)](#page-71-3).

Apesar das análises evolutivas indicarem a existência de apenas dois clados, a análise hierárquica da variância molecular (AMOVA) indicou uma maior variação entre as bacias hidrográficas do que dentro das mesmas. Isso indica que, embora as subbacias do Prata apresentem uma homogeneidade evolutiva, há diferenciação genética entre as mesmas, e esses dados devem ser considerados em programas de repovoamento dos rios. Espera-se que o local de origem dos peixes tenha o mesmo *pool* gênico do local de destino.

Por fim, identificamos que a fragmentação de rios causada por UHE tem efeitos mais intensos sobre populações de *P. corruscans* localizadas em trechos menores. Possivelmente, impactos semelhantes serão encontrados em outras espécies migradoras. Dessa forma, sugerimos que estudos similares sejam realizados com outras espécies de peixes migradores, a fim de se determinar qual o tamanho de trecho que menor impacta a viabilidade da comunidade.

# **7. REFERÊNCIAS**

<span id="page-71-2"></span>AGOSTINHO, A. A.; PELICICE, F. M.; GOMES, L. C. Dams and the fish fauna of the Neotropical region: impacts and management related to diversity and fisheries. **Brazilian Journal of Biology,** v. 68, n. 4, p. 1119-1132, 2008.

ALBERT, J. S.; REIS, R. E. **Historical biogeography of Neotropical freshwater fishes**. Univ of California Press, 2011. ISBN 0520268687.

ALJANABI, S. M.; MARTINEZ, I. Universal and rapid salt-extraction of high quality genomic DNA for PCR-based techniques. **Nucleic Acids Research,** v. 25, n. 22, p. 4692-4693, November 1, 1997 1997.

<span id="page-71-3"></span>ANEEL. Atlas de Energia Elétrica do Brasil. **Brasília: Aneel**, 2008.

AVISE, J. C.; FELLEY, J. Population structure of freshwater fishes I. Genetic variation of bluegill (Lepomis macrochirus) populations in man-made reservoirs. **Evolution**, p. 15-26, 1979.

<span id="page-71-0"></span>BANDELT, H.-J.; FORSTER, P.; RÖHL, A. Median-joining networks for inferring intraspecific phylogenies. **Molecular biology and evolution,** v. 16, n. 1, p. 37-48, 1999.

BARR, K. R. et al. Habitat fragmentation in coastal southern California disrupts genetic connectivity in the cactus wren (Campylorhynchus brunneicapillus). **Molecular ecology,** v. 24, n. 10, p. 2349-2363, 2015.

BEGON, M.; TOWNSEND, C. R.; HARPER, J. L. **Ecology: from individuals to ecosystems**. Wiley-Blackwell, 2009. ISBN 1405151986.

<span id="page-71-1"></span>BELKHIR, K. et al. **GENETIX, software under Windows for the genetic of populations. 4.05 ed**. Montpellier, France: Laboratory Genome, Populations, Interactions CNRS UMR 5000, University of Montpellier II. 2004.

BOZZA, A. N.; HAHN, N. S. Uso de recursos alimentares por peixes imaturos e adultos de espécies piscívoras em uma planície de inundação neotropical. **Biota Neotropica,** v. 10, p. 217-226, 2010.

BRASIL. Boletim estatístico da pesca e aquicultura. **Ministério da Pesca e Aquicultura**, p. 60 p, 2011.
CARVALHO-COSTA, L. F. **Estudos de sistemática molecular e de biogeografia histórica do bagre de água doce** *Pseudoplatystoma* **Bleeker, 1862 (Pimelodidae) na América do Sul**. 2010. 149 p. Tese de Doutorado. Departamento de Genética e Evolução, Universidade Federal de São Carlos, São Carlos.

CARVALHO, D. C. et al. Hidden genetic diversity and distinct evolutionarily significant units in an commercially important Neotropical apex predator, the catfish Pseudoplatystoma corruscans. **Conservation Genetics**, p. 1-5, 2012.

CASTRO, R. M.; VARI, R. P. **Detritivores of the South American fish family Prochilodontidae (Teleostei: Ostariophysi: Characiformes): a phylogenetic and revisionary study**. Citeseer, 2004.

CHIAL, H.; CRAIG, J. mtDNA and mitochondrial diseases. **Nature Education,** v. 1, n. 1, p. 217, 2008.

CHOW, S.; HAZAMA, K. Universal PCR primers for S7 ribosomal protein gene introns in fish. **Molecular Ecology,** v. 7, n. 9, p. 1255-1256, 1998.

CRAWFORD, N. G. SMOGD: software for the measurement of genetic diversity. **Mol Ecol Resour,** v. 10, n. 3, p. 556-557, May 2010.

DARRIBA, D. et al. *jModelTest 2: more models*, new heuristics and parallel computing. **Nature methods,** v. 9, n. 8, p. 772-772, 2012.

Decreto 51.797, 2014. Rio Grande do SUL. Diário Oficial do Estado do Rio Grande do Sul 173.

DRUMMOND, A. J.; RAMBAUT, A. BEAST: Bayesian evolutionary analysis by sampling trees. **BMC evolutionary biology,** v. 7, n. 1, p. 214, 2007.

EVANNO, G.; REGNAUT, S.; GOUDET, J. Detecting the number of clusters of individuals using the software STRUCTURE: a simulation study. **Mol Ecol,** v. 14, n. 8, p. 2611-2620, 2005.

EXCOFFIER, L.; LISCHER, H. E. Arlequin suite ver 3.5: a new series of programs to perform population genetics analyses under Linux and Windows. **Mol Ecol Resour,** v. 10, n. 3, p. 564-567, 2010.

FRANKHAM, R. Conservation biology - Ecosystem recovery enhanced by genotypic diversity. **Heredity (Edinb),** v. 95, n. 3, p. 183-183, Sep 2005a.

\_\_\_\_\_\_. Genetics and extinction. **Biological Conservation,** v. 126, n. 2, p. 131-140, Nov 2005b.

GODINHO, A. L.; KYNARD, B. Migratory fishes of Brazil: life history and fish passage needs. **River Research and Applications,** v. 25, n. 6, p. 702-712, 2009.

GODINHO, A. L.; KYNARD, B.; GODINHO, H. P. Migration and spawning of female surubim (Pseudoplatystoma corruscans, Pimelodidae) in the São Francisco river, Brazil. **Environmental Biology of Fishes,** v. 80, n. 4, p. 421-433, 2007.

GODINHO, A. L.; KYNARD, B.; MARTINEZ, C. B. Supplemental water releases for fisheries restoration in a Brazilian floodplain river: a conceptual model. **River research and applications,** v. 23, n. 9, p. 947-962, 2007.

GOUDET, J. **FSTAT, a program to estimate and test gene diversities and fixation indices (version 2.9. 3)** 2001.

GUINDON, S. et al. New algorithms and methods to estimate maximum-likelihood phylogenies: assessing the performance of PhyML 3.0. **Systematic biology,** v. 59, n. 3, p. 307-321, 2010.

HARVEY, B.; CAROLSFELD, J. Fishes of the floods. In: CAROLSFELD, J.;HARVEY, B.*, et al* (Ed.). **Migratory Fishes of South America: Biology, Fisheries and Conservation Status**. Victoria, BC: World Fisheries Trust, 2003. cap. 1, p.1-18.

HOEINGHAUS, D. J. et al. Effects of river impoundment on ecosystem services of large tropical rivers: embodied energy and market value of artisanal fisheries. **Conservation Biology,** v. 23, n. 5, p. 1222-1231, 2009.

ICMBIO. **Livro vermelho da fauna brasileira ameaçada de extinção**. MACHADO, A. B. M.;DRUMMOND, G. M.*, et al*. Brasília. 2 2008.

IRWIN, D. M.; KOCHER, T. D.; WILSON, A. C. Evolution of the cytochromeb gene of mammals. **Journal of Molecular Evolution,** v. 32, n. 2, p. 128-144, 1991.

JOST, L. GST and its relatives do not measure differentiation. **Mol Ecol,** v. 17, n. 18, p. 4015-4026, 2008.

KUMAR, S. et al. MEGA: a biologist-centric software for evolutionary analysis of DNA and protein sequences. **Briefings in bioinformatics,** v. 9, n. 4, p. 299-306, 2008.

LIBRADO, P.; ROZAS, J. DnaSP v5: a software for comprehensive analysis of DNA polymorphism data. **Bioinformatics,** v. 25, n. 11, p. 1451-1452, 2009.

LIMA, F. C.; BRITSKI, H. A. Salminus franciscanus, a new species from the rio São Francisco basin, Brazil (Ostariophysi: Characiformes: Characidae). **Neotropical Ichthyology,** v. 5, n. 3, p. 237-244, 2007.

LIS, J. T.; SCHLEIF, R. Size fractionation of double-stranded DNA by precipitation with polyethylene glycol. **Nucleic acids research,** v. 2, n. 3, p. 383-390, 1975.

LLORENS, T. et al. Evaluating the influence of different aspects of habitat fragmentation on mating patterns and pollen dispersal in the bird‐pollinated Banksia sphaerocarpa var. caesia. **Molecular Ecology,** v. 21, n. 2, p. 314-328, 2012.

LUNDBERG, J. G.; AGUILERA, O. The late Miocene Phractocephalus catfish (Siluriformes: Pimelodidae) from Urumaco, Venezuela: additional specimens and reinterpretation as a distinct species. **Neotropical Ichthyology,** v. 1, n. 2, p. 97-109, 2003.

LYNCH, M. Estimation of relatedness by DNA fingerprinting. **Molecular Biology and Evolution,** v. 5, n. 5, p. 584-599, 1988.

MENEZES, N. A. et al. Biogeography of Glandulocaudinae (Teleostei: Characiformes: Characidae) revisited: phylogenetic patterns, historical geology and genetic connectivity. **Zootaxa,** v. 33, n. 48, p. 2008, 2008.

MONTOYA‐BURGOS, J.-I. Historical biogeography of the catfish genus Hypostomus (Siluriformes: Loricariidae), with implications on the diversification of Neotropical ichthyofauna. **Molecular Ecology,** v. 12, n. 7, p. 1855-1867, 2003.

NEIGEL, J. E. Is F ST obsolete? **Conservation Genetics,** v. 3, n. 2, p. 167-173, 2002.

OLDANI, N. O.; ECCLESIA, O.; BAIGÚN, C. R. M. Edad, crecimiento, mortalidad e incidencia de las variaciones del nivel hidrométrico del Río Paraná el la abundancia del surubí pintado (*Pseudoplatystoma corruscans)*. **Biologica,** v. 16, p. 25-38, 2013.

PEAKALL, R.; SMOUSE, P. E. GenAlEx 6.5: genetic analysis in Excel. Population genetic software for teaching and research—an update. **Bioinformatics,** v. 28, n. 19, p. 2537-2539, 2012.

PEREIRA, L. H. G.; FORESTI, F.; OLIVEIRA, C. Genetic structure of the migratory catfish Pseudoplatystoma corruscans (Siluriformes: Pimelodidae) suggests homing behaviour. **Ecology of Freshwater Fish,** v. 18, n. 2, p. 215-225, 2009.

PIRY, S.; LUIKART, G.; CORNUET, J. M. Computer note. BOTTLENECK: a computer program for detecting recent reductions in the effective size using allele frequency data. **The Journal of Heredity**, 1999.

PRITCHARD, J. K.; STEPHENS, M.; DONNELLY, P. Inference of population structure using multilocus genotype data. **Genetics,** v. 155, n. 2, p. 945-59, Jun 2000.

RAMBAUT, A.; DRUMMOND, A. FigTree version 1.4. **available at: tree. bio. ed. ac. uk/software/figtree**, 2012.

RAYMOND, M.; ROUSSET, F. Genepop (Version-1.2) - Population-Genetics Software for Exact Tests and Ecumenicism. **Journal of Heredity,** v. 86, n. 3, p. 248- 249, May-Jun 1995.

RESENDE, E. K. Migratory fishes of the Paraguay–Paraná Basin, excluding the upper Paraná Basin. In: CAROLSFELD, J.;HARVEY, B.*, et al* (Ed.). **Migratory fishes of South America.** Victoria, BC: World Fisheries Trust, 2003. p.99-156.

Resolução Consema 002, 2011. Santa Catarina. Diário Oficial de Santa Catarina, 19237.  $p.2 - 8$ 

REVALDAVES, E. et al. Isolation and characterization of microsatellite loci in Pseudoplatystoma corruscans (Siluriformes: Pimelodidae) and cross‐species amplification. **Mol Ecol Notes,** v. 5, n. 3, p. 463-465, 2005.

RICE, W. R. Analyzing tables of statistical tests. **Evolution,** v. 43, n. 1, p. 223-225, 1989.

RONQUIST, F.; HUELSENBECK, J. P. MrBayes 3: Bayesian phylogenetic inference under mixed models. **Bioinformatics,** v. 19, n. 12, p. 1572-1574, 2003.

ROUSSET, F. genepop'007: a complete re-implementation of the genepop software for Windows and Linux. **Molecular ecology resources,** v. 8, n. 1, p. 103-106, 2008.

SATO, Y.; GODINHO, H. P. Migratory fishes of the São Francisco River. In: CAROLSFELD, J.;HARVEY, B.*, et al* (Ed.). **Migratory Fishes of South America: Biology, Fisheries and Conservation Status**. Victoria: IDRC, 2004. cap. 5, p.195 - 232.

SAULO-MACHADO, A. et al. Polymorphic microsatellite DNA markers for the Amazonian catfish Pseudoplatystoma punctifer (Siluriformes: Pimelodidae). **Conservation Genetics Resources,** v. 3, n. 2, p. 307-310, 2011.

SCHUELKE, M. An economic method for the fluorescent labeling of PCR fragments. **Nature Biotechnology,** v. 18, n. 2, p. 233-234, 2000.

SIVASUNDAR, A.; BERMINGHAM, E.; ORTI, G. Population structure and biogeography of migratory freshwater fishes (Prochilodus : Characiformes) in major South American rivers. **Mol Ecol,** v. 10, n. 2, p. 407-417, Feb 2001.

VAN OOSTERHOUT, C. et al. micro-checker: software for identifying and correcting genotyping errors in microsatellite data. **Molecular Ecology Notes,** v. 4, n. 3, p. 535- 538, 2004.

WANG, J. Triadic IBD coefficients and applications to estimating pairwise relatedness. **Genetical research,** v. 89, n. 03, p. 135-153, 2007.

. COANCESTRY: a program for simulating, estimating and analysing relatedness and inbreeding coefficients. **Molecular Ecology Resources,** v. 11, n. 1, p. 141-145, 2011.

WRIGHT, S. The interpretation of population structure by F-statistics with special regard to systems of mating. **Evolution**, p. 395-420, 1965.

\_\_\_\_\_\_. Evolution and the genetics of populations. Variability within and among natural populations. Vol. 4. **University of Chicago press, Chicago, IL, USA**, 1978.

ZANE, L.; BARGELLONI, L.; PATARNELLO, T. Strategies for microsatellite isolation: a review. **Molecular ecology,** v. 11, n. 1, p. 1-16, 2002.

## **APÊNDICE A - CLASSIFICAÇÃO DE CADA LOCO QUANTO AO MODELO MUTACIONAL**

Pcor01 - SMM

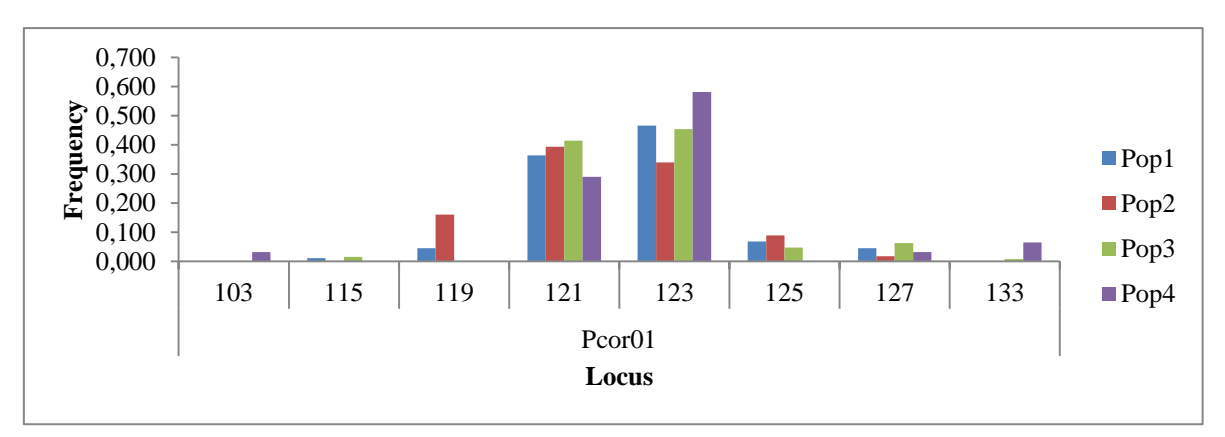

Pcor02 - SMM

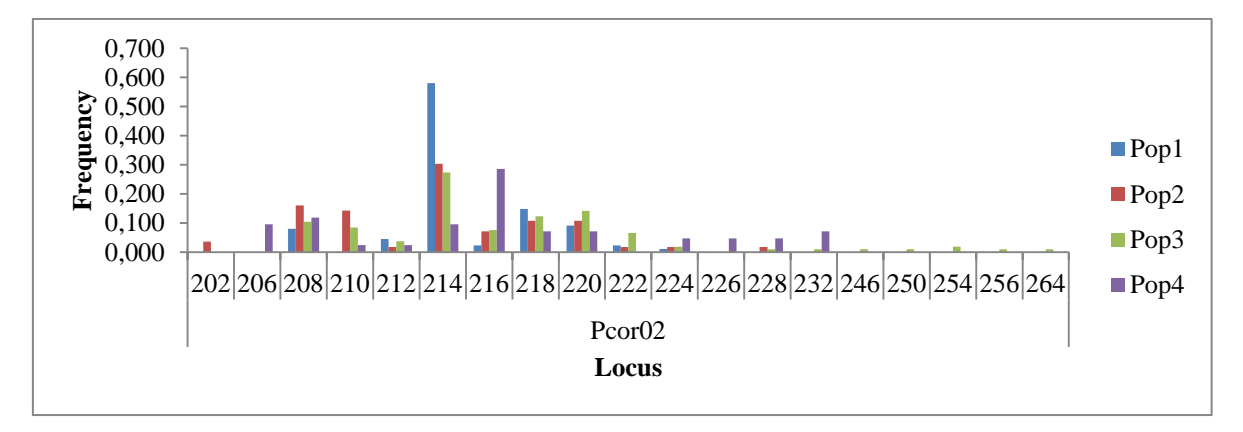

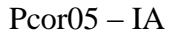

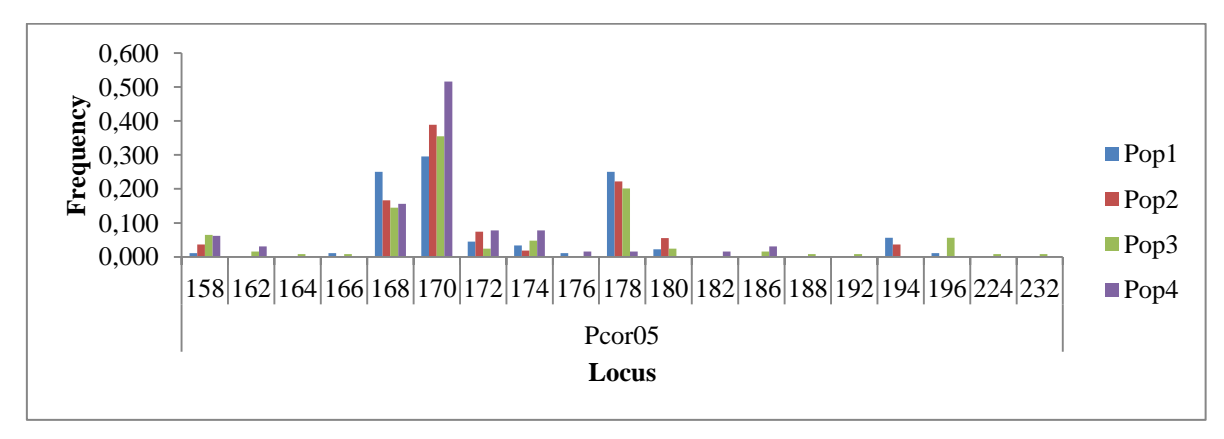

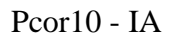

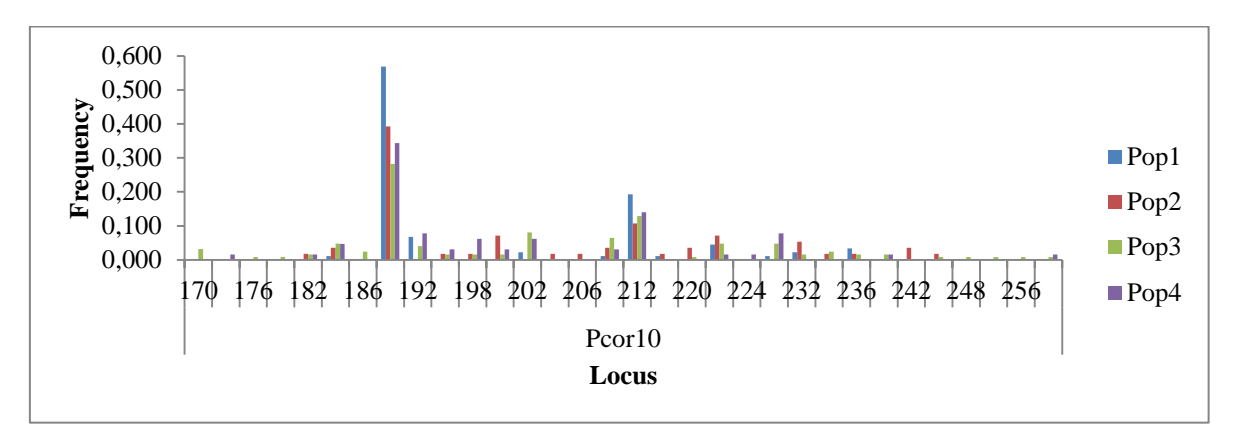

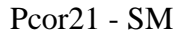

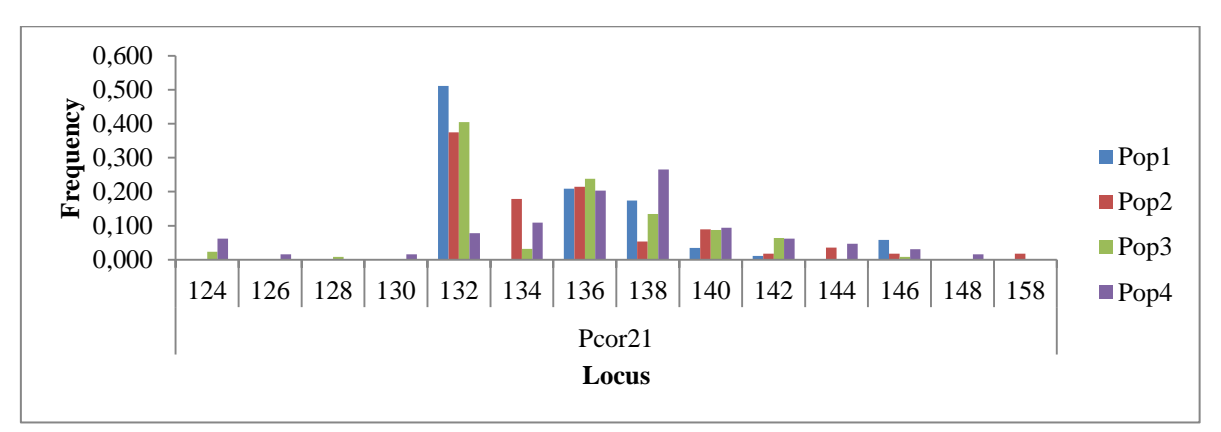

Pcor23 - SM

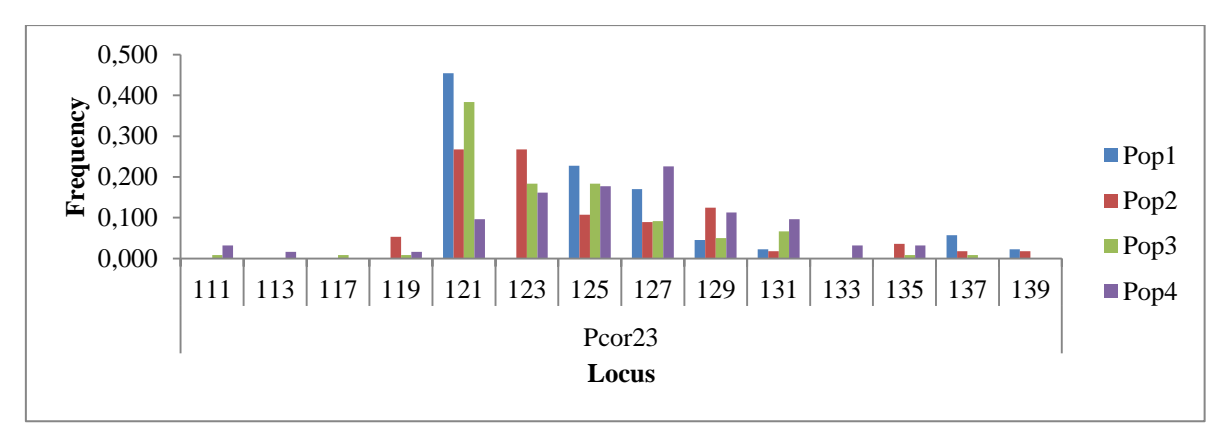

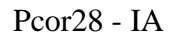

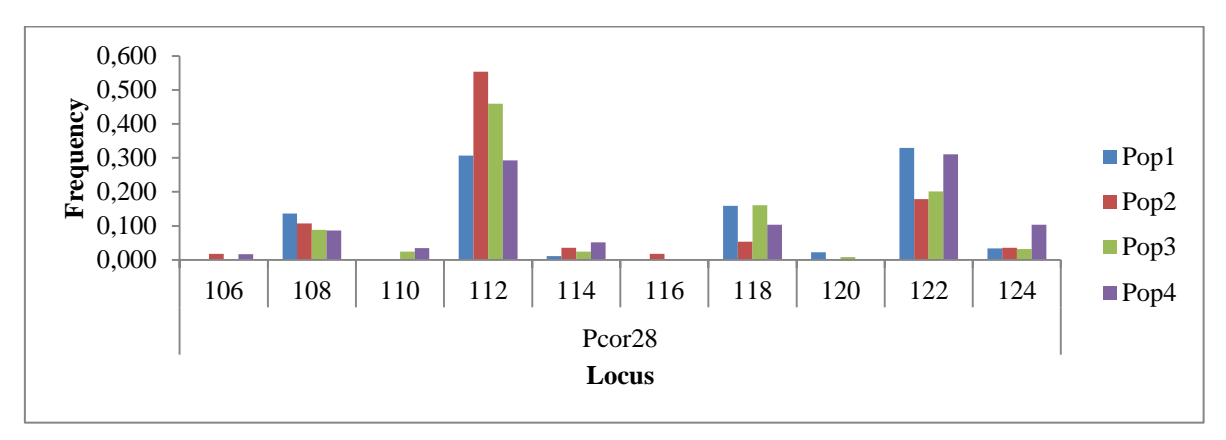

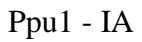

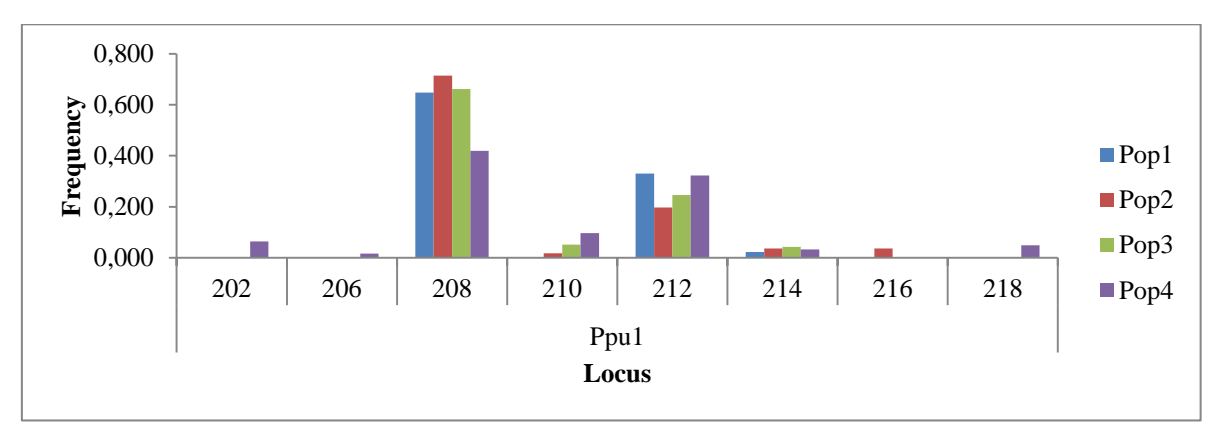

Ppu2 – SMM

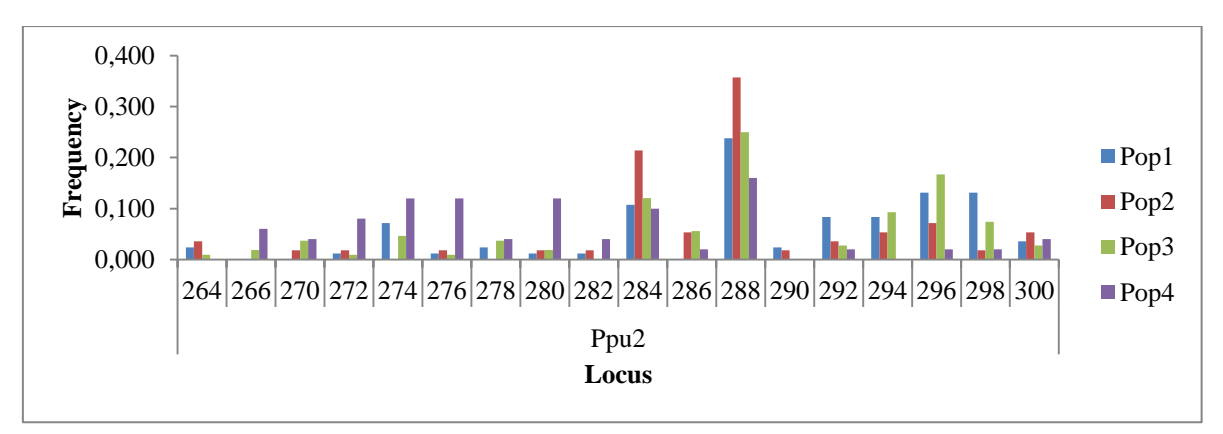

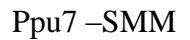

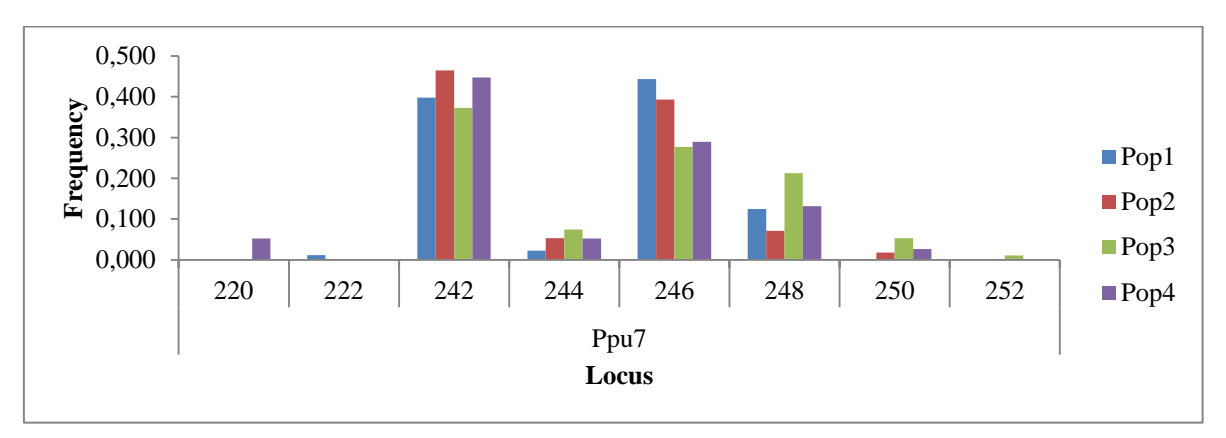

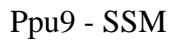

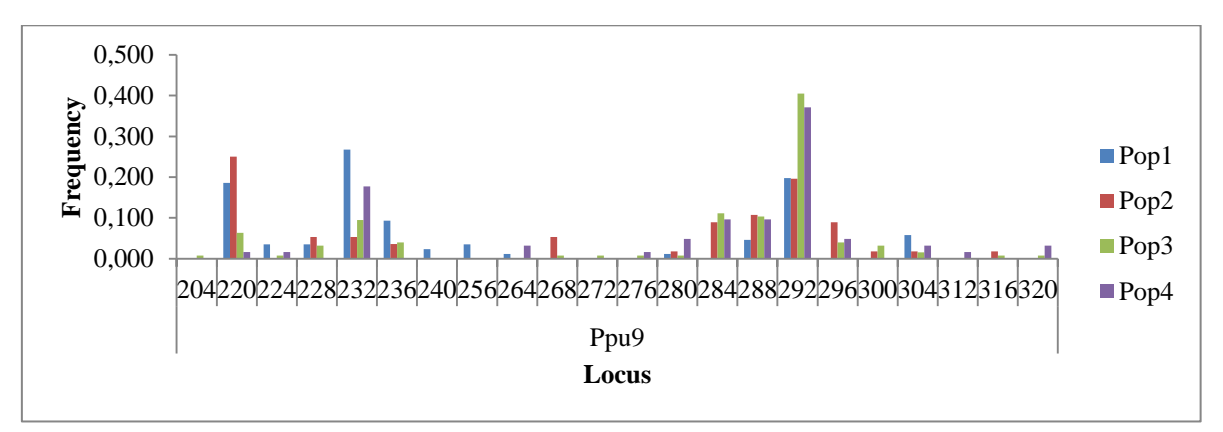

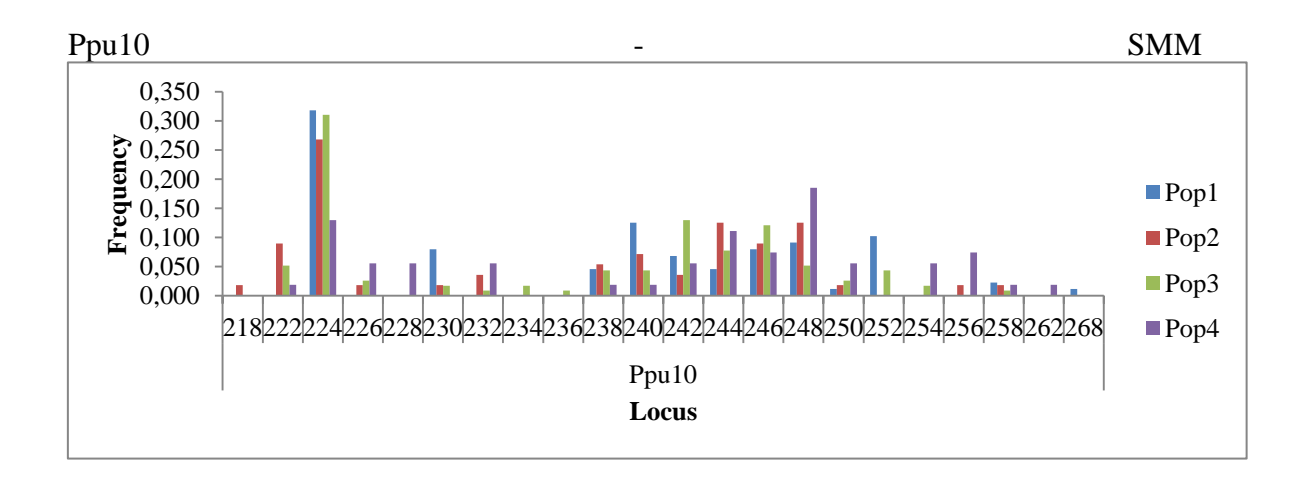

Ppu11 - SMM

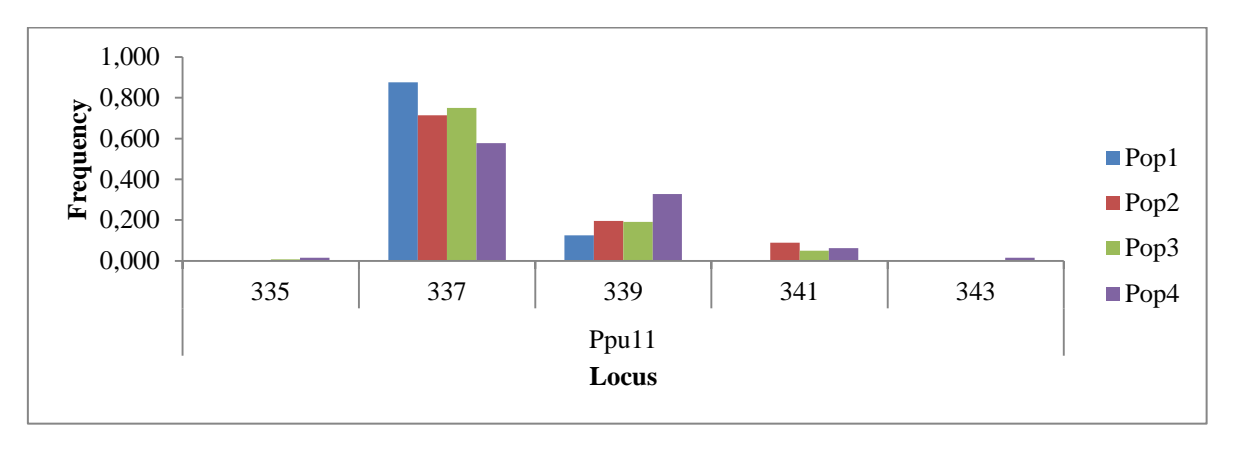

## **APÊNDICE B – DESEQUILÍBRIO DE LIGAÇÃO ENTRE OS PARES DE LOCOS POR POPULAÇÃO**

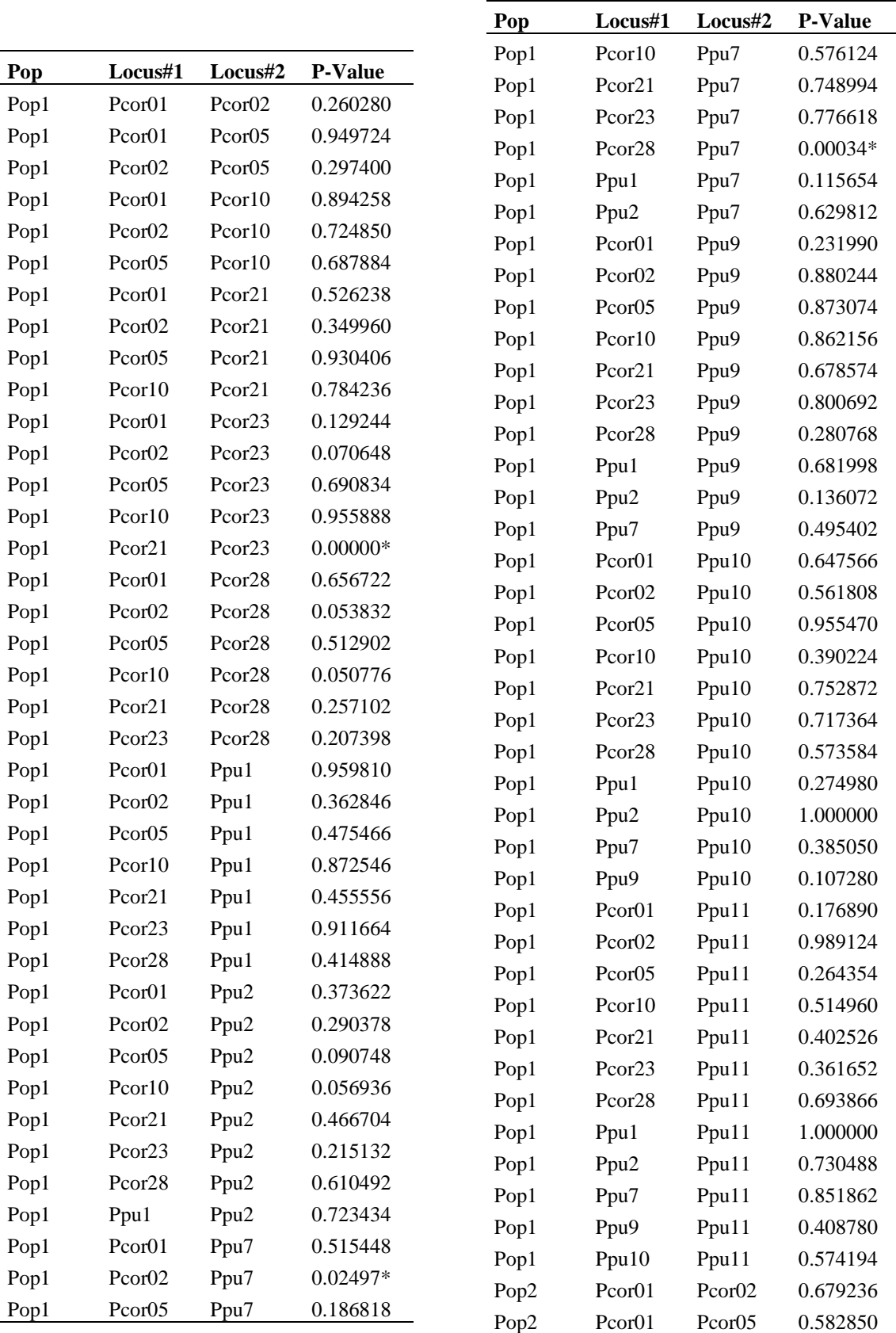

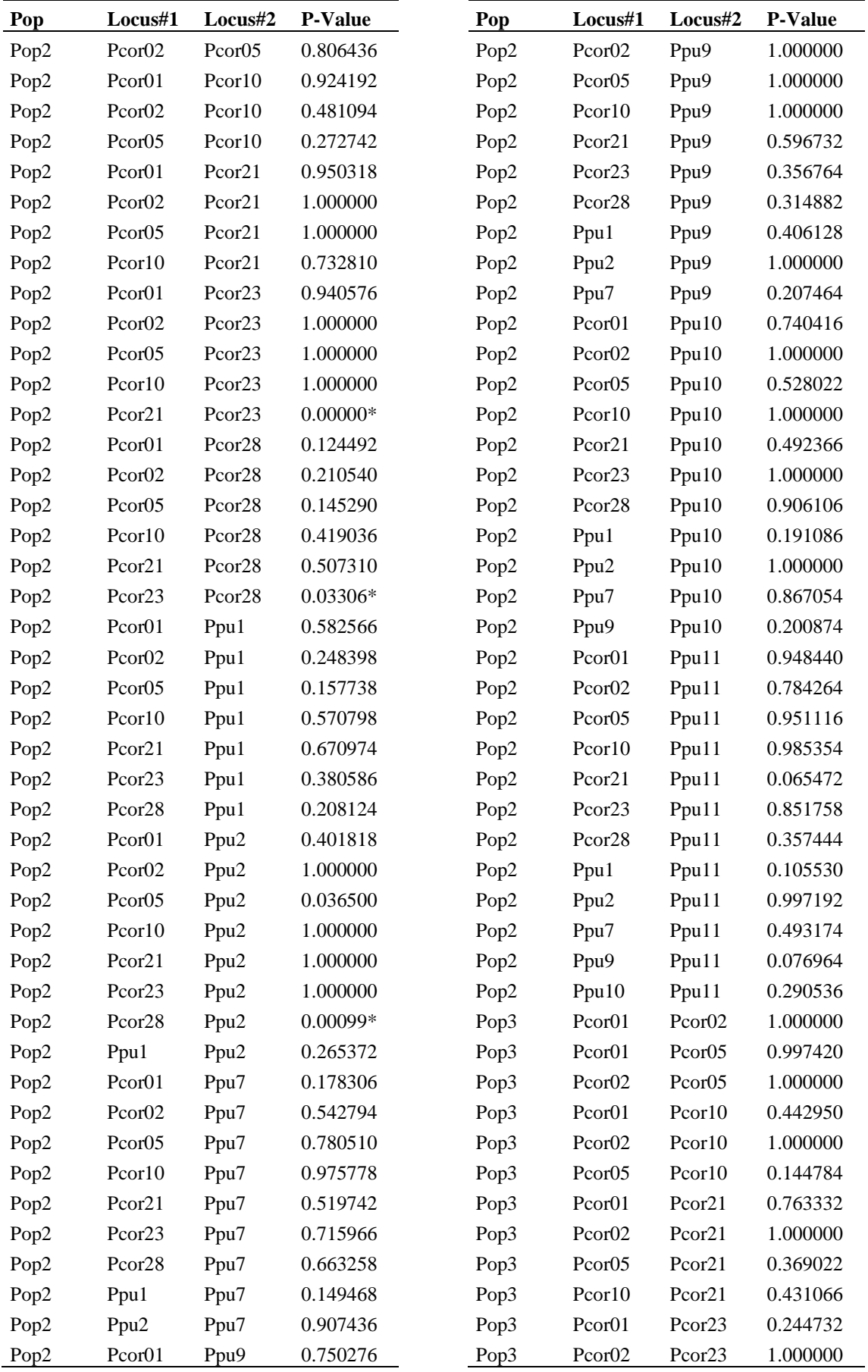

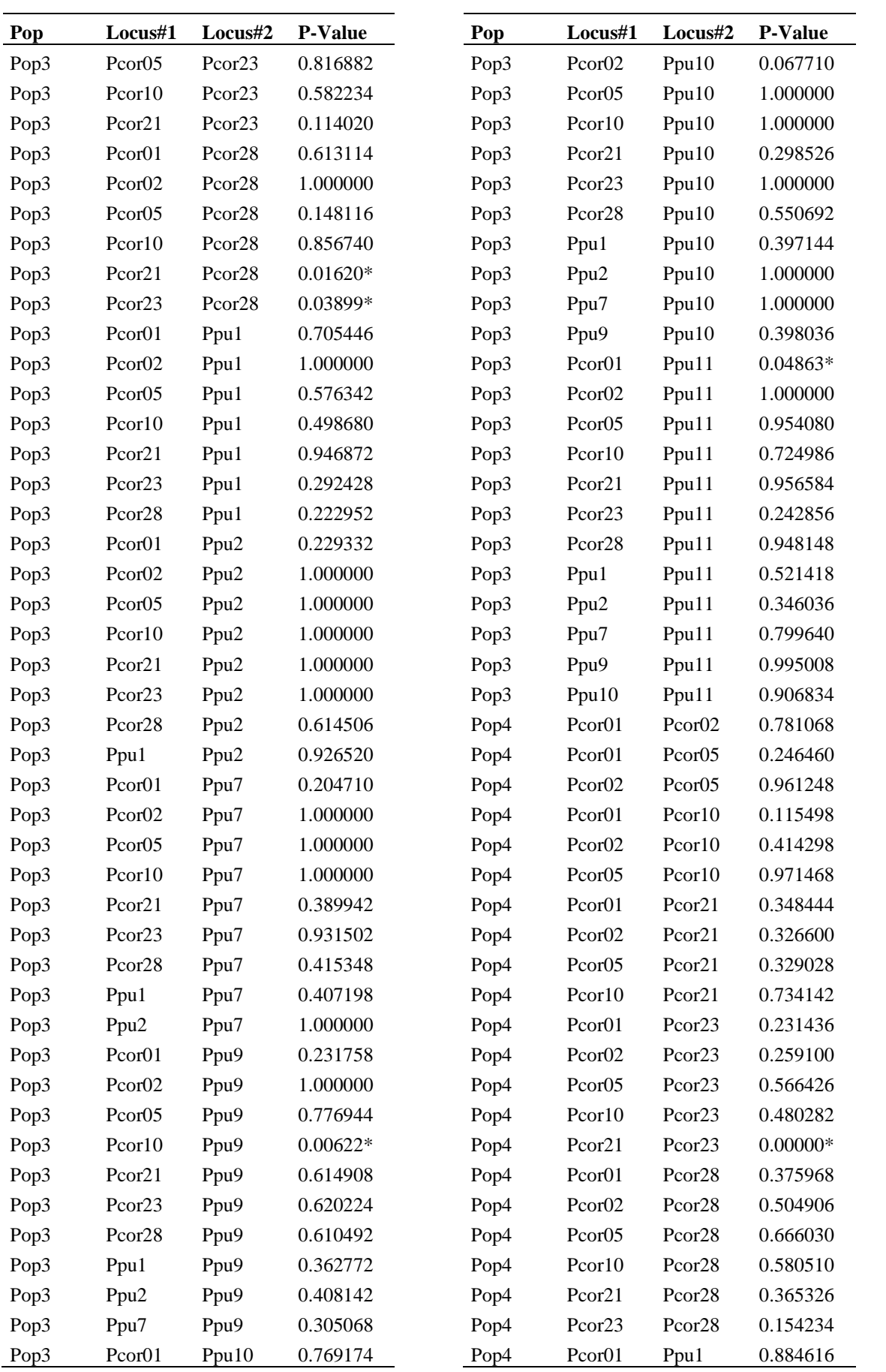

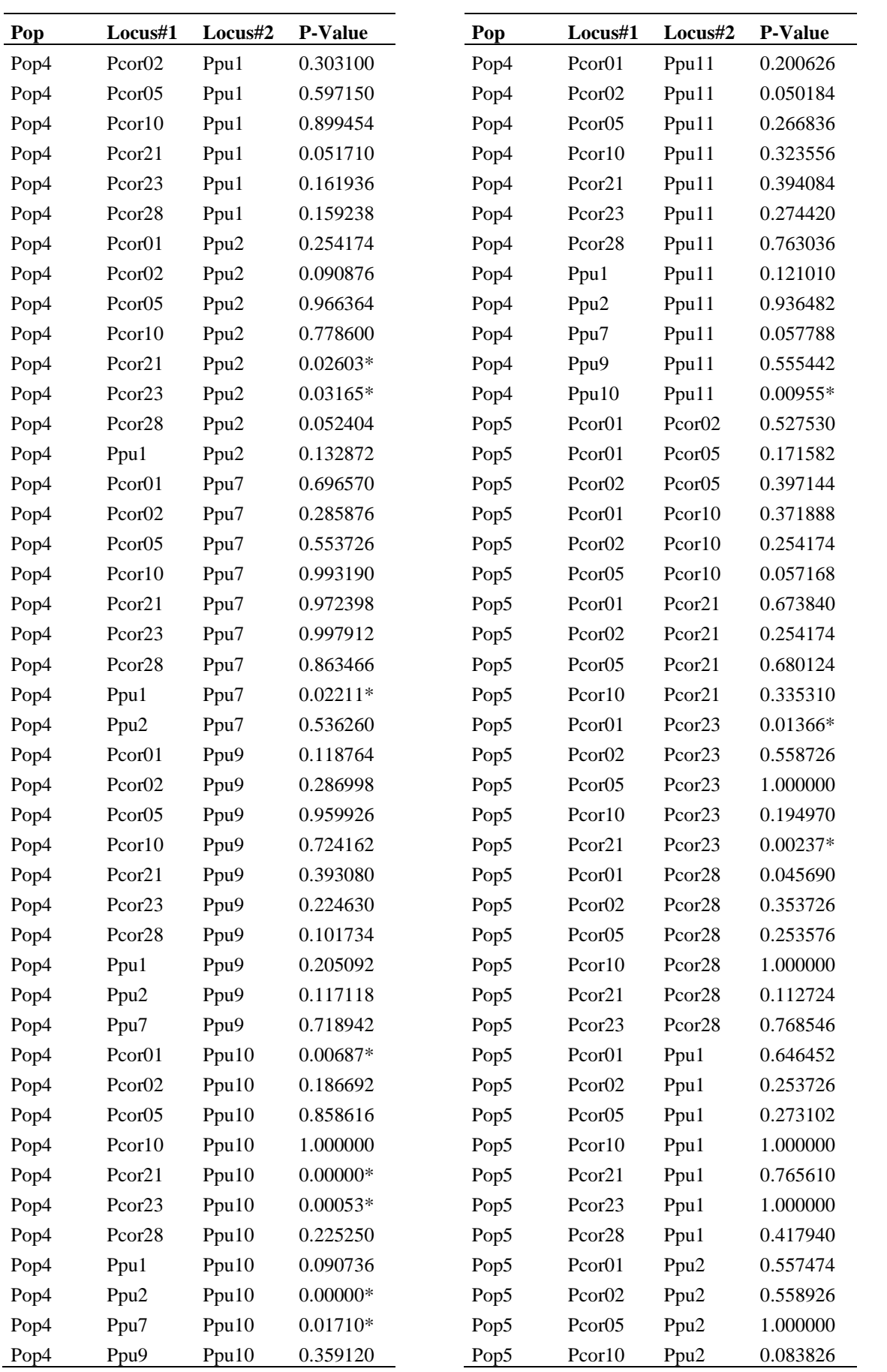

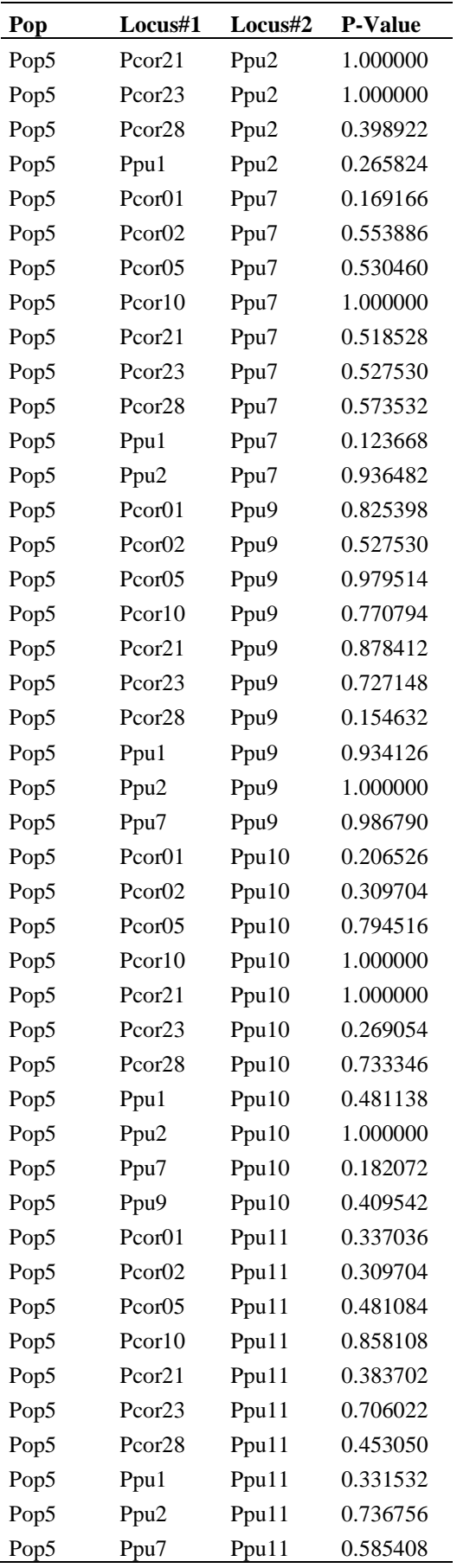

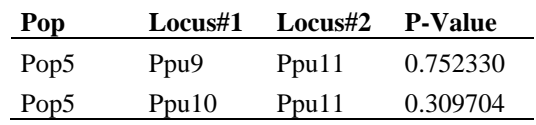